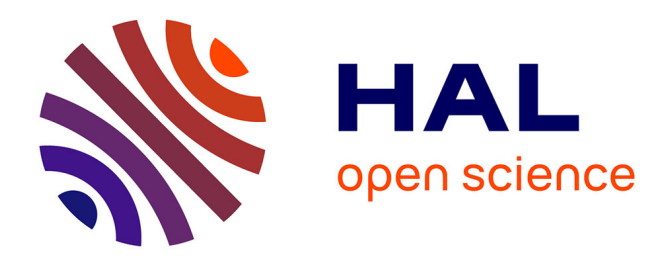

# **Développement et implantation d'un modèle de diode par VHDL-AMS : Discrétisation selon la méthode Scharfetter-Gummel**

Joseph Kesserwani

## **To cite this version:**

Joseph Kesserwani. Développement et implantation d'un modèle de diode par VHDL-AMS : Discrétisation selon la méthode Scharfetter-Gummel. Electronique. INSA de Lyon; Université Libanaise, 2015. Français. NNT: 2015ISAL0073. tel-01278526

# **HAL Id: tel-01278526 <https://theses.hal.science/tel-01278526>**

Submitted on 24 Feb 2016

**HAL** is a multi-disciplinary open access archive for the deposit and dissemination of scientific research documents, whether they are published or not. The documents may come from teaching and research institutions in France or abroad, or from public or private research centers.

L'archive ouverte pluridisciplinaire **HAL**, est destinée au dépôt et à la diffusion de documents scientifiques de niveau recherche, publiés ou non, émanant des établissements d'enseignement et de recherche français ou étrangers, des laboratoires publics ou privés.

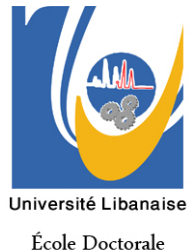

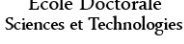

2015ISAL0073

## **THESE EN COTUTELLE**

Pour obtenir le grade de Docteur délivré par

## **L'INSTITUT NATIONAL DES SCIENCES APPLIQUEES DE LYON**

**Et**

# **L'Université Libanaise**

# **Ecole Doctorale des Sciences et Technologie**

# **Spécialité : Microsystèmes et systèmes embarqués**

Présentée et soutenue publiquement par

# **KESSERWANI Joseph**

Le 11 Septembre 2015

## **Développement et implantation d'un modèle de diode par VHDL-AMS.**

## **Discrétisation selon la méthode Scharfetter-Gummel.**

## Directeur de thèse **:** ALLARD Bruno

## Co-directeur de la thèse : **ZAATAR Youssef**

## **Membre du Jury**

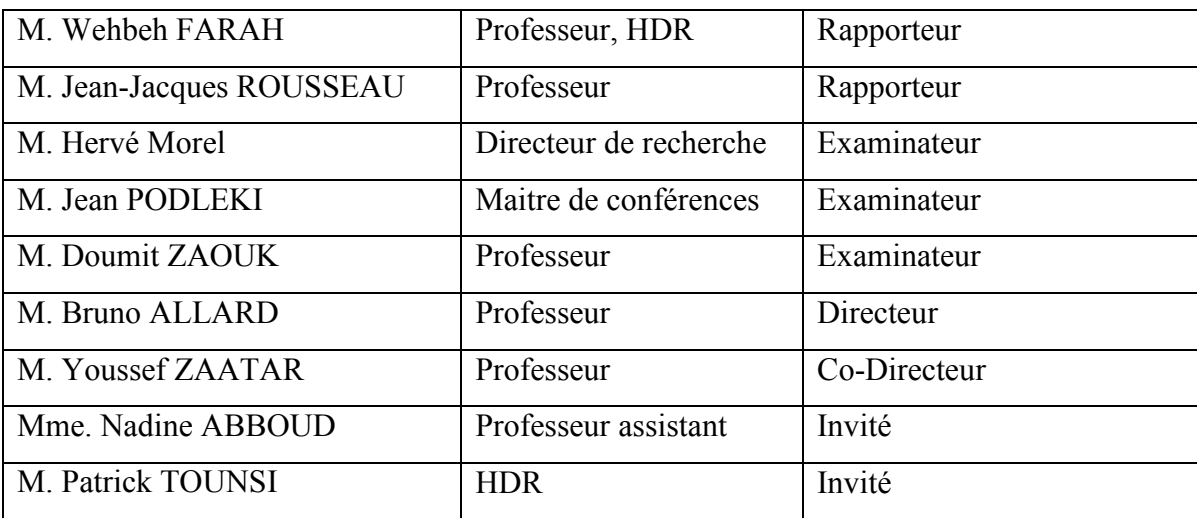

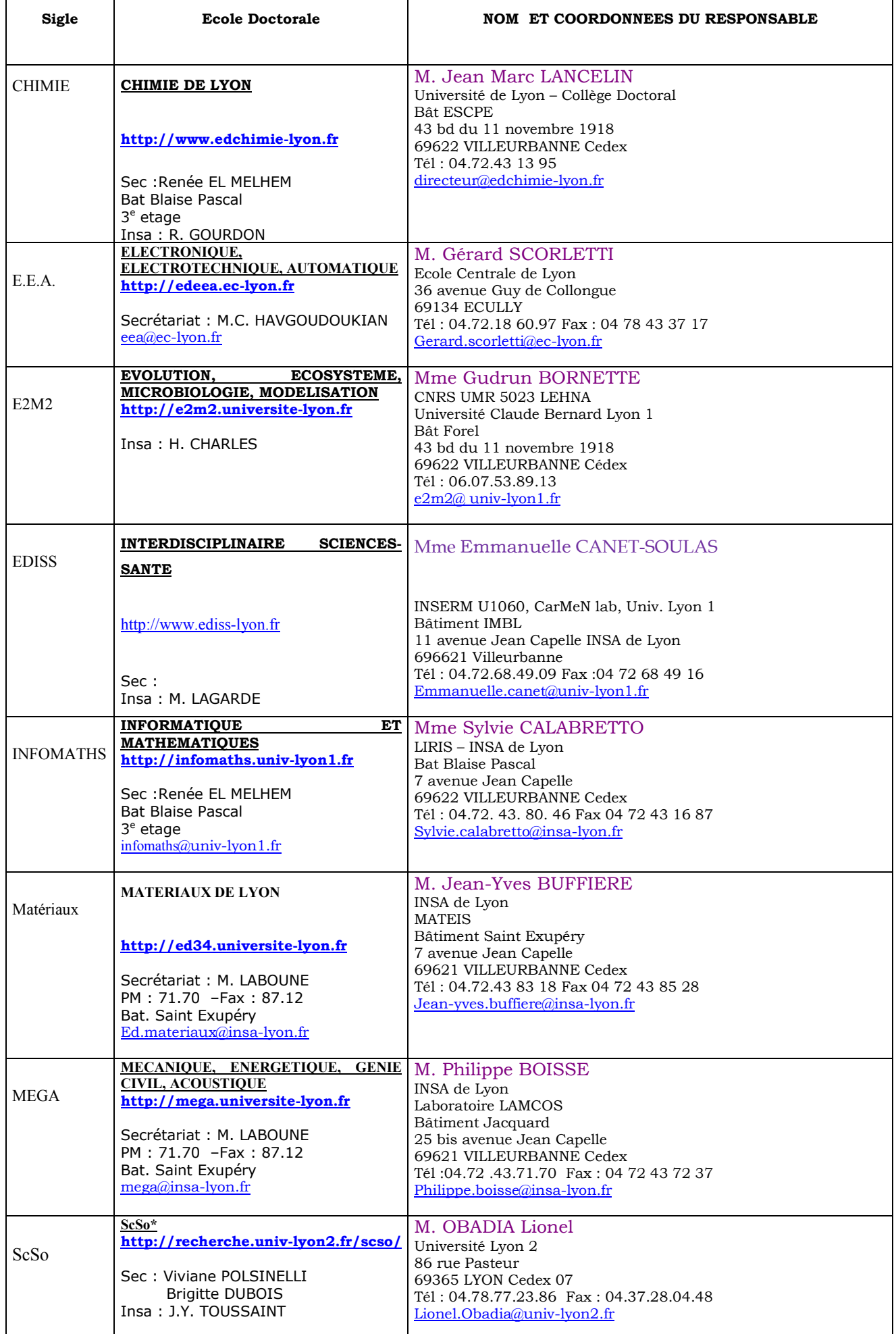

Cette thèse est accessible à l'adresse : http://theses.insa-lyon.fr/publication/2015ISAL0073/these.pdf © [J. Kesserwani], [2015], INSA de Lyon, tous droits réservés

#### **Remerciements**

Le travail présenté dans ce mémoire a été réalisé à la plateforme en nanosciences et nanotechnologies à l'Université Libanaise et au Laboratoire AMPERE site l'INSA de Lyon.

*Je remercie tout particulièrement M. le Professeur Bruno ALLARD, d'avoir dirigé ce travail. Je lui exprime ma gratitude pour ses discussions et ses conseils.* 

*Je tiens à remercier tout particulièrement Monsieur le Professeur Youssef ZAATAR, Codirecteur de ma thèse, pour ses judicieux conseils tout au long de ces années passées au laboratoire, pour ses encouragements et sa confiance.* 

Je voudrais témoigner toute ma gratitude à Madame Nadine ABBOUD, encadrante de ma thèse, pour m'avoir suivi avec ses conseils, ses aides précieuses et ses encouragements.

J'exprime mes sincères remerciements à messieurs Jean-Jacques ROUSSEAU et Wehbeh FARAH qui me font l'honneur d'être les rapporteurs de ce travail de thèse.

Je suis très reconnaissant à messieurs Jean PODLEKI et Doumit ZAOUK de mettre leurs compétences à contribution pour juger ce travail.

Mes plus vifs remerciements vont également à tous les enseignants chercheurs du laboratoire Ampère et la plateforme de recherche en nanosciences et nanotechnologies ainsi qu'à monsieur Hervé Morel, Directeur de Recherche du laboratoire Ampère site INSA, pour ses conseils et ses aides précieuses.

De plus, ce travail n'aurait pu être mené à bien sans l'aide et le support de l'équipe « Electronique Appliquée aux Microsystèmes et systèmes Embarqués » de l'Université Libanaise.

Enfin un grand merci à tous les personnels du laboratoire Ampère et de la plateforme de recherche en nanosciences et nanotechnologies pour les échanges fructueuses et la bonne ambiance.

# **Table des matières**

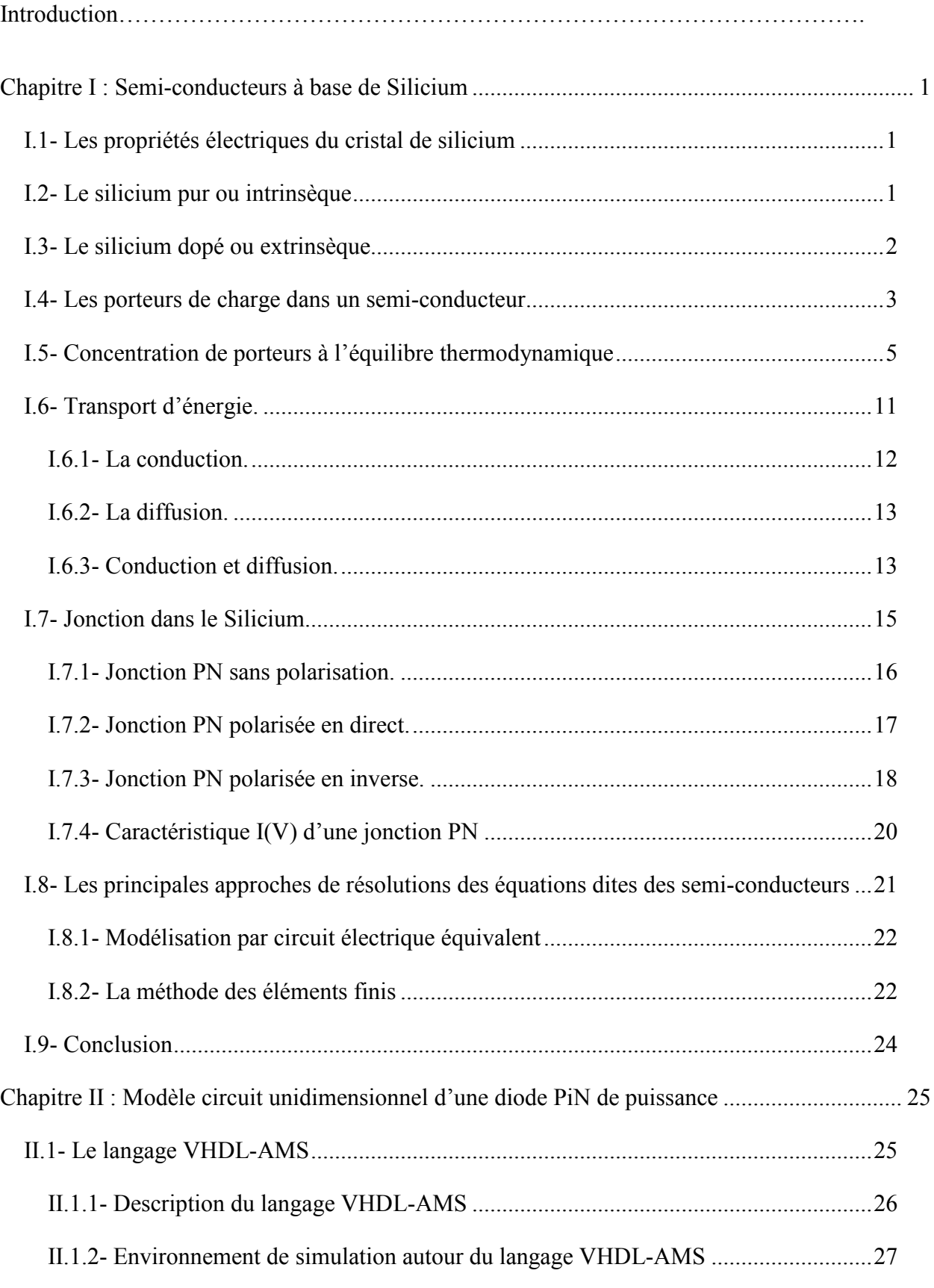

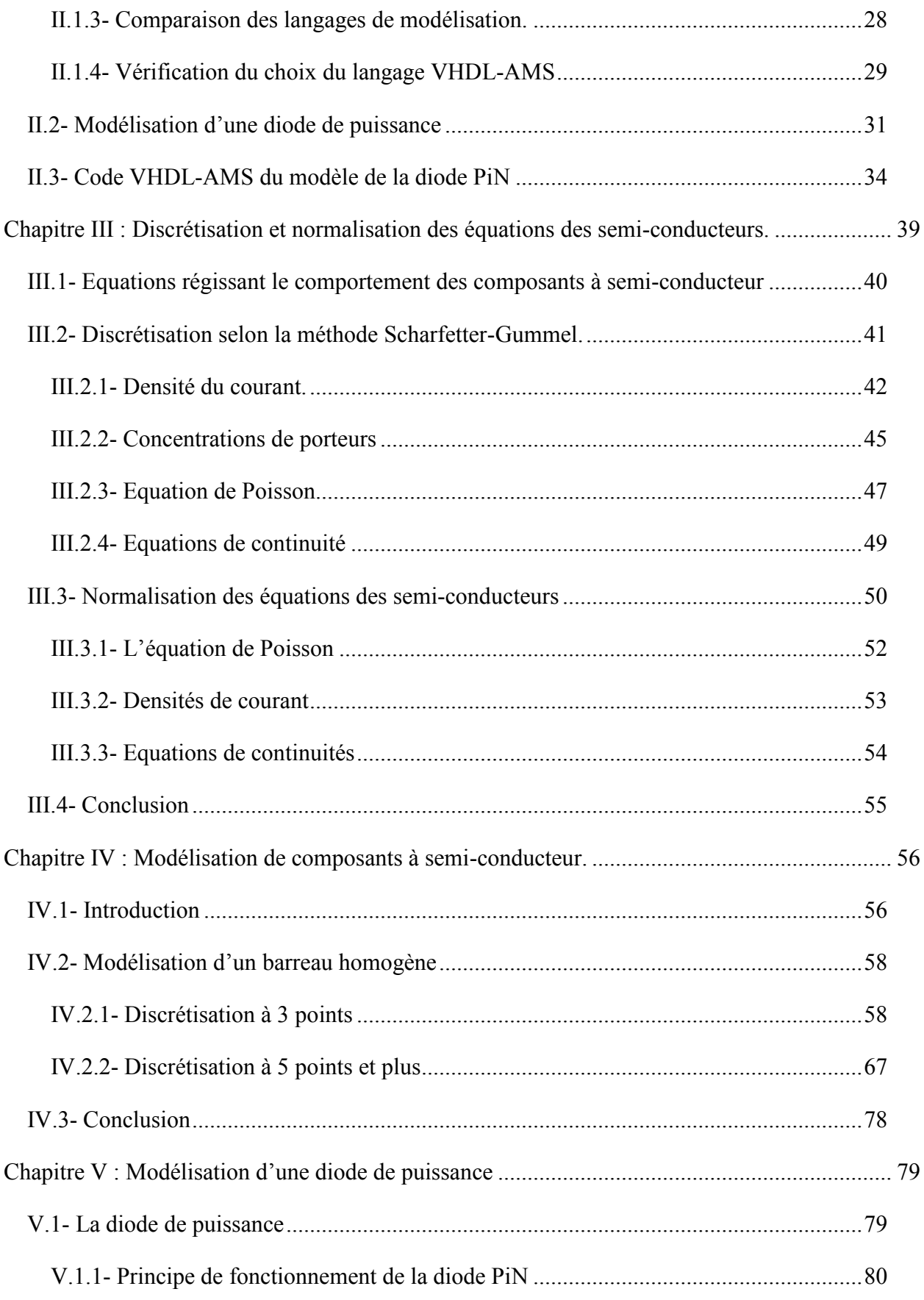

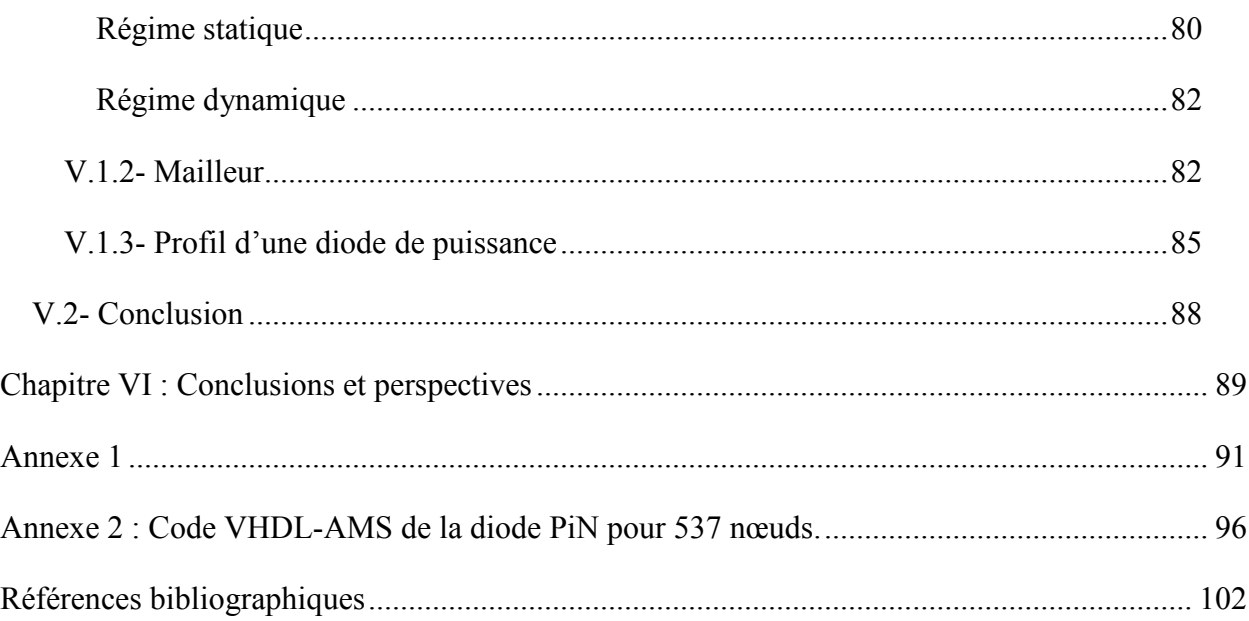

# **Nomenclature des symboles utilisés**

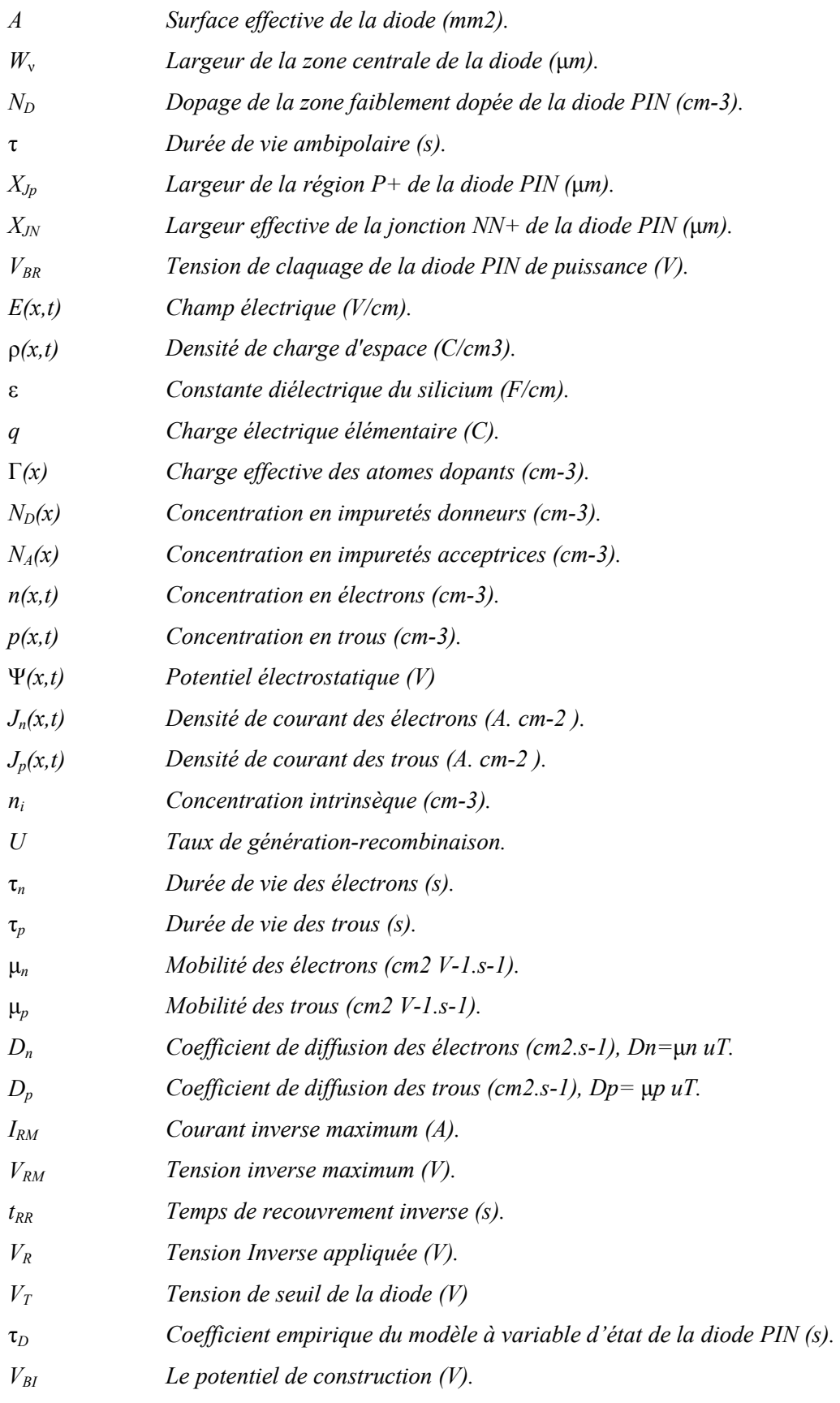

#### **Introduction générale**

En électronique de puissance, la conception des systèmes tend à être de plus en plus compacte ou intégrée. Le coût d'un prototype physique devient prohibitif. Il faut donc reporter un nombre croissant d'analyses par des approches numériques. Une fois la technologie choisie, le système conçu, un prototype n'autorise pas pour autant tous les types de mesure possibles. Il faut donc encore aborder certaines vérifications par des approches numériques. Il s'agira de vérification physique virtuelle sur un prototype virtuel. Un prototype virtuel est un modèle multi-niveaux (comportemental, architectural, physique) d'un système multi-domaines (électronique analogique et numérique, électrique, magnétique, hydraulique, mécanique, thermique ...). Le modèle peut inclure un ou plusieurs composants analogiques et numériques, des bus de données, des composants d'autres domaines (capteurs, pompes, batteries ...) qui sont des éléments d'un système plus complexe. La modélisation prendra en compte, en fonction des objectifs à atteindre, tous les phénomènes physiques en interaction au sein du système. Le cycle de prototypage virtuel fonctionnel est représenté dans la figure 1. Les avantages de ce cycle de conception seront augmentés si le cycle de conception est mis en œuvre grâce à un langage normalisé multi-niveaux/multi-disciplines tel que VHDL-AMS [2006b Hervé].

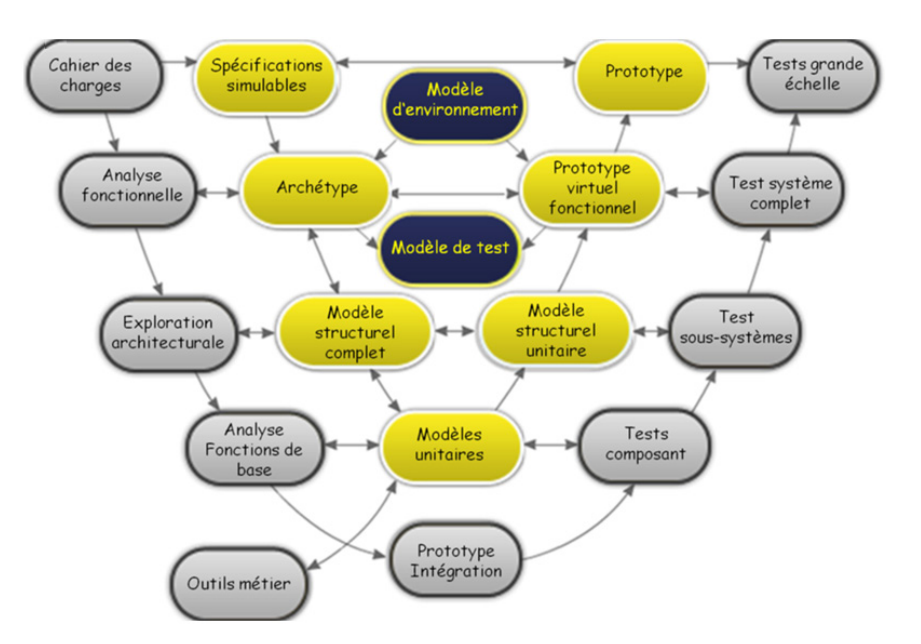

**Figure 1: Cycle de prototypage virtuel [2006b Hervé].**

L'objectif est d'appuyer toutes les étapes de conception et de vérification par l'utilisation de modèles adaptés et de simulateurs ciblés. Ces méthodes permettent de passer du cahier des charges simulables au prototype virtuel en ayant la possibilité de valider toutes les étapes de proche en proche.

L'équipe Electronique de Puissance et Intégration (EPI), au sein de l'UMR Ampère, s'intéresse à la modélisation de type « circuit » des composants de puissance dans leur environnement. L'objectif est de fournir des outils aux étapes de vérification physique de système de puissance, dans le cadre du prototypage virtuel.

Le prototypage virtuel recouvre un très grand nombre d'étapes, liées aux analyses variées nécessaires à la conception d'un système, à partir de spécifications. Concernant le convertisseur de puissance, un des éléments du système (au sens général), la première approche est basée sur une représentation de type « moyen », capable de relier quelque part le budget en terme de pertes, aux fonctions thermiques et en relation avec la commande. C'est à ce niveau que se joue l'analyse de profils de mission pour valider une architecture. L'équipe EPI a travaillé à l'émergence de procédures systématiques [1997 Allard] [2012 Allard] pour la construction de ces modèles moyens non-linéaires englobant des notions de pertes ou de retards au sein de la commande logique. Comme son nom l'indique, l'approche moyenne ne permet pas d'apprécier des phénomènes physiques avec des contraintes de temps courtes.

Plusieurs étapes suivantes concernent le dimensionnement du convertisseur et la relation entre ses composants et sa géométrie. A ce stade, l'analyse de l'impact des éléments parasites liés à la géométrie passe par une identification de ces éléments parasites et ceux-ci doivent être couplés à des modèles à faible coût de simulation pour prédire les ondes de commutation, voire des signatures CEM (partie conduite, spectre basse fréquence).

Ces modèles de composants de puissance sont de type « circuits » qui prennent en considération d'autres éléments à intégrer, comme les composants parasites. De nombreuses équipes de recherche travaillent à l'élaboration de ce type de modèles, appelés « compacts ».

Les plus simples de modèles compacts de composants de puissance considèrent une approche unidimensionnelle des phénomènes physiques. Des phénomènes liés à l'espace au sein du composant sont bien entendu mis en évidence et leur impact sur la précision est maîtrisée, pour proposer un domaine de validité du composants, validés expérimentalement [2013 Michielis].

Les modèles à plus grande précision sont requis plus loin dans la chaîne de conception vis-àvis du prototypage virtuel. Il a été montré que la simulation mixte circuit-TCAD offrait de véritables solutions, mais mal adaptées à des analyses systématiques requises au niveau du système.

Comme le prototypage physique coûte cher (coût des composants à semi-conducteur), le recours aux outils de conception assistée par ordinateur (CAO) devient indispensable pour prévoir le comportement électrique des circuits d'études.

La conception technologique assistée par ordinateur (TCAD) est largement utilisée dans l'industrie des semi-conducteurs pour la conception et l'analyse des différents composants dont l'étude consiste à résoudre notamment l'équation de dérive-diffusion et l'équation de Poisson au sein d'un semi-conducteur. La caractéristique non linéaire de ces équations demande des solutions numériques particulières. La conception assistée par ordinateur ne peut être efficace que si elle repose d'une part sur des données assez précises sur l'organisation technologique du circuit électrique, sa structure et les gammes des composants à semi-conducteur, et d'autre part sur des modèles précis des composants à semiconducteur utilisés. Cependant, on se trouve face à un grand défi pour obtenir le haut niveau de précision lors de la simulation des dispositifs à semi-conducteur. Une contrainte est également l'important coût de calcul et de simulation. En effet, la simulation des modèles de composants de puissance complexes est très critique et la convergence du modèle n'est pas toujours assurée à cause du temps de calcul [2003 Hatem].

Si nous résumons :

- L'approche moyenne ne permet pas d'aborder la réalité des composants à semi-conducteur.
- L'approche TCAD couplée au circuit offre une précision trop onéreuse pour analyser et ne serait-ce que l'association de deux composants.

Les modèles dits par schéma électrique équivalent n'offrent pas la précision suffisante à l'échelle de la commutation d'un composant pour la vérification physique virtuelle. Ces modèles sont pratiques par parcourir le cycle de la figure 1 de haut en bas à gauche, mais pas pour les vérifications de bas en haut à droite.

Le langage VHDL-AMS (Verilog Hardware Description Language – Analog Mixed Signal) est un langage de description comportemental pour les circuits analogiques et mixtes. Inspiré de son équivalent pour les circuits logiques, le VHDL, VHDL-AMS serait donc une extension.

Etant donné que le langage VHDL-AMS est de haut niveau, ceci nous permettra de modéliser le comportement de systèmes physiques, électriques, mécaniques ou autres. Parallèlement VHDL-AMS permet de créer des modules, appelés « entités ».

Ceux-ci sont définis par leurs ports externes (qui sont une interface avec les autres architectures ou entités) et par des équations mathématiques.

La possibilité d'utiliser directement des relations mathématiques lors de la description du modèle nous donne une grande souplesse d'utilisation.

Comme tous les langages de description comportementale analogique, VHDL-AMS est initialement dédié à la modélisation de type « haut niveau », tel que la modélisation d'un système électronique complet mais avec des contraintes physiques localisées (schémas électriques équivalents).

L'utilisation d'un tel langage afin de réaliser un modèle (comme celui d'une diode de puissance), constitue donc une alternative à un schéma trop simplifié. La modélisation de niveau bas des composants en VHDL-AMS nous permet de générer un code correspondant à chaque composant et le traduire en un modèle comportemental qui peut être implémenté dans différents circuits et même dans différents logiciels (PSpice par exemple) pour étudier son fonctionnement. Par la technique de discrétisation selon la méthode de Scharfetter-Gummel [1998 Bank], on réduit le temps de simulation et les résultats obtenus sont d'une précision compatible avec l'analyse de la commutation des composants. De plus, la possibilité de choisir les points d'études simplifie le travail et limite la simulation sur l'intervalle d'étude désiré. Une limitation du VHDL-AMS est la non-prise en compte des équations aux dérivées partielles. Or le niveau de représentation des composants qui nous intéresse passe obligatoirement par la maîtrise des équations aux dérivées partielles.

Dans cette thèse nous proposons une solution qui consiste à adapter le schéma de discrétisation dite de Scharfetter-Gummel pour améliorer la précision du modèle de composant à semi-conducteur, c'est-à-dire la représentation des équations des semiconducteurs. Le schéma de Scharfetter-Gummel est utilisé classiquement pour discrétiser l'équation de dérive-diffusion non dégénérée (ou équation de Schockley) pour simuler les phénomènes de transport des particules «électrons et trous» au sein d'un semi-conducteur.

Notre objectif porte sur la modélisation électrique de la diode de puissance PIN en utilisant le langage VHDL-AMS se basant sur la discrétisation de Scharfetter-Gummel des équations aux dérivées partielles. Pour se rapprocher des résultats expérimentaux, on a besoin de créer un modèle précis et robuste de sorte qu'il simule parfaitement le comportement électrique de ce composant de puissance en commutation, si bien entendu sont connus les éléments parasites externes qui influencent au premier ordre cette commutation.

Le modèle à concevoir aura comme objectifs :

- Correspondre aux spécifications initialement tracés par les concepteurs et ceci afin de leur permettre de mettre en évidence les différentes caractéristiques des modules.

- Simuler facilement l'intégration et/ou l'adéquation du composant dans un système donné.

- Etre conçu de sorte qu'il soit utilisé dans des composants plus complexes.

Afin d'obtenir une telle précision, le schéma de Scharfetter-Gummel assure une méthode optimale pour discrétiser les équations de dérive-diffusion et l'équation de Poisson afin de pouvoir étudier le comportement physique de chaque région de dopage de la diode de puissance.

Le premier chapitre porte sur la partie bibliographique en exposant l'étude des semiconducteurs et les équations qui régissent le comportement des composants de puissance pour pouvoir aborder la modélisation de la jonction PN.

Le deuxième chapitre porte sur la modélisation unidimensionnelle (1D) de la diode de puissance et la comparaison des caractéristiques courant et tension par simulation et par l'étude expérimentale.

Le troisième chapitre porte sur la discrétisation et la normalisation des équations de semiconducteurs et le développement des équations mathématiques selon la méthode de Scharfetter-Gummel. La normalisation est adoptée pour optimiser le modèle et réduire le coût de simulation résultant de la complexité. Ainsi cette normalisation permet de résoudre le problème de la non-linéarité des équations et réduire les variables physiques pour assurer la convergence du système d'étude.

Dans le quatrième chapitre on exposera la modélisation des composants à semi-conducteur en se basant sur les équations discrétisées selon la méthode de Scharfetter-Gummel.

Le dernier chapitre porte sur la modélisation de la diode de puissance et la création d'un générateur de code VHDL-AMS sous le logiciel Matlab pour le développement du large nombre d'équations discrétisées.

### <span id="page-16-0"></span>**Chapitre I : Semi-conducteurs à base de Silicium**

Il est nécessaire avant d'aborder l'étude des composants électroniques de préciser les propriétés des régions dans les semi-conducteurs et de définir les grandeurs physiques dont l'évolution conditionne les caractéristiques électriques des composants.

L'objectif de ce chapitre est de présenter les notions fondamentales pour l'étude du comportement électrique des dispositifs à semi-conducteur et d'expliquer les principales caractéristiques des composants à semi-conducteurs. Les structures étudiées durant ce travail de thèse sont des structures à bases de Si alors que les modèles générés seront applicables sur d'autres matériaux (comme le carbure de silicium).

### <span id="page-16-1"></span>**I.1- Les propriétés électriques du cristal de silicium**

Le silicium est l'élément chimique le plus abondant de la croûte terrestre après l'oxygène en représentant 25,7% de sa masse. Comme il appartient à la quatorzième colonne du tableau périodique de Mendeleïev, le silicium est un élément dit cristallogène.

L'ensemble des propriétés électroniques du silicium ainsi que son abondance quasi–illimitée lui confèrent une position particulière d'un point de vue applicatif [2010 Demichel]. Le silicium permet la réalisation d'interrupteurs de puissance capables de supporter des tensions de quelques milliers de volts à l'état ouvert et des courants de quelques milliers d'ampères à l'état fermé [2014 Nsele][2014 Ueda].

Il est également utilisé dans de nombreux dispositifs photoniques (cristaux photoniques [2003 Jukam], cavités à photons [2009 Jager]) en tant que photo-détecteurs [2006 Huang] et d'autres dispositifs à base de semi-conducteurs.

### <span id="page-16-2"></span>**I.2- Le silicium pur ou intrinsèque**

Dans un cristal de silicium, les atomes sont arrangés dans un réseau tétraédrique ou chaque atome voit ses quatre électrons périphériques établir quatre liaisons de covalence avec les quatre atomes qui lui sont voisins au sein du réseau.

*Thèse J. Kesserwani 1*

Cette thèse est accessible à l'adresse : http://theses.insa-lyon.fr/publication/2015ISAL0073/these.pdf © [J. Kesserwani], [2015], INSA de Lyon, tous droits réservés

L'agitation thermique au sein de ce réseau fournit à certains électrons de valence l'énergie nécessaire pour passer de la bande de valence à la bande de conduction. Cette transition permet d'obtenir des porteurs de charges négatives mobiles qui entrainent la circulation d'un courant dans le matériau.

La figure 2 représente la structure d'un cristal de silicium en montrant le noyau de Si entouré par les électrons subissant des liaisons covalentes avec d'autres atomes.

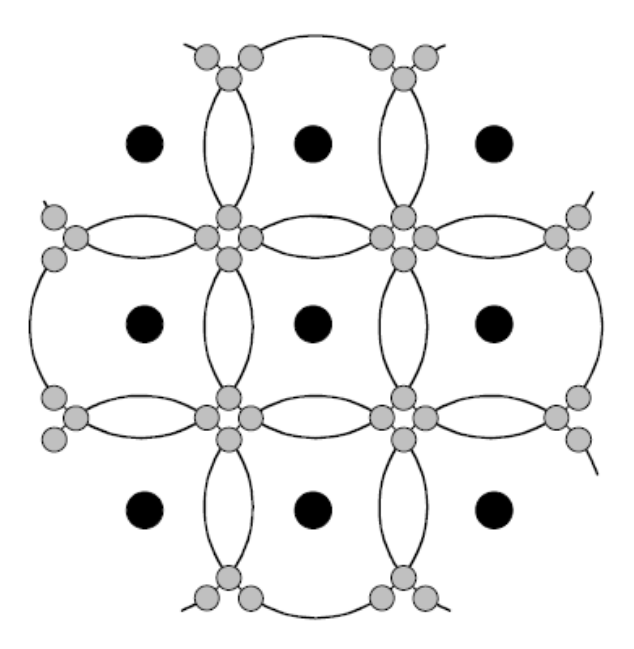

**Figure 2: Structure du cristal silicium.**

#### <span id="page-17-0"></span>**I.3- Le silicium dopé ou extrinsèque**

On peut modifier les caractéristiques d'un cristal de silicium par dopage en injectant en très faible quantité des atomes trivalents (aluminium) ou pentavalents (phosphore). La concentration des impuretés dopées doit être nettement supérieure à la concentration intrinsèque  $n_i$  mais à la fois inferieure a  $n_i^2$ . Par cette technique de dopage on peut distinguer deux types de barreaux silicium : N et P.

Le silicium de type N est obtenu en injectant des atomes possédant cinq électrons de valence. Quatre électrons de valence de chaque impureté servent à établir des liaisons covalentes avec les atomes de silicium alors que le cinquième est rejeté dans la bande de conduction en laissant un ion positif.

Le silicium de type P est obtenu en injectant des atomes possédant trois électrons de valence. Chaque atome doit capter un électron de la bande de conduction du réseau cristallin pour établir des liaisons de valence avec les quatre atomes de silicium qui l'entourent. Cet échange d'électrons transforme l'impureté en un ion négatif et génère un trou dans la bande de conduction du réseau cristallin.

#### <span id="page-18-0"></span>**I.4- Les porteurs de charge dans un semi-conducteur**

D'après les résultats obtenus par la mécanique quantique, les niveaux d'énergie des électrons dans un solide se regroupent en bandes.

Dans le cas des cristaux semi-conducteurs, on distingue deux bandes d'énergie qui jouent un rôle essentiel : la bande de valence et la bande de conduction. Ces deux bandes sont séparées par une bande dite interdite dans laquelle il n'y a pas d'états d'énergie permis [2009 Mathieu] [2005 Kittel]. Cette distribution (simplifiée) de bandes est représentée dans la figure 3.

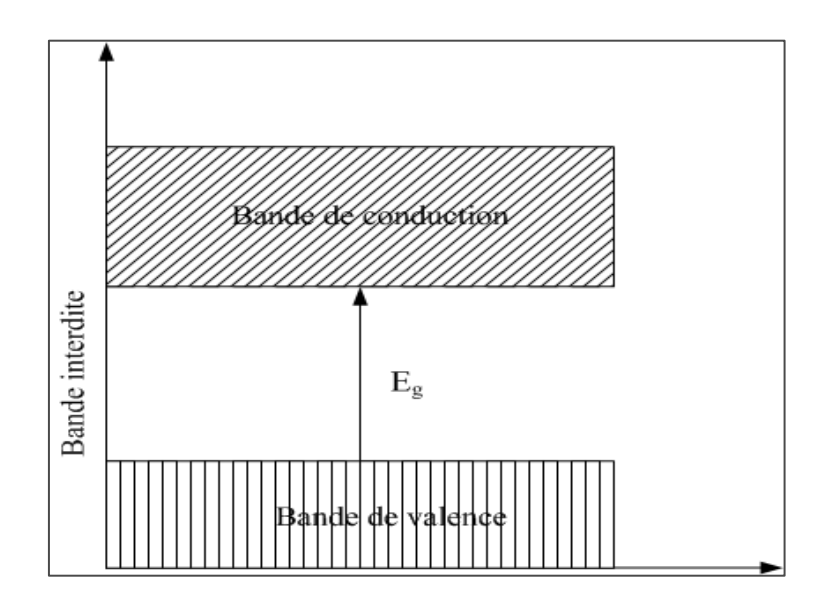

**Figure 3: Distribution des bandes d'énergie**

La bande de valence groupe les niveaux d'énergie des électrons de valence qui assurent les liaisons entre atomes du cristal. La largeur Eg de la bande interdite représente l'énergie minimale nécessaire pour rompre l'une des liaisons entre atomes. Lors de la rupture, l'électron libéré devient libre de se déplacer dans le cristal et de participer aux mécanismes de conduction.

Les états d'énergie offerts aux électrons libres se regroupent pour former la bande de conduction. Mais, cependant, le passage des électrons de l'état lié à l'état libre fait apparaitre des lacunes électroniques ou trous auxquels on associe la charge élémentaire positive. La présence, dans la bande de valence, d'états d'énergie non occupés permet le déplacement de proche en proche des électrons de valence ; ce qui entraine un déplacement de lacunes [2009 Mathieu] [2008 Mishra].

Par suite, comme dans le cas des électrons libres, les trous sont des porteurs mobiles participant aux mécanismes de conduction mais portant des charges positives. Donc on peut conclure que les populations des trous et des électrons libres d'un matériau cristallin dépendent de la valeur d'Eg et par suite la conductivité ou la résistivité de ce matériau dépend de la valeur de la bande interdite.

Cette valeur permet ainsi de distinguer les matériaux :

- $\circ$  Isolants ( $E_g > 3eV$ )
- $\circ$  **Semi-conducteurs (** $E_g < 3eV$ **).**

Citons quelques exemples de semi-conducteurs les plus utilisés avec la valeur de la bande interdite correspondante pour une température ambiante de 300*<sup>o</sup> K* :

- o Germanium  $(E<sub>g</sub>=0,66eV)$ .
- o Silicium  $(E<sub>g</sub>=1,12eV)$ .
- o Arséniure de Gallium *(Eg=1,43eV)*.

L'explication déjà présentée ne pose pas le fait que les concentrations de trous et d'électrons libres dans un semi-conducteur sont égales. En fait, de nombreux facteurs peuvent changer les poids relatifs correspondants aux deux populations. La présence de certains types d'impuretés est l'un des facteurs les plus importants.

#### <span id="page-20-0"></span>**I.5- Concentration de porteurs à l'équilibre thermodynamique**

La répartition en énergie de la densité *N(E)* des états quantiques dans les bandes de conduction et de valence ainsi que la probabilité  $f(E)$  d'occupation par des électrons de ces états nous renseignent sur les concentrations des porteurs, électrons libres et trous dans un cristal semi-conducteur [2007 Sze] [2009 Mathieu].

Lorsque le cristal n'échange aucune énergie avec son environnement, ou autrement dit à l'équilibre thermodynamique, la distribution en énergie des électrons est représentée par la statistique de Fermi-Dirac [2005 Yu] [2008 Wager].

D'où on obtient la probabilité d'occupation d'un état d'énergie, *f(E)* donnée par la fonction de distribution ci-dessous :

$$
f(E) = \frac{1}{1 + \exp\left\{\frac{E - E_F}{KT}\right\}}
$$
(I-1)

Avec *K=* 8,617 3324.10<sup>−</sup><sup>5</sup> eV/K étant la constante de Boltzmann.

*T* la température en ˚*K*.

*EF* (de l'ordre de 0,5 eV pour le Si) étant le niveau de Fermi.

Le nombre maximal de particules de masse m pouvant être comprises entre le niveau *E* et *E.dE*, connu par la densité d'état *N(E)* est donné par la relation (2) suivante :

Cette thèse est accessible à l'adresse : http://theses.insa-lyon.fr/publication/2015ISAL0073/these.pdf © [J. Kesserwani], [2015], INSA de Lyon, tous droits réservés

$$
N(E) = \frac{4\pi}{h^3} (2m)^{\frac{3}{2}} (E - E_0)^{\frac{1}{2}}
$$
 (1-2)

Avec *h* la constante de Planck ( $h = 6,626.10^{-34} J.s$ ).

*E*<sup>0</sup> est le niveau d'énergie minimal permis.

Donc pour obtenir la concentration *n* des électrons à l'équilibre thermodynamique, il suffit d'appliquer les résultats précédents aux électrons dans la bande de conduction et intégrer sur toute la bande de conduction *(B.C)* :

$$
dn = N(E).f(E).dE
$$
  
\n
$$
\Rightarrow n = \int_{B.C} N(E).f(E).dE
$$
 (I-3)

On aura alors :

$$
dn = \frac{4\pi}{h^3} \cdot (2m_{n}^{*})^{\frac{3}{2}} \cdot (E - E_c)^{\frac{1}{2}} \cdot f(E) \cdot dE
$$
 (1-4)

 $m_{\scriptscriptstyle{n}}^*$  étant la masse effective des électrons dans la bande de conduction.

*Ec* est l'énergie effective de la bande de conduction.

De la même manière, on obtient la concentration des trous p à l'équilibre thermodynamique par intégration sur toute la bande de valence *(B.V)* :

$$
dp = \frac{4\pi}{h^3} \cdot (2m_p^*)^{\frac{3}{2}} \cdot (E_v - E)^{\frac{1}{2}} \cdot [1 - f(E)] dE
$$
 (I-5)

 $m_p^*$  étant la masse effective des trous dans la bande de conduction.

*Ev* est l'énergie effective de la bande de valence.

Cette thèse est accessible à l'adresse : http://theses.insa-lyon.fr/publication/2015ISAL0073/these.pdf © [J. Kesserwani], [2015], INSA de Lyon, tous droits réservés

La concentration  $p$  est alors :

$$
p = \int_{B,V} N(E) \cdot [1 - f(E)] \cdot dE \tag{I-6}
$$

D'où on obtient les concentrations des électrons et des trous à l'équilibre thermodynamique :

$$
n = N_c \cdot \exp\left\{-\frac{E_c - E_F}{KT}\right\} \tag{I-7}
$$

$$
p = N_v \cdot \exp\left\{-\frac{E_F - E_v}{KT}\right\} \tag{1-8}
$$

*N<sub>c</sub>* Et *N<sub>v</sub>* étant les densités effectives d'états dans les bandes de conduction et de valence respectivement.  $N_c$  Et  $N_v$  dépendent du niveau de dopage et des défauts engendrés dans le Si par la technique de dopage.

On remarque d'après les relations (7) et (8) que *n* et *p* sont directement liées à la position du niveau de Fermi. Compte tenu du fait que  $E<sub>g</sub> = E<sub>c</sub> - E<sub>v</sub>$ , le produit de ces deux concentrations est indépendant de  $E_F$ :

$$
p.n = N_v \cdot \exp\left\{-\frac{E_F - E_v}{KT}\right\} . N_c . \exp\left\{-\frac{E_c - E_F}{KT}\right\}
$$
  
=  $N_c . N_v . \exp\left\{-\frac{E_g}{KT}\right\}$  (I-9)

 $E<sub>g</sub>$  étant une constante pour un semi-conducteur ( $E<sub>g</sub> = 1.1$  pour le Si), le produit *p.n* ne dépend alors que de la température. Il est habituel de poser :

$$
n_i^2 = N_c . N_v . exp\left\{-\frac{E_g}{KT}\right\}
$$
 (I-10)

Cette thèse est accessible à l'adresse : http://theses.insa-lyon.fr/publication/2015ISAL0073/these.pdf © [J. Kesserwani], [2015], INSA de Lyon, tous droits réservés

On parlera de densité intrinsèque, particulièrement influencée par la température.

Ce qui donne alors la loi d'action de masse:

$$
p.n = n_i^2 \tag{I-11}
$$

On peut rencontrer dans le cas des matériaux purs intrinsèques et électriquement neutres que les concentrations d'équilibre des trous et des électrons présentent la valeur commune  $n_i$ ; et par conséquent, le niveau de Fermi occupe sa position intrinsèque. Mais en dehors de ce cas particulier, comme les concentrations des porteurs sont toujours liées à l'équilibre thermodynamique par la loi d'action de masse, on distingue deux types de situation : le cristal de type N et le cristal de type P [2009 Mathieu] [Seeger 04].

Pour le cas du cristal de type N,  $n > n_i > p$  ce qui entraine  $E_F > E_F$ . Ceci est illustré par la figure 4. Pour le cristal de type P, on a  $p > n_i > n$  d'où  $E_F < E_F$ . La répartition des niveaux d'énergie correspondant à ce type de cristal est représentée à la figure 5.

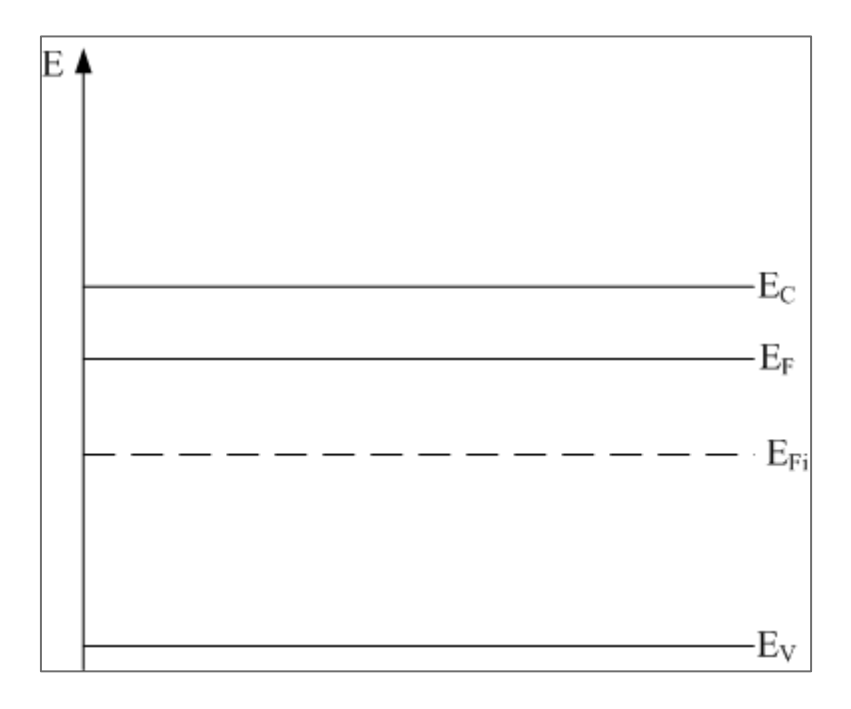

**Figure 4: Répartition des bandes d'énergie pour un cristal de type N.**

*Thèse J. Kesserwani 8*

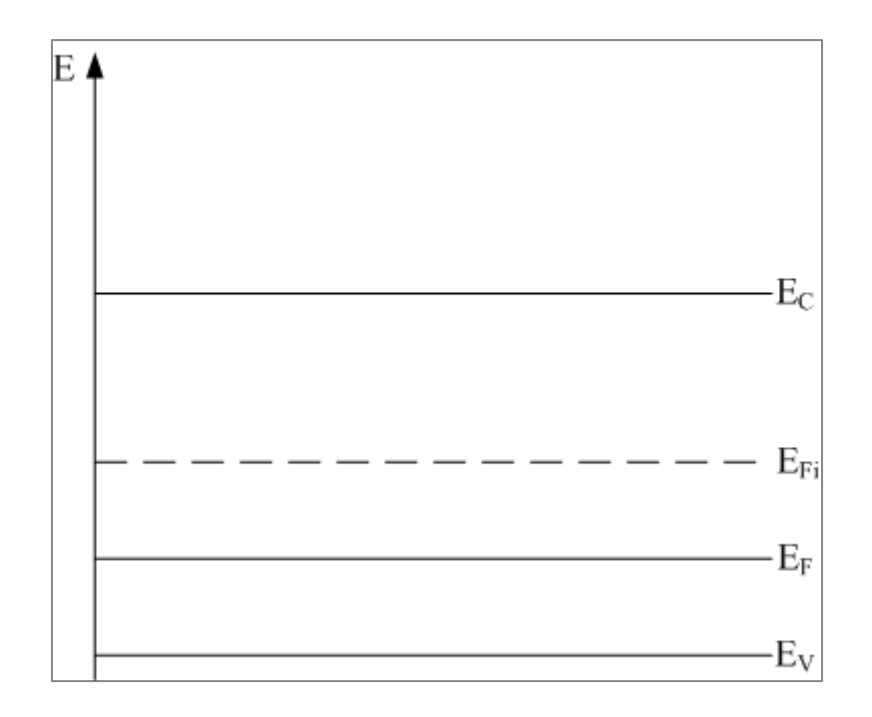

**Figure 5: Répartition des bandes d'énergie pour un cristal de type P.**

Après l'étude déjà établie, il reste à calculer les concentrations des porteurs et la position des niveaux de Fermi respectifs dans les zones N et P.

Dans le cas d'un cristal en équilibre thermodynamique dopé à  $N_A$  atomes accepteurs par cm<sup>3</sup> et  $N_D$  atomes donneurs par cm<sup>3</sup>, la condition de neutralité s'écrit :

$$
p - n + N_D - N_A = 0 \tag{I-12}
$$

En posant  $N = N_D - N_A$  le dopage net de donneurs, cette relation devient :

$$
p-n+N=0
$$
 (I-13)

En multipliant cette relation par *n* on aura :

$$
p.n - n^2 + N.n = 0 \t\t (1-14)
$$

Cette thèse est accessible à l'adresse : http://theses.insa-lyon.fr/publication/2015ISAL0073/these.pdf © [J. Kesserwani], [2015], INSA de Lyon, tous droits réservés

D'après la relation  $p.n = n_i^2$ , cette relation devient :

$$
n^2 - N.n - n_i^2 = 0 \tag{I-15}
$$

Qui n'est autre que l'expression d'un polynôme du second degré qui admet comme solution acceptable :

$$
n = \frac{N + \left(N^2 + 4\,n_i^2\right)^{\frac{1}{2}}}{2} \tag{1-16}
$$

De la même manière on trouve :

$$
p = \frac{-N + \left(N^2 + 4\frac{n^2}{2}\right)^{\frac{1}{2}}}{2}
$$
 (I-17)

En prenant le cas du cristal de type P non dégénéré, on a :

$$
N \approx N_A \gg n_i \Rightarrow p \approx N_A \Rightarrow n = \frac{n_i^2}{N_A} \tag{I-18}
$$

Pour le cristal de type N non dégénéré on aura :

$$
N \approx N_D \gg n_i \Rightarrow n \approx N_D \Rightarrow p = \frac{n_i^2}{N_D} \tag{I-19}
$$

Mais la concentration des porteurs et des électrons varient en fonction de la position dans le cristal d'où la nécessité d'établir la valeur nette instantanée de ces concentrations en fonction de la position x . La concentration étant fonction du potentiel électrique, on peut déduire son expression. Dans la région N, le potentiel électrique est approximé par la relation, en 1D, par intégration de l'équation de Poisson :

$$
V(x) = -\frac{e.N_D}{2\varepsilon} \times (x - x_n)^2
$$
 (1-20)

Où xn est la position qui délimite la frontière de la zone de déplétion côté N.

Cette thèse est accessible à l'adresse : http://theses.insa-lyon.fr/publication/2015ISAL0073/these.pdf © [J. Kesserwani], [2015], INSA de Lyon, tous droits réservés

La concentration des électrons en fonction du potentiel électrique est donnée par la relation suivante:

$$
n(x) = N_D \cdot \exp\left\{\frac{eV(x)}{KT}\right\}
$$
 (I-21)

En explicitant  $V(x)$  dans cette expression, on obtient la relation entre la concentration des électrons et la position x :

$$
n(x) = N_D \cdot \exp\left\{-\frac{e^2 N_D}{2\varepsilon K T} \times (x - x_n)^2\right\}
$$
 (I-22)

$$
p(x) = N_D \cdot \exp\left\{\frac{e^2 N_D}{2\varepsilon K T} \times (x - x_p)^2\right\}
$$
 (I-23)

#### <span id="page-26-0"></span>**I.6- Transport d'énergie.**

Deux mécanismes importants de transport de charge sont à l'origine du déplacement des porteurs ou, autrement dit, la circulation des courants. Ces deux mécanismes sont la conduction et la diffusion.

Dans le cas d'un semi-conducteur isolé, les porteurs de charges mobiles se déplacent en tous sens et comme aucune direction n'est privilégiée, on n'observe aucune circulation de charges à l'échelle macroscopique. En appliquant au semi-conducteur une différence de potentiel V et compte tenu de la relation champ-potentiel, il apparait dans le semi-conducteur un champ électrique E qui favorise le déplacement des trous dans le sens du champ électrique et le déplacement des électrons mobiles dans le sens opposés. La mobilité effective des porteurs de charge, qui apparaît, dépend de la température, du champ électrique et du dopage.

En fait, la mobilité des trous et des électrons diminue lorsque la température augmente à cause de l'agitation thermique qui accroît le nombre des chocs qui s'opposent au déplacement [2008 Mishra] [2002 Colinge] [2010 Grundman]. On définit une mobilité des porteurs par :

$$
\mu = \frac{q \cdot \tau_c}{m^*} \tag{I-24}
$$

Où  $\tau_c$  étant le temps moyen entre deux collisions.

#### <span id="page-27-0"></span>**I.6.1- La conduction.**

Lorsqu'un champ électrique  $\vec{E}$  est établi dans un cristal semi-conducteur, les trous se déplacent dans le même sens que ce champ alors que les électrons suivent le sens contraire.

Le déplacement des électrons et des trous crée alors des courants. Les densités de courant de conduction  $\overrightarrow{J}_n$  et  $\overrightarrow{J}_p$  des électrons et des trous sont respectivement exprimées par les relations (25) et (26).

$$
\overrightarrow{J_n} = q.n.\overrightarrow{v_n} = q.\mu_n.n.\overrightarrow{E}
$$
 (I-25)

$$
\overrightarrow{J_p} = q.p.\overrightarrow{v_p} = q.\mu_p.p.\overrightarrow{E}
$$
 (I-26)

Avec  $\mu_n$  et  $\mu_p$  les mobilités des électrons et des trous respectivement.

La densité totale de courant de conduction n'est autre que la somme des deux densités de courant :

$$
\vec{J} = \vec{J}_n + \vec{J}_p = q(\mu_n.n + \mu_p.p)\cdot \vec{E}
$$
\n(1-27)

Pour simplifier les écritures, on pose  $\sigma$  comme étant la conductivité électrique du cristal :  $\sigma = \sigma_n + \sigma_n = q.n.\mu_n + q.p.\mu_n$  (1-28)

D'où les relations (25), (26) et (27) deviennent :

$$
\overrightarrow{J}_n = \sigma_n \cdot \overrightarrow{E}
$$
 (I-25)

$$
\overrightarrow{J_p} = \sigma_p \cdot \overrightarrow{E}
$$
 (I-30)

$$
\vec{J} = \vec{J}_n + \vec{J}_p = (\sigma_n + \sigma_p) \cdot \vec{E} = \sigma \cdot \vec{E}
$$
 (I-31)

Cette thèse est accessible à l'adresse : http://theses.insa-lyon.fr/publication/2015ISAL0073/these.pdf © [J. Kesserwani], [2015], INSA de Lyon, tous droits réservés

#### <span id="page-28-0"></span>**I.6.2- La diffusion.**

Lorsque les porteurs libres ne sont pas uniformément distribués, ils subissent un mouvement des régions de forte concentration vers celles de faible concentration.

Ce mécanisme est connu comme le mécanisme de diffusion. La première loi de Fick nous permet d'écrire les densités de courant de diffusion:

$$
\overrightarrow{J}_n = q.D_n.\overrightarrow{gradn} \tag{1-26}
$$

$$
\overrightarrow{J_p} = q.D_p.\overrightarrow{grad}\,p\tag{I-27}
$$

 $J_{_{_{p}}}^{\prime}$  $\rightarrow$ Étant la densité de courant de diffusion des trous et  $J'_n$  $\rightarrow$ celle des électrons.

*Dn* Et *D <sup>p</sup>* sont les coefficients de diffusion des électrons et des trous respectivement.

#### <span id="page-28-1"></span>**I.6.3- Conduction et diffusion.**

Lorsqu'il s'exerce simultanément dans un cristal des gradients de potentiel et de concentration, il résulte une combinaison des densités de courant de diffusion et de conduction.

D'où la densité de courant totale sera:

$$
\overrightarrow{J}_n = q.n.\mu_n \cdot \overrightarrow{E} + q.D_n \cdot \overrightarrow{gradn}
$$
 (I-28)

$$
\overrightarrow{J_p} = q.p.\mu_p \cdot \overrightarrow{E} - q.D_p \cdot \overrightarrow{grad}p
$$
 (I-29)

Dans le cas particulier de l'équilibre thermodynamique, les densités de courant sont nulles ; ce qui conduit à :

$$
n.\mu_n.\vec{E} = -D_n.\vec{grad}n \tag{I-30}
$$

Cette thèse est accessible à l'adresse : http://theses.insa-lyon.fr/publication/2015ISAL0073/these.pdf © [J. Kesserwani], [2015], INSA de Lyon, tous droits réservés

$$
p.\mu_p.\vec{E} = D_p.\overrightarrow{\text{grad }p}
$$

D'après la relation :

$$
n = n_i.\exp\left(\frac{E_F - E_{F_i}}{K.T}\right)
$$

On aura :

$$
\overline{grad}n = \frac{\partial n}{\partial x} \n= \frac{\partial}{\partial x} \left( n_i \cdot \exp\left(\frac{E_F - E_{F_i}}{KT}\right) \right) \n\Rightarrow \mu_n \cdot \overline{E} = \frac{-D_n}{n_i \cdot \exp\left(\frac{E_F - E_{F_i}}{KT}\right)} \cdot \frac{1}{KT} n_i \cdot \exp\left(\frac{E_F - E_{F_i}}{KT}\right) \cdot \frac{\partial}{\partial x} \left(E_F - E_{F_i}\right)
$$
\n(1-32)

Ce qui donne :

$$
\mu_n \cdot \vec{E} = \frac{-D_n}{K \cdot T} \cdot \overrightarrow{grad} \left( E_F - E_{F_i} \right) \tag{I-33}
$$

Comme  $(E_F - E_{F_i})$  est indépendante des coordonnées de position, alors ce terme est le même au facteur q prés que le gradient de potentiel. D'où on aura :

$$
\frac{D_n}{\mu_n} = \frac{K.T}{q}
$$
  
De même : 
$$
\frac{D_p}{\mu_p} = \frac{K.T}{q}
$$
 (I-33)

Cette thèse est accessible à l'adresse : http://theses.insa-lyon.fr/publication/2015ISAL0073/these.pdf © [J. Kesserwani], [2015], INSA de Lyon, tous droits réservés

On remarque alors que les constantes de diffusion et de mobilité dépendent de la température. Ces relations sont connues comme les relations d'Einstein [1977 Landsberg]. Pour simplifier les notations, on posera l'unité thermodynamique  $U_T$  comme étant égale à :

$$
U_T = \frac{K.T}{q}
$$
 (I-34)

Qui est égale à 26 mV pour une température ambiante de 300 K.

Donc on aura à l'équilibre thermodynamique :

$$
\overrightarrow{J}_n = q.D_n \left( \frac{n.\overrightarrow{E}}{U_T} + \overrightarrow{grad} \overrightarrow{n} \right)
$$
 (1-35)

$$
\overrightarrow{J_p} = q.D_p \left( \frac{p.\overrightarrow{E}}{U_T} - \overrightarrow{grad} \overrightarrow{p} \right)
$$
 (I-36)

#### <span id="page-30-0"></span>**I.7- Jonction dans le Silicium.**

Pratiquement tous les dispositifs à semi-conducteur, en particulier les interrupteurs de puissance, sont réalisés à l'aide de structures dans lesquelles certaines régions sont de type P et d'autres de type N. Considérons deux barreaux homogènes de silicium : l'un dopé P d'une concentration  $N_A$  et l'autre dopé N d'une concentration  $N_D$ .

Les phénomènes qui se produisent au niveau d'une jonction jouent un rôle essentiel dans le fonctionnement de la plupart des interrupteurs de puissance à semi-conducteur. La distribution des concentrations des porteurs électrons-trous est représentée ci-dessous.

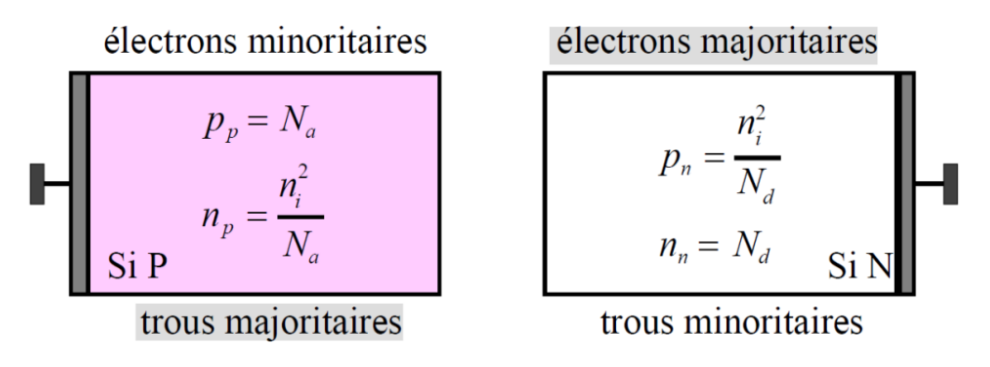

Lors du contact physique au niveau de la jonction dite « métallurgique », on est face à deux phénomènes qui ont lieu de part et d'autre de l'interface PN :

- o Transitoire
- o Permanent

En fait, le phénomène transitoire est de durée très brève et on aura une diffusion des trous de la région P vers la région N. Les trous ont tendance à se diffuser dans la région N pour rétablir l'équilibre du fait qu'ils sont plus nombreux dans la région P.

Le phénomène permanent est créé du fait que les électrons et les trous ont laissé des ions fixes respectivement positifs et négatifs lors de la diffusion d'une région à une autre. Ces ions chargés forment de part et d'autre de la jonction métallurgique une barrière de potentiel qui provoque l'apparition d'un champ électrique interne dans la zone de charge d'espace Z.C.E.

### <span id="page-31-0"></span>**I.7.1- Jonction PN sans polarisation.**

L'anode et la cathode étant reliées à la masse, la jonction est en court-circuit et le courant doit être nul. En effet, la jonction est traversée par deux courants inverses :

- $\circ$  Le courant de saturation I<sub>S</sub> qui correspond aux porteurs minoritaires aux bords de la Z.C.E. qui sont entrainés par le champ E dans les zones P et N.
- o Le courant provenant des porteurs libres majoritaires voisins de la Z.C.E et qui possèdent une énergie suffisante pour dépasser la barrière de tension.

Le courant total a pour expression :  $I_s = I_0$  exp *T V*  $I_{\rm s} =$ *I*  $= I_0 \exp\left(\frac{-V_{\phi}}{U_T}\right)$ **( I-37 )** 

*V*<sup>φ</sup> étant la barrière de potentiel la diode.

La figure 6 représente les courants qui circulent dans une jonction non polarisée.

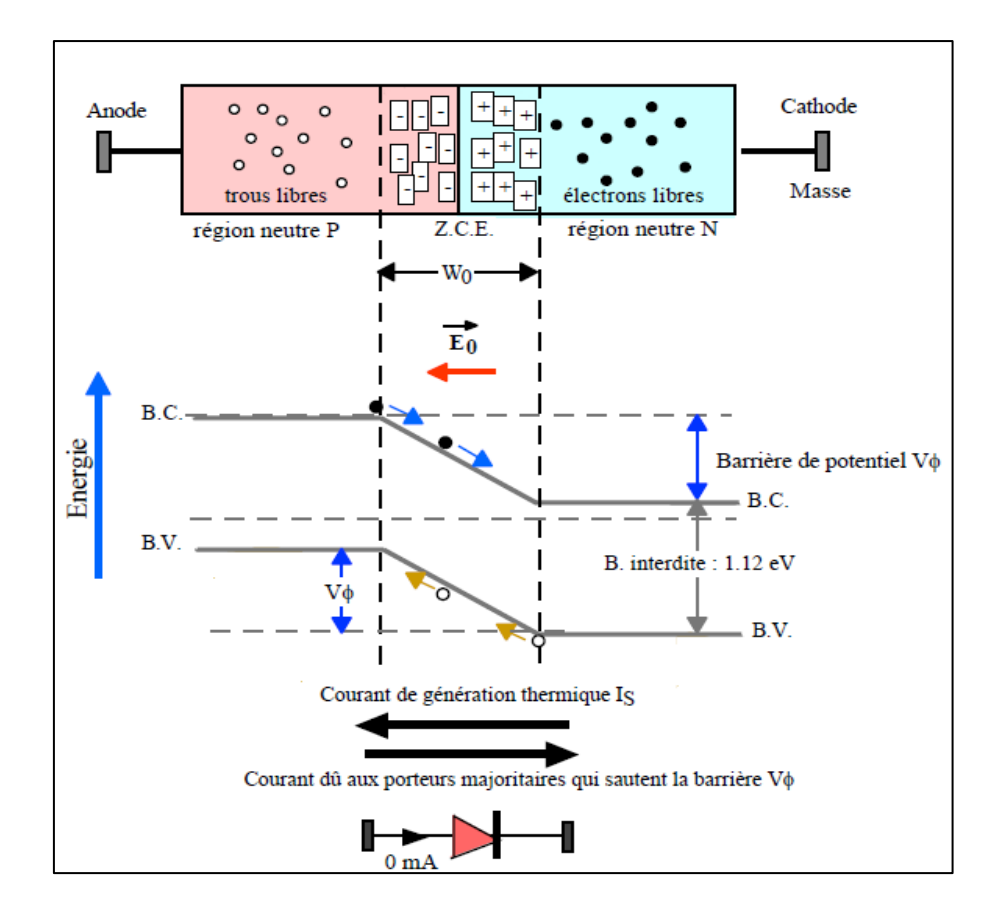

**Figure 6: Courant dans la jonction PN non polarisée.**

#### <span id="page-32-0"></span>**I.7.2- Jonction PN polarisée en direct.**

Dans le cas de polarisation directe, l'anode est maintenant reliée à une source de tension positive. En reliant la jonction a une polarisation directe, la hauteur de la barrière de tension est réduite pour devenir égale à  $V_{\phi} - V_{direct}$ .

A cause de cette diminution de barrière, de nombreux électrons et trous peuvent la franchir pour se recombiner. Cette recombinaison consomme les trous de la région P proches de la Z.C.E. Donc pour rétablir l'équilibre, les trous de la région neutre se déplacent pour remplir ce déficit. Ce phénomène de recombinaison est responsable de la circulation du courant direct dans la jonction. Ce courant est exprimé par la relation macroscopique suivante.

$$
I = I_s \left[ \exp\left(\frac{V_{\text{direct}}}{U_T}\right) - 1 \right] \tag{I-38}
$$

Cette thèse est accessible à l'adresse : http://theses.insa-lyon.fr/publication/2015ISAL0073/these.pdf © [J. Kesserwani], [2015], INSA de Lyon, tous droits réservés

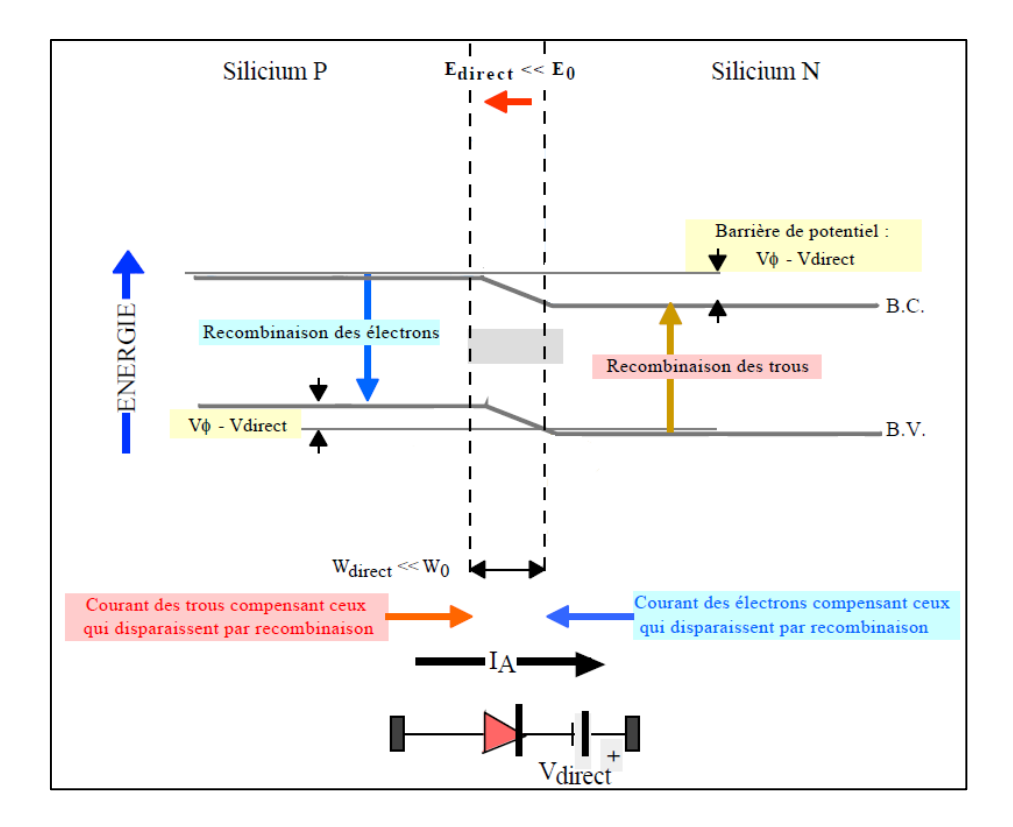

La figure 7 représente le déplacement du courant dans une jonction en polarisation directe.

**Figure 7: Courant en polarisation directe.**

### <span id="page-33-0"></span>**I.7.3- Jonction PN polarisée en inverse.**

Dans le cas de polarisation inverse, la cathode (semi-conducteur de type N) est reliée à la masse et l'anode (semi-conducteur de type P) est reliée au générateur délivrant une tension négative [2003 Mohan].

En appliquant une tension inverse aux bornes de la jonction, la hauteur de la barrière de tension entre les régions P et N est renforcée par la tension extérieure pour devenir égale à  $V_{\phi} + V_{inv}$ .

L'énergie des porteurs majoritaires n'est pas suffisante pour dépasser la barrière de potentiel donc la jonction est traversée par le courant de saturation Is de très faible intensité représenté par la relation (I-45). Ce courant dépend de la température uniquement. La figure 8 représente les courants qui circulent dans la jonction polarisée en inverse.

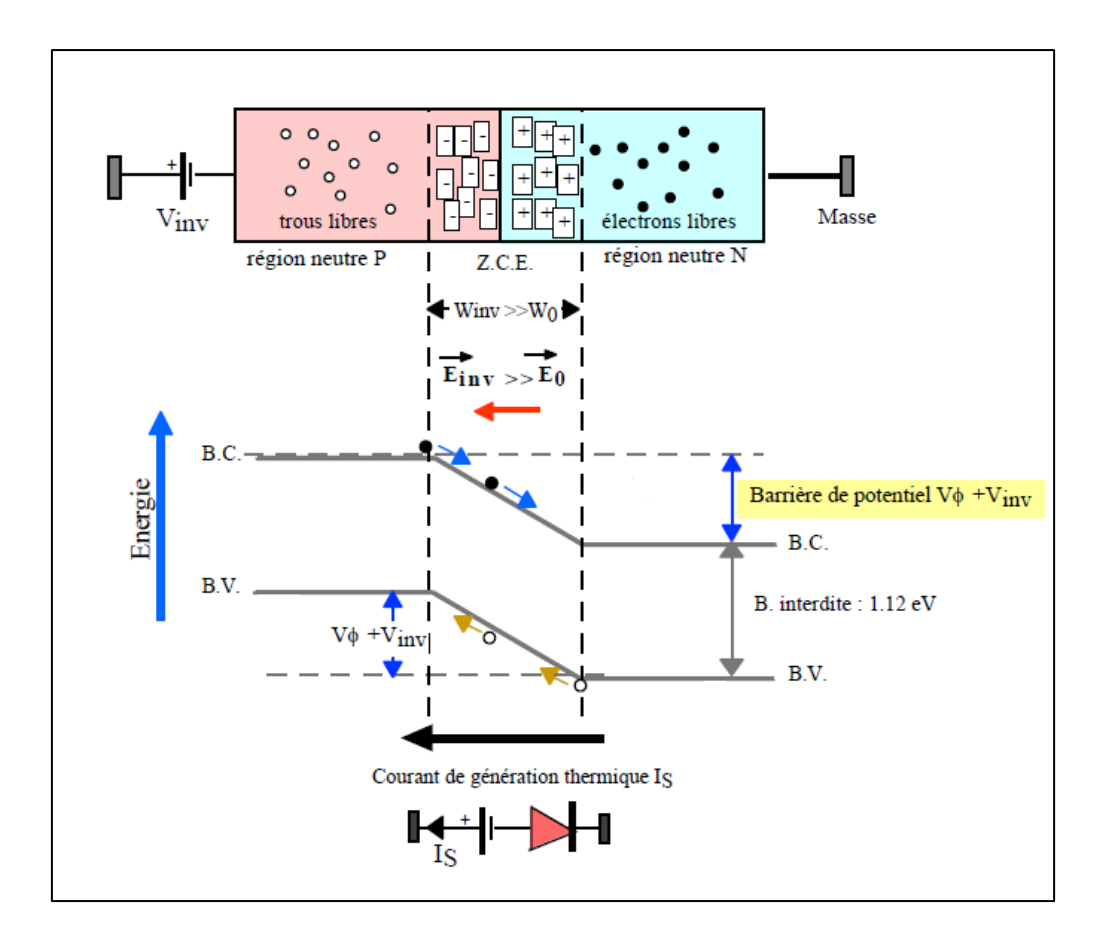

**Figure 8: Courants d'une jonction en polarisation inverse.**

#### **Claquage de la jonction en inverse.**

Deux mécanismes de génération d'un grand nombre de paires électron-trous sont à l'origine du claquage de la jonction en polarisation inverse. Les porteurs libérés peuvent conduire un courant important à tension relativement constante. On aura claquage de la jonction pour une augmentation brusque du courant inverse lorsque la tension inverse atteint une certaine valeur appelée « tension de claquage ». Le claquage n'est pas destructif si le courant inverse est limité par le circuit extérieur pour éviter un échauffement excessif. Le courant inverse disparait lorsque la tension inverse redevient inférieure à la tension de claquage.

### **Effet Zener**

Dans des jonctions fortement dopées et polarisées en inverse, la force électrique qui s'exerce sur les électrons liés peut dépasser leur force de liaison. Les électrons sont libérés en grand nombre et le matériau est ionisé. La tension Zener pour obtenir ce phénomène dépend de

Cette thèse est accessible à l'adresse : http://theses.insa-lyon.fr/publication/2015ISAL0073/these.pdf © [J. Kesserwani], [2015], INSA de Lyon, tous droits réservés

l'épaisseur de la Z.C.E. et des dopages P et N élevés.

Une fois la tension Zener atteinte, la tension inverse sur la jonction ne peut plus varier. Pour

les jonctions dans le silicium, les tensions Zener sont inférieures à environ  $4 \cdot E_{g}$ *q*  $\frac{E_g}{2}$ .

#### **Effet d'avalanche**

Les porteurs de charge en transit dans la région de déplétion sont fortement accélérés. Un électron libre dans la Z.C.E peut atteindre une très grande vitesse lorsqu'il est soumis à un champ électrique important ( $10^5$  V/cm). En cas de collision, ces porteurs peuvent provoquer l'ionisation du matériau en créant des paires électron-trou. Les porteurs libérés sont à leur tour accélérés et peuvent générer de nouvelles paires par chocs.

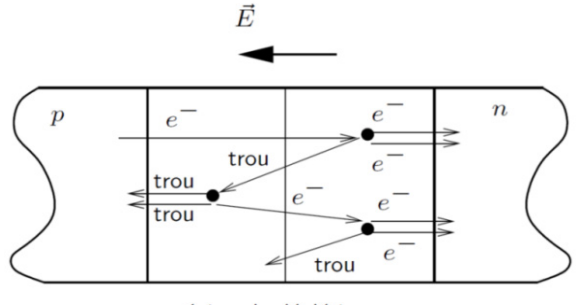

région de déplétion

**Figure 9: Collision des porteurs dans la zone de déplétion [2008 Baliga].** 

### <span id="page-35-0"></span>**I.7.4- Caractéristique I(V) d'une jonction PN**

La caractéristique I(V) d'une jonction PN est divisée en trois zones [2013 Bausiere][2003 Mohan]. Une zone directe caractérisée par un courant qui croit exponentiellement en fonction de la tension appliquée. Dans ce cas on est dans le sens passant. Une zone inverse caractérisée par un courant très faible indépendant de la tension d'alimentation appliquée, Va. Dans ce cas on est dans le sens bloqué.

Un claquage qui survient par une tension inverse est provoqué par :

- Un phénomène Zener
- Un phénomène d'avalanche
- La combinaison des deux phénomènes.
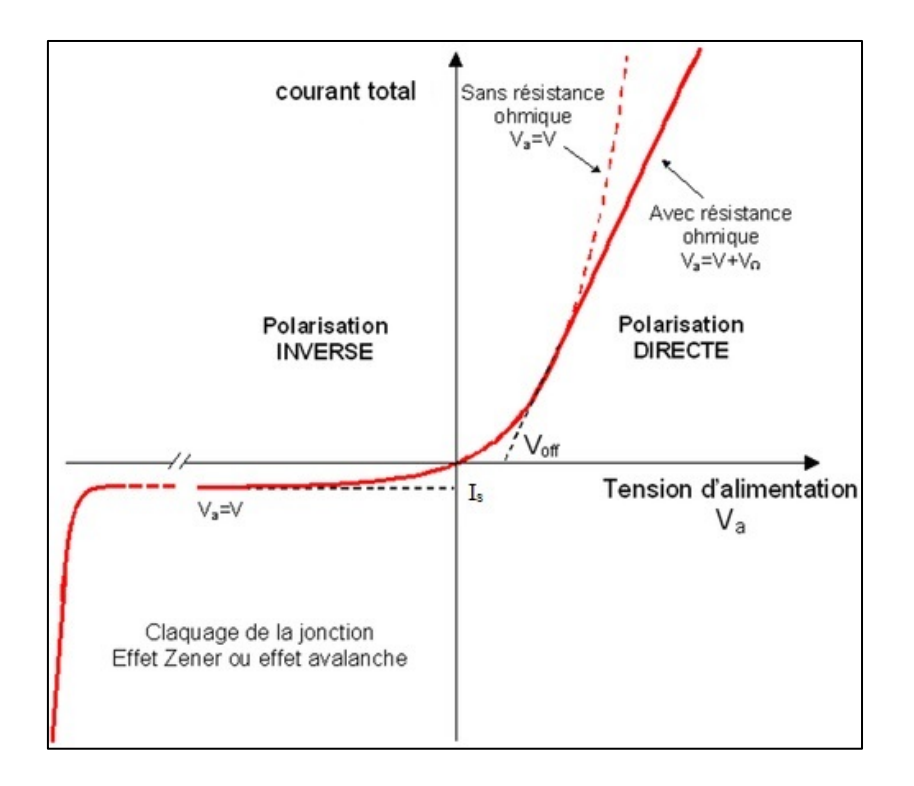

La figure suivante représente la caractéristique I(V) pour les trois zones d'étude.

**Figure 10: Caractéristique I (V) d'une jonction PN [2009 Mathieu].** 

Les caractéristiques et propriétés de la jonction étant développées, on peut passer aux équations des semi-conducteurs et les principales approches adoptées pour la résolution de ces équations.

### **I.8- Les principales approches de résolutions des équations dites des semi-conducteurs**

Le développement rapide de la technologie des semi-conducteurs au cours des dernières années a conduit à une augmentation dramatique sur l'intérêt de la modélisation de composants. La nécessité à comprendre le fonctionnement détaillé et d'optimiser la conception de ces dispositifs semi-conducteurs a signifié que la modélisation joue maintenant un rôle important dans la technologie moderne.

Il existe plusieurs approches de résolution des équations des semi-conducteurs adaptées pour la modélisation. Citons par exemple la méthode de circuits électriques équivalents, la méthode des éléments finis et l'approximation 1D. Il est important de définir chaque méthode de résolution, pour choisir celle la plus adéquate et qui décrit mieux le problème dans la modélisation de notre composant qui nous intéresse ici.

Cette thèse est accessible à l'adresse : http://theses.insa-lyon.fr/publication/2015ISAL0073/these.pdf © [J. Kesserwani], [2015], INSA de Lyon, tous droits réservés

### **I.8.1- Modélisation par circuit électrique équivalent**

Malgré la domination de la modélisation des modèles physiques de composant, la modélisation par circuits équivalents reste importante pour simuler le comportant précis des composants à semi-conducteur. Cette méthode permet d'utiliser des modèles simplifiés et d'améliorer la précision en dérivant des représentations mathématiques capables d'extraire les paramètres du composant ou système pour se rapprocher des paramètres délivrés par le constructeur [2012 Mahmoud]. Le modèle créé décrit le comportement du système en ignorant des phénomènes compliqués par des approximations simplificatrices. Une fois le modèle de base créé, il peut être optimisé pour couvrir des applications plus avancées [2001 Erickson]. La conception des circuits et l'optimisation des composants ne peuvent pas être réalisées de manière satisfaisante sur une base empirique en utilisant uniquement des mesures d'où l'importance de la modélisation. Le modèle de composant doit normalement prévoir la performance du composant [1993 Snowden]. Un modèle équivalent doit :

- Simuler le comportement exact du composant réel.
- Etre capable de prévoir les modes d'opération du composant.
- Etre stable malgré les variations des paramètres du système.
- Etre fiable et utilisable avec d'autres composants du système.

Le problème de la modélisation circuit équivalent est normalement évité car elle se base sur des approximations qui ne décrivent pas le comportement précis en prenant en compte tous les facteurs. D'où la nécessité de passer à des approches plus précises se basant sur le comportement physiques d'après les équations mathématiques qui régissent le comportement des composant à semi-conducteurs.

### **I.8.2- La méthode des éléments finis**

Avant de passer à la modélisation des composants semi-conducteurs, il reste important de prévoir le comportement des systèmes et des dispositifs de puissance par une simulation numérique basée sur les équations mathématiques.

La littérature propose deux types de simulateur qui se divisent en deux catégories [2007 Tarek].

- Les simulateurs de type circuit comme SPICE, SYSTEMVISION (VHDL-AMS), SABER (Mast).
- Les simulateurs numériques de type éléments finis comme MEDECI, DESSIS-ISE.

Les simulateurs de type éléments finis très précis sont basés sur la résolution numérique des équations à dérivées partielles des semi-conducteurs comme les équations de continuités et l'équation de Poisson [2013 Kuna]. Ce type de simulateur se base sur le principe de maillage qui est une discrétisation de la structure à simuler. Par la suite pour des résultats fins, on a besoin d'un bon maillage. Cette technique rend les simulateurs numériques d'une grande précision en les comparant aux simulateurs de type circuit. La définition de base de la méthode des éléments finis a été donnée par [1977 Zienkiewicz], Owen et Hinton [1980 Owen], Chung et Yeo [1979 Chung] et bien d'autres. Une introduction à l'application de la méthode des éléments finis pour la modélisation de composants à semi-conducteur a été développée par Snowden [1988 Snowden]. L'idée essentielle est que la solution d'une équation différentielle est approchée par des fonctions simples sur de petits sous-domaines qui font parties du domaine de simulation total [2005 Solin] [2010 Singiresu]. Ces sousdomaines sont habituellement appelés *éléments*. En assemblant les solutions de chaque élément, la solution totale est construite [1993 Snowden][2012 Dhatt]. A cause de la précision des résultats, une simulation fine de type éléments finis engendre un temps de calcul assez important en comparaison avec les simulateurs de type circuit.

Concernant les paramètres du modèle, il apparaît que l'approche par éléments finis calque précisément à la géométrie et souvent à la technologie. Les paramètres sont donc technologiques à comparer aux paramètres macroscopiques électriques voire empiriques ou comportementaux dans les approches par schémas équivalents.

Dans le cadre de notre travail qui consiste à caractériser une diode de puissance PiN, nous avons utilisé deux approches de simulation. Les équations du composant semi-conducteur ont été discrétisées selon la méthode Scharfetter-Gummel pour plus de précision et spécialement dans les régions critiques et le modèle a été simulé en utilisant les simulateurs de type circuit et plus précisément en utilisant le langage VHDL-AMS.

#### **I.9- Conclusion**

Dans ce premier chapitre on a décrit les différents phénomènes essentiels pour décrire les caractéristiques du composant semi-conducteur. Cette étude peut être adoptée pour les dispositifs comportant une jonction, comme les diodes, ou plusieurs jonctions, comme les transistors. Les diodes sont utilisées dans différentes applications et surtout vis-à-vis de la commutation. Ces diodes de jonction ont généralement une structure PN ou  $PNN<sup>+</sup>$  (appelée diode PIN) suivant qu'il s'agit de composants destinés à supporter à l'état bloqué une tension inverse de faible ou de forte valeur. A cause de différents simulateurs et les différents domaines d'applications, ce chapitre a couvert une idée sur les simulateurs numériques et les simulateurs type circuit afin de valider le choix de notre travail de recherche qui se base sur le langage VHDL-AMS pour réduire le coût de simulation .

Le dimensionnement de la diode de puissance demande une représentation du dopage très précise pour représenter fidèlement le recouvrement de la diode. Par suite, comme la forme du dopage dans la zone épitaxiée d'une diode PiN demande la résolution d'équations aux dérivées partielles, une discrétisation adéquate est importante pour pouvoir utiliser le langage VHDL-AMS qui ne permet pas nativement le traitement de telles équations.

Le chapitre suivant sera consacré à la modélisation 1D de la diode PiN de puissance.

### **Chapitre II : Modèle circuit unidimensionnel d'une diode PiN de puissance**

### **II.1- Le langage VHDL-AMS**

Les langages de modélisation numérique sont les langages de description matérielle de haut niveau communément appelé HDL (Hardware Description Language). Un langage HDL est une instance d'une classe de langage informatique ayant pour but la description formelle d'un système électronique. Le HDL est un langage de description de circuits logiques en électronique, utilisé pour la conception d'ASICs (Application-Specific Integrated Circuits) et de FPGAs (Field-Programmable Gate Array) [1999 Riesgo]. L'intérêt d'un langage de description matériel réside dans son caractère exécutable. En effet, une spécification décrite en VHDL peut être vérifiée par simulation avant de passer à la conception détaillée.

Le langage VHDL a été créé dans les années 1980 par le Département de la Défense des Etats-Unis. La version initiale de VHDL, standard IEE 1076-1987 incluait un large éventail de types de données, numériques (entiers, réels), logiques (bits, booléens), caractères et temps. Le langage était limité car il ne pouvait représenter des signaux de valeurs inconnues, les signaux de haute impédance ou les forces d'un signal. Afin de répondre aux différents problèmes de l'électronique, la norme VHDL a dû évoluer durant les années 90 pour couvrir plus de domaines d'études [2002 Vachoux][2008a Rouillard][2008b Rouillard].

HDL peut généralement :

- o Décrire le fonctionnement du circuit.
- o Décrire sa structure.
- o Assurer la documentation.
- o Assurer la preuve formelle.
- o Vérifier le netlist.
- o Tester le circuit et le vérifier par simulation.

Il existe un grand nombre de HDL, Nous pouvons citer quelques exemples des langages les plus connus comme VHDL, Verilog et VHDL-AMS. Dans ce chapitre on s'intéressera au langage VHDL-AMS qui est à la base de notre travail de modélisation.

### **II.1.1- Description du langage VHDL-AMS**

Ces langages de modélisation de haut niveau permettent d'optimiser les différentes phases de conception. Ils permettent de traiter indifféremment des modélisations logiques, analogiques ou mixtes au sein d'un même composant ou système.

Afin de répondre aux différents besoins de l'électronique, la norme VHDL a dû évoluer. L'IEEE–DASC (IEEE-*Design Automation Standards Committee*) a créé la norme IEEE 1076.1-1999, étendue à VHDL-AMS (*Analog & Mixed Signal*).

Cette nouvelle norme est une extension de la norme IEEE 1076-1992 déjà existante. Cette norme a été réactualisée et complétée, elle est définie actuellement par le standard : IEEE Std 1076.1**™**-2007, qui a été publié le 15 novembre 2007 [Std1076.1] [1999 Christen].

VHDL-AMS inclut toutes les propriétés du VHDL standard, avec en plus, la capacité de décrire les systèmes mixtes (analogiques et numériques) par le biais de modèles multi abstractions, multidisciplinaires, hiérarchiques à temps continu et à événements discrets à l'aide d'équations différentielles ordinaires. La figure 11 représente la différence entre la couverture du langage VHDL et le langage VHDL-AMS.

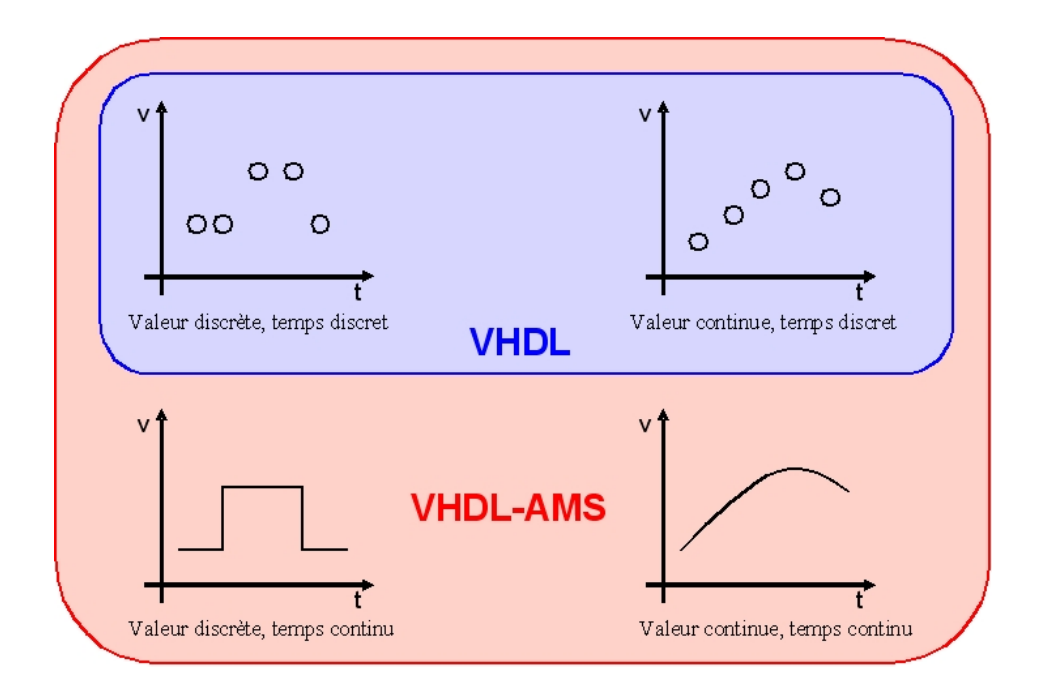

**Figure 11: Comparaison entre la couverture du langage VHDL et VHDL-AMS [1999 Christen].**

### **II.1.2- Environnement de simulation autour du langage VHDL-AMS**

La modélisation en utilisant le langage VHDL-AMS est basée sur différents éléments : structure d'un modèle (entité et architecture), classes d'objets (terminaux, natures et quantités), sémantique de connexion, les instructions (séquentielles, concurrentes et simultanées), types d'analyses, simulation mixte, et critère de solvabilité.

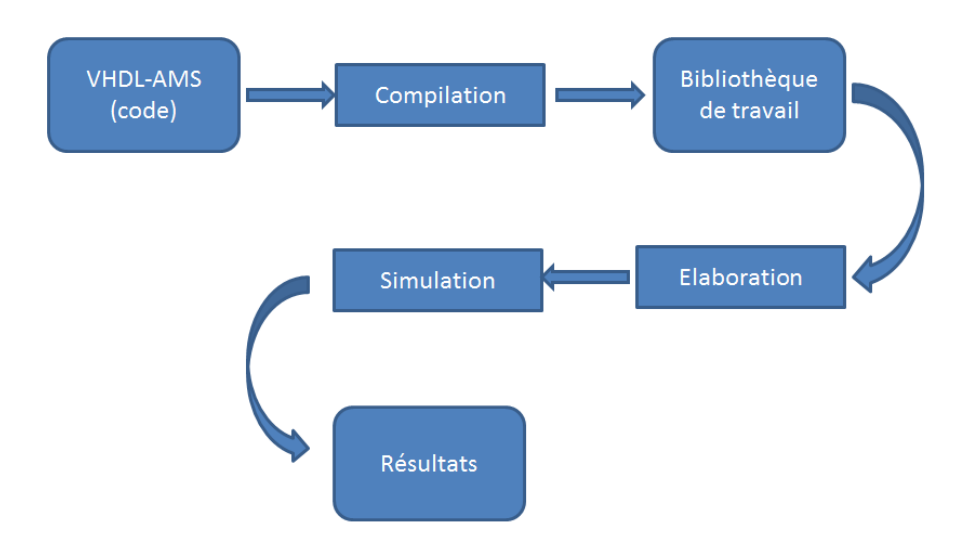

**Figure 12: Environnement de la simulation VHDL-AMS.**

La figure 12 montre les étapes du processus de simulation :

- o Description du système : écriture du code du modèle,
- o Compilation : analyses syntaxique et sémantique. Il permet la détection d'erreurs locales, qui ne concernent que l'unité compilée,
- o Stockage dans la bibliothèque de travail,
- o Elaboration : détection d'erreurs globales, qui concernent l'ensemble de l'unité de conception,
- o Simulation : calcul du comportement du système,
- o Résultat : tracé des chronogrammes.

### **II.1.3- Comparaison des langages de modélisation.**

Les langages MAST, Modelica, Bond Graph et VHDL-AMS répondent aux principales exigences nécessaires de la modélisation des systèmes mixtes pluridisciplinaires et multi abstractions [2009 Ibrahim].

Le langage MAST est propriétaire et a été proposé par la société Analogy (aujourd'hui connu par Synopsis) en 1986 en complément de leur simulateur Saber [2014 Saber]. Le langage MAST était le premier langage de description comportementale réellement orienté systèmes multi-technologiques pour la simulation analogique et signaux mixtes. Ce langage offre la possibilité de modéliser des systèmes électriques, thermiques, électromécaniques, hydrauliques et optiques [2005 MAST].

Modelica est un langage informatique de modélisation orienté objet, dédié à des systèmes physiques, complexes et hétérogènes. Ce langage est adapté à la modélisation des systèmes physiques recouvrant plusieurs champs de discipline [2002 Fritson]. Les modèles sont décrits mathématiquement de façon acausale par les équations différentielles, algébriques et discrètes [2006 Marguerie].

L'outil Bond Graph (Graph de liens) est une représentation graphique d'un système dynamique physique qui représente les transferts d'énergie dans le système. Il est basé sur le principe de la conservation de la puissance. Bond Graph est un outil puissant pour modéliser des systèmes mécaniques, hydrauliques, thermiques, et des éléments électriques tels que le système hybride hydraulique [2014 Rama] [2014 Nunez].

L'annexe 1 rassemble les aspects les plus importants de caractéristiques de ces langages et indique comment chaque langage supporte ces aspects [2007 Guihal] [2002 Clauss], [2007 Rensenbalt], [2005a Pêcheux], [1994 Chuang], [2005b Pêcheux] et [2005 Allard].

### **II.1.4- Vérification du choix du langage VHDL-AMS**

L'étude des caractéristiques principales pour quelques langages de modélisation précédents (Annexe 1), nous a permis d'adopter le langage VHDL-AMS pour répondre à nos attentes et à nos besoins.

Le langage VHDL-AMS est d'une très bonne lisibilité. Il permet une haute modularité avec un typage fort du fait que chaque objet doit être défini par un type. De plus le langage VHDL-AMS supporte le fait de pouvoir exprimer un modèle avec des paramètres qui ne seront connus qu'au moment de l'utilisation effective [2008 Systemsvip].

Le langage VHDL-AMS permet l'échange entre collaborateurs ou différents groupes d'ingénierie dans le cadre d'une bibliothèque IP (*Intellectual Property*). Le fait que VHDL-AMS est un langage normalisé et non propriétaire donne l'avantage d'un langage commun indépendant des fournisseurs et de la technologie [2006a Hervé].

VHDL-AMS est un langage multidisciplinaire. Son approche multi-domaine native permet une communication aisée entre les différents domaines scientifiques : un électronicien, un mécanicien ou même un chimiste peuvent dès lors modéliser la partie d'un dispositif qui le concerne directement sans problème de dialogue avec les autres parties [2005a Pêcheux].

VHDL-AMS est un langage multi-niveaux et multi-abstractions. Il propose des mécanismes permettant de gérer aussi bien les abstractions comportementales (fonction réalisée par le système qui est modélisé et non sa physique), que les abstractions structurelles (le système est divisé en sous-ensembles qui peuvent eux-mêmes être modélisés au moyen de différentes abstractions, …) ou bien de type work-flow (enchaînement de blocs fonctionnels dont les entrées n'ont pas d'influence sur les sorties des blocs précédents). Les modèles créés avec VHDL-AMS peuvent donc aussi bien être descriptifs que prédictifs.

VHDL-AMS permet une simulation mixte. Il autorise de manière conjointe aussi bien les modélisations à temps continu (analogiques) qu'à des évènements discrets (logiques), ou mélangeant les deux. VHDL-AMS prévoit en outre la gestion des discontinuités et des nouvelles conditions initiales ainsi qu'une synchronisation explicite des noyaux temps continu et temps discret [2014 Cedrat].

*Thèse J. Kesserwani 29*

Cette thèse est accessible à l'adresse : http://theses.insa-lyon.fr/publication/2015ISAL0073/these.pdf © [J. Kesserwani], [2015], INSA de Lyon, tous droits réservés

VHDL-AMS supporte les systèmes conservatifs et permet le traitement des équations implicites. A travers celles-ci, des lois de Kirchhoff généralisées pour les circuits électriques sont utilisées pour modéliser les systèmes physiques qui sont représentés par les quantités (Quantity) non-conservatives et le flot de données du système qui est représenté par les signaux (Signals) [2005 Frevert] [2006c Hervé].

VHDL-AMS n'est cependant pas à même de proposer des instructions répondant à tous les besoins des concepteurs de modèles. Par exemple, l'utilisation des dérivations spatiales n'est pas prévue par le langage, ce qui rend délicat les modélisations géométriques. Seules les dérivations temporelles sont acceptées par VHDL-AMS mais différents auteurs ont trouvé des alternatives pour surmonter cette limitation [2007 Nikitin] [2007 Wang] [2007 Castellazzi].

Dans [2007 Castellazi], la modélisation de composants semi-conducteurs a été faite en prenant en considération l'effet de la température sur les variables du système comme la tension de seuil et la mobilité des porteurs. Ce papier montre l'importance du langage VHDL-AMS comme une plateforme compréhensive pour l'intégration des équations dans le modèle et la simulation. Comme le langage VHDL-AMS ne traite pas les équations aux dérivées partielles, la discrétisation de Scharfetter-Gummel a été adoptée pour les transformer en équations différentielles normales et par suite offrir de bons résultats qui ont aidés à l'optimisation du modèle. Les résultats obtenus ont été comparés aux résultats expérimentaux pour la validation et ont montré l'importance et la précision du langage VHDL-AMS.

Après avoir exposé les différents langages adaptés pour la modélisation des systèmes électroniques et montré l'importance du langage VHDL-AMS et ses avantages, les parties suivantes décrivent les modèles développés sous le langage VHDL-AMS et les résultats obtenus par simulation en utilisant le logiciel Systemvision de Mentor Graphics [2009 Mentor].

### **II.2- Modélisation d'une diode de puissance**

Les principaux paramètres de conception qui caractérisent la diode PiN dans l'approche unidimensionnelle sont :

- La largeur de la région centrale.
- Le dopage de la région faiblement dopée (épitaxie).
- La durée de vie ambipolaire dans la base.
- La surface effective de la diode.

L'optimisation de ces paramètres est cruciale afin de satisfaire au mieux le compromis entre une faible chute de tension à l'état passant et une forte tenue en tension (la tension de claquage) à l'état bloqué. En terme de modélisation et de vérification physique, l'objectif est de représenter à la fois le comportement en forte polarisation directe (stockage de charges), le comportement en forte polarisation inverse (extension de zone de charge d'espace, courant de fuite) et le comportement durant les commutations rapides entre les 2 états statiques.

Différents modèles de la diode de puissance PiN ont été publiés. [1998 Krau] et [1999 Ming] classifient ces modèles développés jusqu'en 1998. D'autres modèles ont été signalés par P. Lauritzen dans [2008 Laur] avec une bonne performance mais qui comprennent des paramètres qui sont difficiles à extraire. N. Masmoudi a montré que le modèle Spice standard n'est pas convenable pour représenter une diode PiN [2001 Mass] car il ne considère pas le phénomène de forte injection dans la base épitaxiale de la diode.

On peut trouver différents modèles de diode de puissance dans la littérature, qui rapporte des modèles circuits équivalents [1997 Sro] [2001 Igic] [2007 Buiatti]. Le problème avec ces modèles de type circuits équivalents est qu'ils n'offrent aucun avantage sur les modèles d'état et produisent des modèles juste compatibles Spice. D'autres papiers décrivent le modèle physique de la diode basé sur une série de Fourier pour résoudre les équations ambipolaires de diffusion (ADE) [2002 Palm][2003 Palm] alors que A. Bryant a décrit la modification du modèle standard de Fourier dans [2003 Palm] pour tenir compte du contrôle de la durée de vie locale et de l'importance des conditions aux limites nécessaires à la modélisation.

Le modèle simple de la diode présenté par la suite a été publié dans [1994 Morel]. Il est plus particulièrement destiné aux diodes de puissance, dont le fonctionnement en forte injection rend cruciale la prise en compte du phénomène de recouvrement, dans laquelle les charges stockées en conduction sont évacuées à l'ouverture [2009 Ibrahim].

Cette thèse est accessible à l'adresse : http://theses.insa-lyon.fr/publication/2015ISAL0073/these.pdf © [J. Kesserwani], [2015], INSA de Lyon, tous droits réservés

Le modèle de la diode PiN est basé sur une décomposition en quatre zones distinctes (figure 13) : deux zones neutres, une zone de charge d'espace et une zone de plasma (ou forte injection).

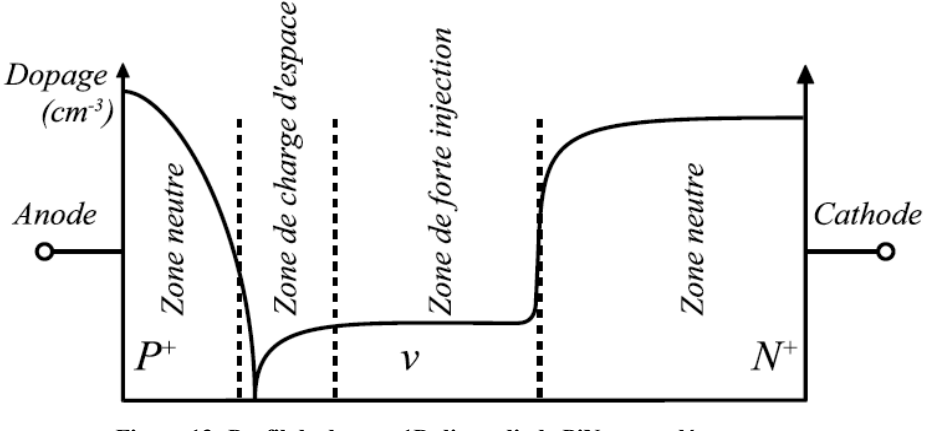

**Figure 13: Profil de dopage 1D d'une diode PiN et son découpage en Quatre régions semi-conductrices [2004 Buttay].**

En polarisation directe de la diode, la zone de charge d'espace est « écrasée », et peut être négligée, alors qu'en polarisation inverse, elle s'étend quasiment sur toute la zone faiblement dopée. Le recouvrement correspond à l'évacuation des charges de la zone de plasma au cours de l'extension de la zone de charge d'espace : c'est un état transitoire dans lequel les deux zones sont présentes. Les zones neutres correspondent aux zones fortement dopées de la diode, et seront considérées toujours en régime de faible injection. La zone de plasma est en régime de forte injection, ce qui nous remmène à dire que la concentration de porteurs est très supérieure au dopage net en général. En faisant l'hypothèse de neutralité de cette zone, on peut écrire qu'en tout point on a égalité des concentrations de porteurs libres *(n=p).* On va donc rechercher une solution de l'équation de diffusion ambipolaire :

$$
\frac{\partial p}{\partial t}(x,t) = D \frac{\partial^2 p}{\partial x^2}(x,t) - \frac{p(x,t)}{\tau}
$$
 (II-1)

D, étant le coefficient de diffusion ambipolaire.

τ , la durée de vie des porteurs minoritaires.

Pour résoudre l'équation ambipolaire donnée par la relation (II-1), H. Morel [1994 Morel] a utilisé la technique d'Approximation Interne, permettant de transformer un problème aux limites, dépendant de l'espace et du temps en un système d'équations différentielles ne dépendant que du temps.

Cette thèse est accessible à l'adresse : http://theses.insa-lyon.fr/publication/2015ISAL0073/these.pdf © [J. Kesserwani], [2015], INSA de Lyon, tous droits réservés

La méthode d'approximation variationnelle interne est normalement utilisée pour trouver des approximations des solutions des équations différentielles ou les équations aux dérivées partielles. Il en résulte que le profil transitoire de la concentration des trous dans la zone de plasma peut être défini par deux variables d'état, « *x1* » et « *x2* », avec une précision acceptable [1994 Morel].

$$
\frac{d}{dt}\begin{pmatrix} x_1 \\ x_2 \end{pmatrix} = -\frac{1}{\tau} \begin{pmatrix} 1 & 0 \\ 0 & 1 + \frac{\pi^2 D \tau}{w_B^2} \end{pmatrix} \begin{pmatrix} x_1 \\ x_2 \end{pmatrix} + \frac{i}{\tau J_0} \begin{pmatrix} 1 \\ (\mu_n - \mu_p) / (\mu_n + \mu_p) \end{pmatrix}
$$
(II-2)

I0, étant le courant de référence,

*w*B, l'épaisseur de la base,

i, le courant total traversant la diode  $(i=i_n+i_p)$ .

Le courant d'électrons à la limite entre la zone de plasma et la zone de charge d'espace ZCE (courant de déplacement) est lié à la variable d'état (*w*) par :

$$
i_n = -\frac{d}{dt}(qN_D A w) \tag{II-3}
$$

Avec :

*A*, la surface effective de la diode,

*ND*, la concentration de dopage de base.

En remplaçant, dans (II-3), *in* par (*i-ip*), on peut écrire l'équation d'état reliant la variable externe « *i* » à la variable d'état « *w* » :

$$
\frac{dw}{dt} = \frac{i_p - i}{qN_D A} \tag{II-4}
$$

La chute de tension entre anode et cathode de la diode (variable externe) s'exprime par :

$$
V = V_{bi} - U_T \frac{w^2}{2} + R_{Nd} I + V_{n0} \ln(1 + x_1)
$$
\n(II-5) $V_{bi}$ 

est le potentiel de construction (*building potential*) de la diode (notamment dû aux contacts ohmiques).

Cette thèse est accessible à l'adresse : http://theses.insa-lyon.fr/publication/2015ISAL0073/these.pdf © [J. Kesserwani], [2015], INSA de Lyon, tous droits réservés

Le terme «  $U_T \frac{w^2}{2}$  » correspond à la hauteur de barrière d'une jonction abrupte dans la ZCE, «  $R_{ND}I$  » est la chute de tension résistive dans la zone neutre lorsque la diode n'est pas en régime de forte injection partout et le terme  $V_{n0}ln(1+x_1)$  est une représentation empirique de la chute de tension dans la zone de plasma.

On notera que l'Approximation Interne permet la formulation d'un problème aux dérivées partielles en un problème à variables d'état. Des approximations sont nécessaires. Or l'objectif de la thèse est de dépasser certaines de ces approximations qui produisent une limitation de la précision des modèles avec les composants de puissance plus matures, c'està-dire capables de fonctionner à plus fréquence (forts di/dt et dv/dt). Voici un exemple : la diode PiN est formée autour d'une base épitaxiée dont une extrémité (côté N) rejoint une élévation graduelle du dopage jusqu'à un dopage élevé pour le contact ohmique. Cette zone de dopage graduel, encore appelée jonction high-low, a très peu d'influence en régimes statiques. En régime de commutation, tout dépendra de la valeur crête de la tension et du dv/dt. Dès que la zone graduelle est sollicitée par l'excursion de la zone de charge d'espace, la composante capacitive du courant est modifiée. L'interaction avec les éléments parasites externes à la diode est modifiée. Les pertes ohmiques sont un peu modifiées de même que la signature CEM. Il y a donc un intérêt à améliorer le modèle et l'Approximation Interne ne le permettra que difficilement.

### **II.3- Code VHDL-AMS du modèle de la diode PiN**

L'entité du modèle de la diode comprend :

- Les paramètres du modèle (objet : GENERIC) sont technologiques pour quatre d'entre eux et deux autres paramètres empiriques.
- Les terminaux du modèle (objet : PORT) sont à un nature électrique (a : anode et c : cathode).

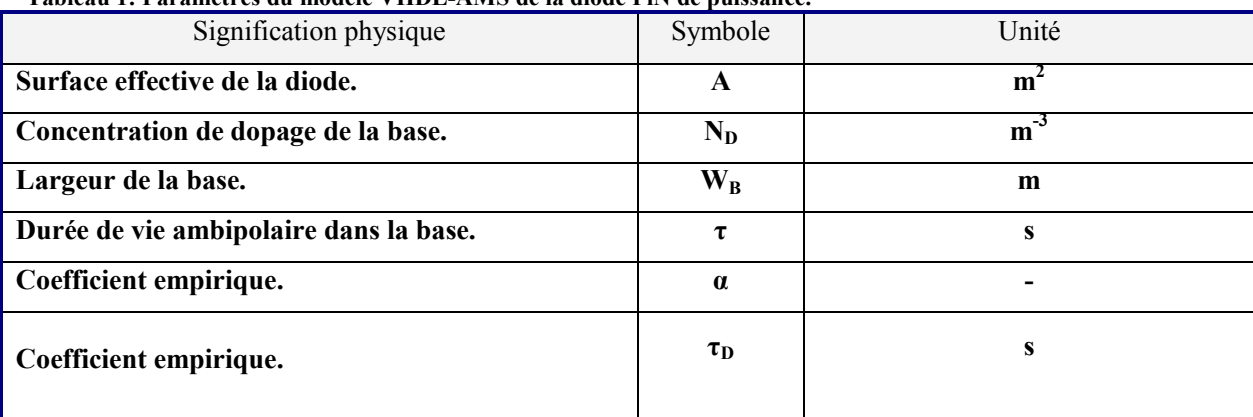

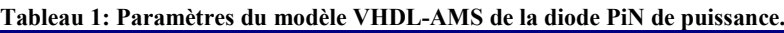

L'architecture définit, après une zone de déclaration locale, le fonctionnement du modèle et décrit les équations analytiques du modèle, qui sont basées sur trois variables d'état :

« *x1*, *x2* et *w* ». Les conditions initiales du modèle sont déterminées à partir de l'état passant (état implicite, en imposant que le courant est connu), on calcule la valeur initiale des trois variables d'état du modèle : *x1*, *x2* et *w*. La figure 14 représente le code VHDL-AMS de la diode de puissance.

```
ARCHITECTURE Morel94 OF PiN_Diode IS
BEGIN
--Initialization, valid for reverse or forward bias 
BREAK
omega \approx 0.1, --Normalized width of ZCE
x1 \Rightarrow i/i0. --State variable #1
x2 \Rightarrow \tan 1 / \tan \cdot x1, --State variable #2
w \Rightarrow sqrt(2.0*omega), --State variable #3
BREAK ON x1'above(0.0)
IF x1'above(0.0) USE 
  rd == rd0/(1.0+x1);u = vbi-ut*w*w/2.0+RNd*iv+vn0*log(1.0+x1);ELSE
  rd == rd0;u = vbi-ut*w*w/2.0+RMd*<sub>i</sub>;END USE;
w'dot == (ipbc-i)/Qd*dep1-(w-w0)/taut*recvr;x1'dot == (ipbc*dep1+i*recvr)/tau/i0-x1/tau;x2'dot == (ipbc*dep1+i*recvr)/tau/io-x2/tau1;END ARCHITECTURE Morel94;
```
**Figure 14: Code VHDL-AMS du modèle de la diode PiN de puissance**

Le langage VHDL-AMS ne traitant que des dérivées par rapport au temps comme  $dx_1/dt$  et dx<sub>2</sub>/dt, l'Approximation Interne nous a permis de résoudre les équations à variables d'états et simuler le recouvrement de la diode dans le schéma de la figure 15. L'interrupteur idéal est commandé par le signal idéal de 1V. Les résultats de la figure 15 montrent des courbes très acceptables d'ondes de courant et tension.

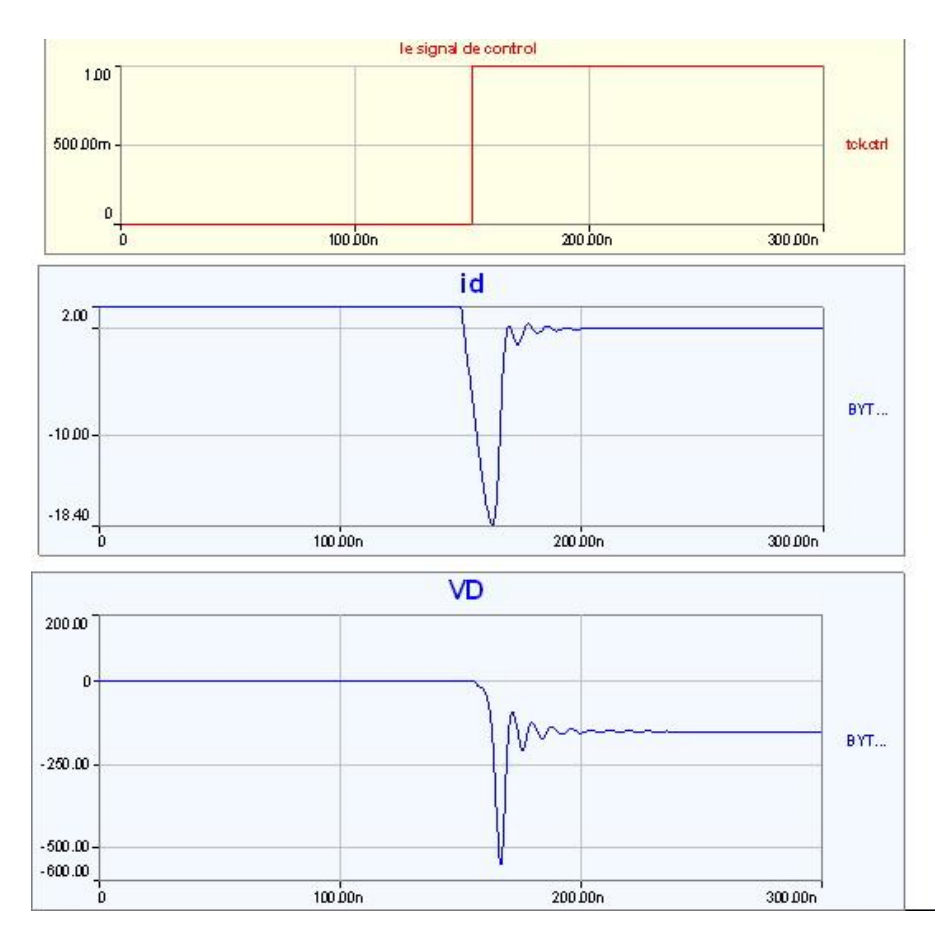

**Figure 15: les caractéristiques courant et tension en fonction du temps de la diode de puissance PiN.**

La figure 16 représente le circuit électrique pour la commutation de la diode. Le banc de mesure présenté dans cette figure a été initialement développé par C. C. Lin [1994 Lin]. Ce circuit a été optimisé par [2002 Ammous] et [2003 Garrab] afin d'avoir une caractérisation précise des diodes PiN de puissance à l'ouverture.

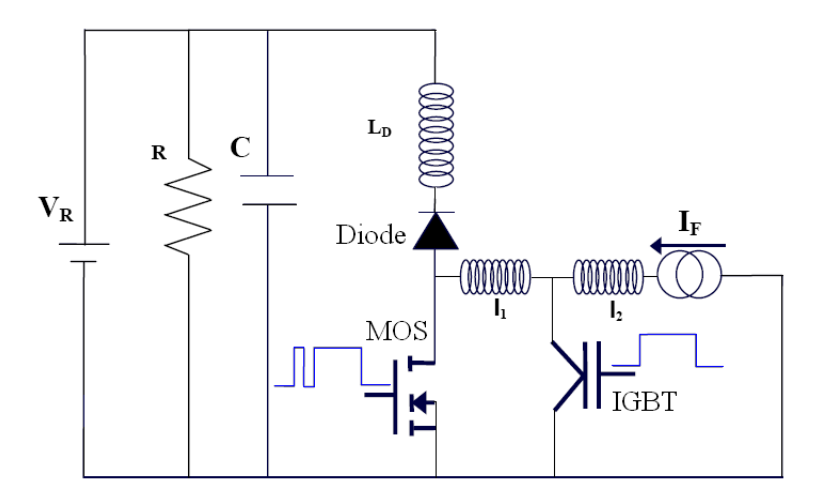

**Figure 16 : Schéma électrique du circuit expérimental pour la commutation de la diode PiN.**

Pour caractériser les diodes PIN ultra-rapides de puissance à l'ouverture nous allons présenter le circuit de commutation donné dans la figure 16. Puisque ce circuit contient un interrupteur commandé, les caractéristiques du circuit de commande de l'interrupteur sont importantes en terme de vitesse de commutation. En effet, si l'interrupteur commandé commute lentement à la fermeture, le blocage de la diode sera fortement dépendant de ce dernier. Afin de s'affranchir en partie de cette dépendance, il est impératif d'utiliser un interrupteur commandé très rapide. Le MOSFET présente une bonne solution pour un interuupteur rapide. Ce transistor MOSFET est en pratique *soulagé* par un transistor IGBT connecté en parallèle avec le MOSFET, comme montré dans la figure. L'inductance L2 à une grande valeur, elle permet de maintenir le courant direct IF constant pendant quelques millisecondes. Cependant l'inductance L1 à haute fréquence avec une valeur plus réduite, permet essentiellement de déconnecter l'IGBT du circuit de commutation durant la commutation et de maintenir le courant IF constant pendant la commutation. Les principaux paramètres transitoires caractérisant la phase de la commutation à l'ouverture de la diode PiN sont le temps de recouvrement inverse ( $t_{RR}$ ), le courant inverse maximal ( $I_{RM}$ ) et la tension inverse maximale  $(V<sub>RM</sub>)$ . Le tableau 2 représente ces paramètres pour la diode STTA81200 en comparant les valeurs obtenues par simulation  $(x^s)$  et les valeurs expérimentales  $(x^e)$  et en montrant l'écart entre les valeurs trouvées.

| $V_R = 150V$              |                         |                      |          |         |
|---------------------------|-------------------------|----------------------|----------|---------|
| Paramètres de commutation | Unité                   | $\mathbf{x}^{\rm s}$ | $x^e$    | écart   |
| $t_{RR}$                  | ns                      | 26.6                 | 26.14    | $1.7\%$ |
| $I_{RM}$                  | A                       | $-17.44$             | $-17.53$ | $0.5\%$ |
| $V_{RM}$                  | $\mathbf V$             | $-403$               | $-398$   | $1.2\%$ |
| $V_R = 200V$              |                         |                      |          |         |
| Paramètres de commutation | Unité                   | $x^s$                | $x^e$    | écart   |
| $t_{RR}$                  | ns                      | 25.43                | 24.83    | $2.4\%$ |
| $I_{RM}$                  | A                       | $-19.29$             | $-19.37$ | $0.4\%$ |
| $V_{RM}$                  | $\overline{\mathsf{V}}$ | $-486.91$            | $-480.3$ | $1.3\%$ |

 **Tableau 2: Paramètres transitoires de la commutation pour la diode STTA81200 [2009 Ibrahim].**

Cette thèse est accessible à l'adresse : http://theses.insa-lyon.fr/publication/2015ISAL0073/these.pdf © [J. Kesserwani], [2015], INSA de Lyon, tous droits réservés

La figure 17 présente les caractéristiques transitoires de la diode STTA81200 lors de son ouverture pour les conditions de fonctionnement suivantes (courant direct égal à 2A et une tension appliquée inverse égale à 200V).

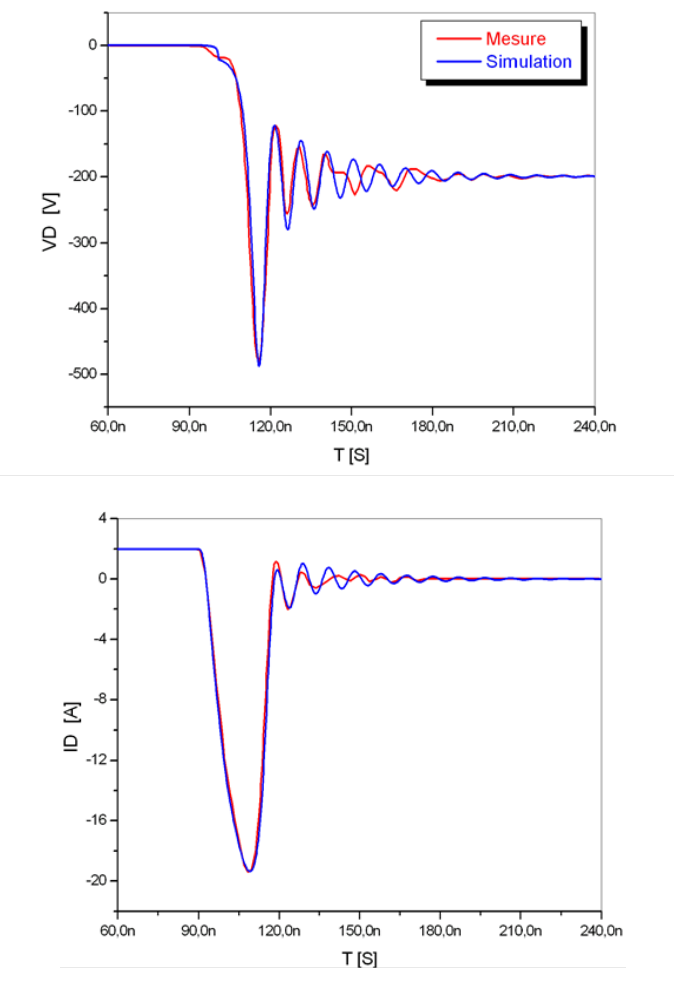

**Figure 17: Les formes d'ondes expérimentales et simulées du courant et de la tension aux bornes de la diode STTA81200, en commutation à l'ouverture [2009 Ibrahim].**

Un bon accord est à noter entre les formes d'ondes expérimentales et celles simulées aux bornes de la diode sauf à la fin de la commutation à cause des approximations prises comme hypothèse pour le système et le fait que le modèle 1D développé par H. Morel ne traite pas tous les facteurs qui influencent sur le fonctionnement de la diode de puissance. Si l'énergie dissipée est à peu près bien évoluée par  $\int i(t) u(t) dt$ , il n'en va pas de même des oscillations. Le modèle ne permet donc pas d'aborder les aspects de compatibilité électromagnétique conduite par exemple. Cette limitation tient en partie aux approximations sur lesquelles est bâti le modèle. D'où la nécessité de passer à la résolution numérique par la méthode de discrétisation de Scharfetter-Gummel développée dans le chapitre à suivre.

# **Chapitre III : Discrétisation et normalisation des équations des semiconducteurs.**

Pour aborder le calcul numérique des solutions d'un problème réel à l'aide d'un outil informatique, il faut passer par différentes étapes.

Tout d'abord il faut commencer par une description qualitative des phénomènes physiques. Cette étape nécessite d'établir toutes les relations nécessaires pour le phénomène qu'on désire quantifier. Une fois la description qualitative réalisée, il faut passer à la modélisation. Il s'agit, à partir de la description qualitative précédente, d'écrire un modèle mathématique. On supposera que le modèle nous emmène à un système d'équations aux dérivées partielles (EDP). Pour trouver les solutions il faut faire appel à des techniques de résolution approchée.

Après la modélisation, une analyse mathématique est nécessaire. Même si la résolution du modèle ne peut pas ramener à une solution explicite, il est nécessaire d'étudier le système mathématiquement et vérifier si la solution existe et s'il y a continuité de la solution par rapport aux données.

Par la suite, on doit passer par la discrétisation et résolution numérique des équations. Un problème posé sur un domaine continu (espace-temps) n'est pas soluble par un ordinateur qui ne peut traiter qu'un nombre fini d'inconnues. Pour se ramener à un système à dimensions finis, il faut discrétiser l'espace et/ou le temps.

Une fois la discrétisation faite, on peut passer à l'analyse numérique. Une fois le problème résolu, il est raisonnable de se demander si la solution obtenue est proche de la valeur désirée ou on a besoin d'optimiser le modèle.

Après avoir réalisé toutes les étapes précédentes, il reste l'étape finale qui n'est autre que la mise en œuvre, programmation et analyse des résultats.

Cette thèse est accessible à l'adresse : http://theses.insa-lyon.fr/publication/2015ISAL0073/these.pdf © [J. Kesserwani], [2015], INSA de Lyon, tous droits réservés

#### **III.1- Equations régissant le comportement des composants à semi-conducteur**

Les principales équations des semi-conducteurs sont l'équation de Poisson, les équations de continuité, l'équation Schockley-Read-Hall et les équations de transport/dérive et diffusion. Ces équations de base sont citées par la suite dans l'idée d'une approche unidimensionnelle (axe x des abscisses).

#### • **Equation de poisson :**

$$
\frac{\partial^2 \psi(x,t)}{\partial x^2} + \frac{q \Big[ \Gamma(x) + p(x,t) - n(x,t) \Big]}{\varepsilon_s} = 0
$$
\n(III-1)

• **Equations de continuité :** 

$$
\frac{\partial p(x,t)}{\partial t} = -U(x,t) - \frac{1}{q} \cdot \frac{\partial J_p(x,t)}{\partial x}
$$
 (III-2)

$$
\frac{\partial n(x,t)}{\partial t} = -U(x,t) + \frac{1}{q} \cdot \frac{\partial J_n(x,t)}{\partial x}
$$
 (III-3)

• **Recombinaison Schockley-Read-Hall:** 

$$
U_{SRH}\left(x,t\right) = \frac{pn - n_i^2}{\tau_p \cdot n + \tau_n \cdot p + \tau_0 \cdot n_i}
$$
\n(III-4)

 $\tau_p$  et  $\tau_n$  sont des constantes définies par la technologie.

• **Transport/Dérive, diffusion :**

$$
J_p(x,t) = q\mu_p \left[ p(x,t) \cdot E(x,t) - u_t \frac{\partial p(x,t)}{\partial x} \right]
$$
\n(III-5)

$$
J_n(x,t) = q\mu_n \left[ n(x,t) \cdot E(x,t) - u_t \frac{\partial n(x,t)}{\partial x} \right]
$$
 (III-6)

### **III.2- Discrétisation selon la méthode Scharfetter-Gummel.**

Les solutions des équations des dispositifs à semi-conducteur présentent des discontinuités en raison des changements brusques dans le profil de dopage. L'application des méthodes de discrétisation classiques telle que la méthode des différences centrées ou la méthode des éléments finis linéaires donnent souvent des résultats surprenants avec des propriétés nonphysiques comme par exemple les oscillations parasites [1994 Miller].

Pour surmonter ces difficultés, Scharfetter et Gummel [1969 Scharfetter] ont proposé une nouvelle méthode dans le cas d'étude unidimensionnelle (1D). Des extensions de la méthode de Scharfetter-Gummel connue comme la méthode SG ont été présentées par différents auteurs pour traiter des dimensions plus élevées [1989 Brezzi] [1981 Buturla] [1988 Markowich] [1985 McCartin] [1991 Miller].

Le schéma de Scharfetter-Gummel est largement utilisé comme une méthode numérique efficace dans la théorie de dispositifs à semi-conducteur [2006 Saito]. Le schéma SG est une méthode de différences finies particulière et quelques différentes interprétations sont connues. Initialement [1969 Scharfetter], D.L. Scharfetter et H.K. Gummel ont appliqué la méthode de volume fini ou « Box method » pour obtenir le schéma SG.

La méthode de Scharfetter-Gummel se base sur les deux hypothèses suivantes [1969 Scharfetter]:

- o La densité du courant pour les trous et les électrons est supposée constante entre deux positions successives intermédiaires de même le champ E.
- o Les variations du dopage sont supposées évoluer selon une expression exponentielle

En présence de différents approches possibles de modélisation de composants à semiconducteurs comme la méthode des différences finies et la méthode des éléments finis, la discrétisation de Scharfetter-Gummel offre une flexibilité de traitement des équations et réduit le temps et cout de simulation énormément.

Cette thèse est accessible à l'adresse : http://theses.insa-lyon.fr/publication/2015ISAL0073/these.pdf © [J. Kesserwani], [2015], INSA de Lyon, tous droits réservés

#### **III.2.1- Densité du courant.**

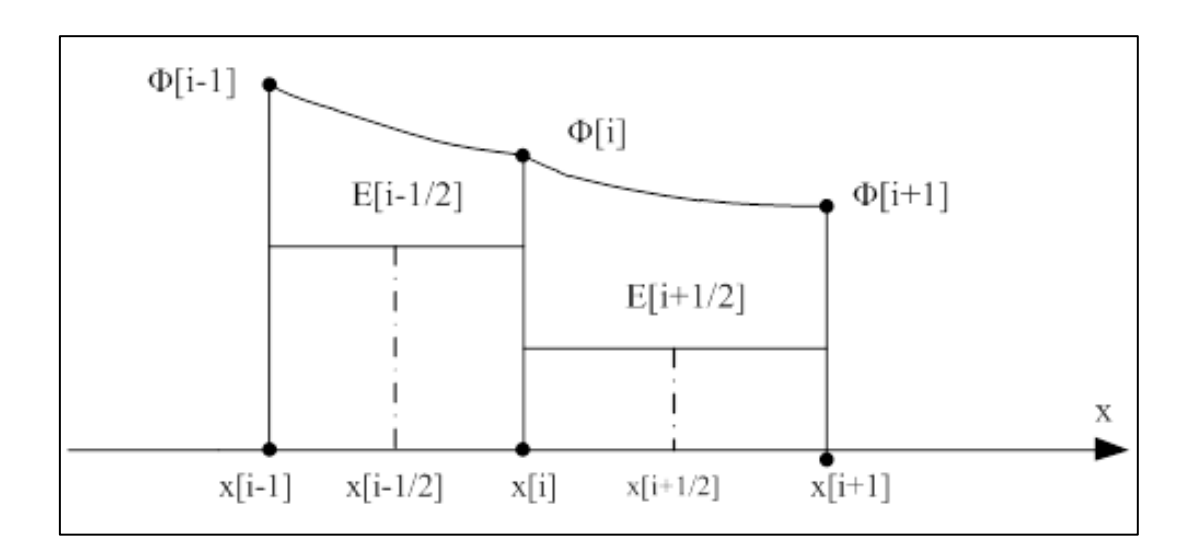

**Figure 18: Schéma de discrétisation.**

La figure 18 représente quelques points de maillage discrétisés en exposant les hypothèses de Scharfetter-Gummel. L'expression de la densité de courant des électrons est donnée par la relation (I.32)

$$
\overrightarrow{J_n} = q.n.\mu_n \cdot \overrightarrow{E} + q.D_n \cdot \overrightarrow{gradn}
$$

Le champ électrique étant fonction du potentiel, on a

 $E = -\frac{d}{dt}$ *dx*  $=-\frac{d\psi}{dx}$  ;  $\psi$  étant le potentiel électrique.

Sur l'intervalle  $[x_i, x_{i+1}] \subset [0, L]$  et comme la densité de courant est supposée constante entre deux positions successives intermédiaires on aura

$$
\frac{dn(x)}{dx} = -\frac{\mu \cdot E \cdot n(x)}{D} + \frac{J}{q \cdot D}
$$

Cette thèse est accessible à l'adresse : http://theses.insa-lyon.fr/publication/2015ISAL0073/these.pdf © [J. Kesserwani], [2015], INSA de Lyon, tous droits réservés

En posant 
$$
a = -\frac{\mu \cdot E}{D}
$$
 on aura

$$
\frac{dn(x)}{dx} = a \left[ n(x) + \frac{J}{a \cdot q \cdot D} \right]
$$

D'où

$$
\frac{1}{\left(n(x) + \frac{J}{a \cdot q \cdot D}\right)} \cdot \frac{dn(x)}{dx} = a
$$
\n
$$
\Rightarrow \ln \left| n(x) + \frac{J}{a \cdot q \cdot D} \right| = ax + c
$$
\n
$$
\Rightarrow n(x) + \frac{J}{a \cdot q \cdot D} = \pm \exp \{ax + c\}
$$

On obtiendra alors, en relation avec la figure 18, qui représente quelques points du maillage 1D :

$$
\frac{J_{i+1}(x) + \frac{J_{i+\frac{1}{2}}}{a \cdot q \cdot D}}{J_{i+\frac{1}{2}}}} = \frac{\pm \exp \{ax_{i+1} + c\}}{\pm \exp \{ax_i + c\}} = \exp \{a(x_{i+1} - x_i)\} = \exp \{a \cdot h_i\}
$$

D'où 
$$
n_{i+1}(x) + \frac{J_{i+\frac{1}{2}}}{a \cdot q \cdot D} = \exp\{a \cdot h_i\} \cdot \left(n_i(x) + \frac{J_{i+\frac{1}{2}}}{a \cdot q \cdot D}\right)
$$

$$
\Rightarrow J_{i+\frac{1}{2}} = \frac{a \cdot q \cdot D}{\exp\left\{a \cdot h_i\right\} - 1} \cdot n_{i+1}(x) + \frac{a \cdot q \cdot D}{\exp\left\{-a \cdot h_i\right\} - 1} \cdot n_i(x)
$$

Cette thèse est accessible à l'adresse : http://theses.insa-lyon.fr/publication/2015ISAL0073/these.pdf © [J. Kesserwani], [2015], INSA de Lyon, tous droits réservés

$$
A \text{vec } a = -\frac{\mu \cdot E}{D} = \frac{\mu}{D} \cdot \frac{d\psi}{dx}
$$

On aura alors  $a = \frac{\mu}{D} \cdot \frac{\varphi_{i+1}}{D}$ 1  $i+1$   $\forall$  *i*  $i+1$   $\lambda_i$ *a D*  $x_{i+1} - x$  $\mu$   $\psi$ <sub>i+1</sub>  $-\psi$  $=\frac{\mu}{D} \cdot \frac{\psi_{i+1} - \psi_{i}}{x_{i+1} - x_{i}}$ 

$$
\text{Posons } t_i = a \cdot h_i = \left[ \frac{\mu}{D} \left( \frac{\psi_{i+1} - \psi_i}{h_i} \right) \right] \cdot h_i
$$

$$
\Rightarrow t_i = \frac{\mu}{D}(\psi_{i+1} - \psi_i)
$$

Or 
$$
\frac{D}{\mu} = \frac{K \cdot T}{q} = V_T
$$
 on aura donc  $t_i = \frac{\psi_{i+1} - \psi_i}{V_T}$  (III-7)

Soit la fonction de Bernoulli, *B(t),* exprimée par la relation suivante.

$$
B(t) = \frac{t}{\exp(t) - 1}
$$
 (III-8)

Au point  $x_i$  , la méthode SG donne alors

$$
\frac{d}{dx}J(x_i) \approx \frac{1}{\frac{h_{i-1} + h_i}{2}} \left( J_{i+\frac{1}{2}} - J_{i-\frac{1}{2}} \right)
$$

$$
\Rightarrow \frac{d}{dx} J(x_i) = \frac{q \cdot D}{\frac{h_{i-1} + h_i}{2}} \left\{ \frac{1}{h_i} \left[ B(t_i) \cdot n_{i+1} - B(-t_i) \cdot n_i \right] - \frac{1}{h_{i-1}} \left[ B(t_{i-1}) \cdot n_i - B(-t_{i-1}) \cdot n_{i-1} \right] \right\}
$$

Cette thèse est accessible à l'adresse : http://theses.insa-lyon.fr/publication/2015ISAL0073/these.pdf © [J. Kesserwani], [2015], INSA de Lyon, tous droits réservés

On aura finalement

$$
\Rightarrow \frac{d}{dx} J(x_i) = \frac{q \cdot D}{\frac{h_{i-1} + h_i}{2}} \left\{ \frac{1}{h_i} B(t_i) \cdot n_{i+1} - \left( \frac{1}{h_i} B(-t_i) + \frac{1}{h_{i-1}} B(t_{i-1}) \right) n_i + \frac{1}{h_{i-1}} B(-t_{i-1}) \cdot n_{i-1} \right\}
$$
(III-9)

La relation (III-9) représente la variation de la densité de courant en fonction de la distance pour des nœuds consécutifs. D'après la méthode de discrétisation de Scharfetter-Gummel, la variation des densités de courants entre deux nœuds consécutifs est nulle d'où la possibilité de résoudre cette équation et trouver les concentrations pour chaque nœud d'étude.

#### **III.2.2- Concentrations de porteurs**

Comme déjà indiqué dans les équations (III-5) et (III-6), les expressions des densités des trous et des électrons sont respectivement:

$$
J_{p}(x,t) = q\mu_{p} \left[ p(x,t) \cdot E(x,t) - u_{t} \frac{\partial p(x,t)}{\partial x} \right]
$$

$$
J_{n}(x,t) = q\mu_{n} \left[ n(x,t) \cdot E(x,t) - u_{t} \frac{\partial n(x,t)}{\partial x} \right]
$$

En posant :  $p = A \cdot \exp$ *t*  $p = A \cdot \exp\left(\frac{E \cdot x}{\cdot}\right)$  $= A \cdot \exp\left(\frac{E \cdot x}{u_t}\right)$ comme solution du système et en l'utilisant ainsi dans l'équation (III-5), on aura:

$$
\frac{J_p}{q \cdot \mu_p} = \left[ A \cdot \exp\left(\frac{E \cdot x}{u_t}\right) + C \right] \cdot E - \left[ u_t \cdot \frac{A \cdot E}{u_t} \cdot \exp\left(\frac{E \cdot x}{u_t}\right) \right]
$$

Avec  $\frac{b}{p}$ *p J q* ⋅<sup>µ</sup> une valeur constante. Ainsi,  $\frac{p}{p}$ p J q  $\frac{\partial^2 p}{\partial \mu_{\rm p}} = C \cdot E$ 

Soit  $p = A \cdot \exp \left| \frac{E \cdot x}{x} \right| + \frac{b}{x}$ *t p*  $E \cdot x$  *J*  $p = A \cdot \exp\left(\frac{E \cdot x}{u_t}\right) + \frac{J_p}{q \cdot \mu_p \cdot E}$ 

Cette thèse est accessible à l'adresse : http://theses.insa-lyon.fr/publication/2015ISAL0073/these.pdf © [J. Kesserwani], [2015], INSA de Lyon, tous droits réservés

Ainsi, pour les nœuds i et i-1 de la figure 11, on aura :

$$
p[i] = A \cdot \exp\left(\frac{E\left[i - \frac{1}{2}\right] \cdot x[i]}{u_i}\right) + \frac{J_p\left[i - \frac{1}{2}\right]}{q \cdot \mu_p \cdot E\left[i - \frac{1}{2}\right]}
$$
(III-10)

$$
p[i-1] = A \cdot \exp\left(\frac{E\left[i-\frac{1}{2}\right] \cdot x[i-1]}{u_i}\right) + \frac{J_p\left[i-\frac{1}{2}\right]}{q \cdot \mu_p \cdot E\left[i-\frac{1}{2}\right]}
$$
(III-11)

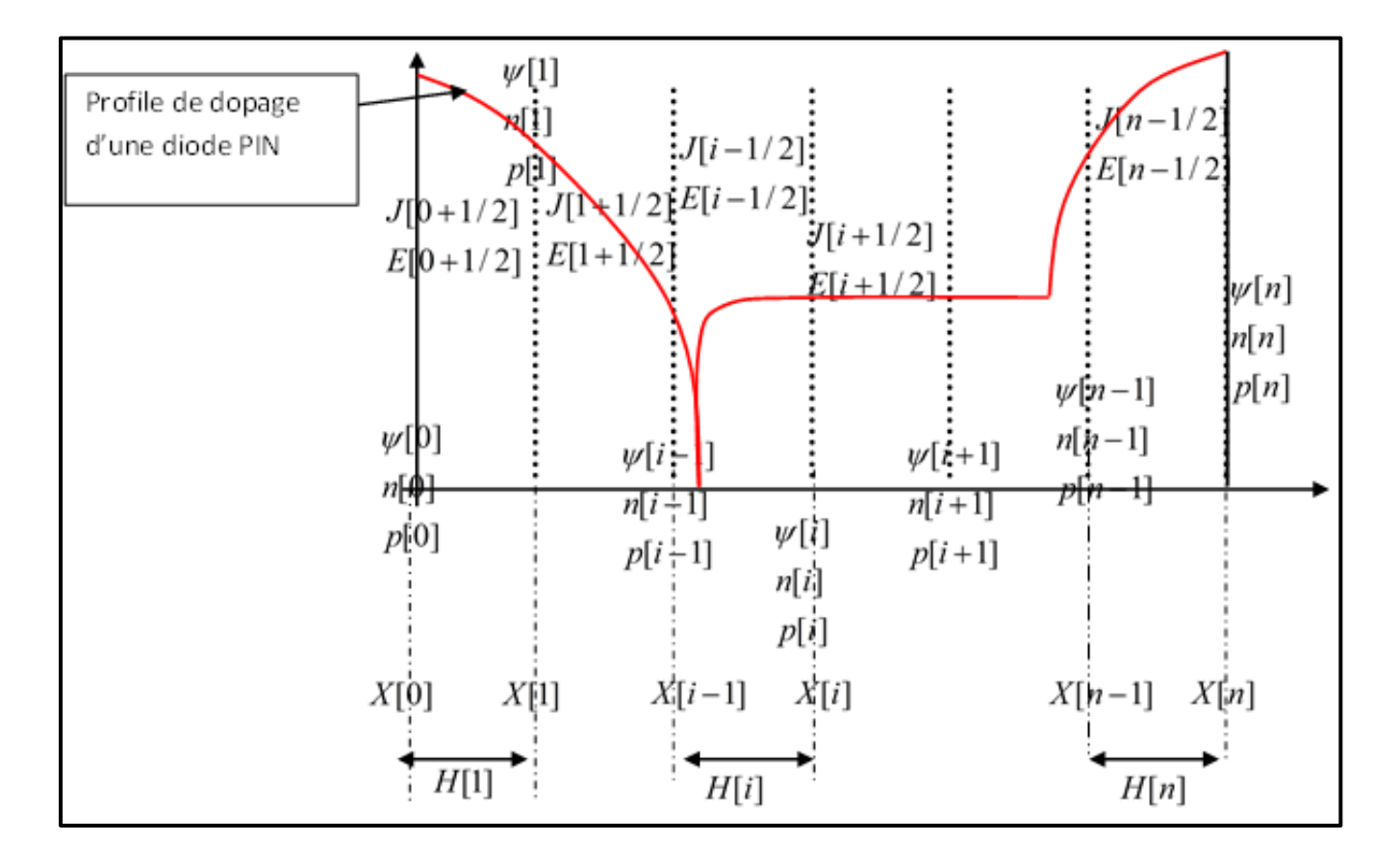

**Figure 19: Schéma de discrétisation d'une diode PiN.**

La densité du courant étant déjà discrétisée, on aura :

$$
J_p\left[i-\frac{1}{2}\right] = \frac{q \cdot \mu_p \cdot u_t}{H[i]} \cdot \left[B\left(\frac{\Delta \psi[i]}{u_t}\right) \cdot p[i-1] - B\left(-\frac{\Delta \psi[i]}{u_t}\right) \cdot p[i]\right]
$$
(III-12)

Avec  $\Delta \psi[i] = \psi[i] - \psi[i-1]$ 

B(t) étant la fonction de Bernoulli exprimée par l'équation (III-8) et *H[i]* le pas de discrétisation tel que  $h[i] = x[i] - x[i-1]$ 

En remplaçant  $U_T$  par  $-U_T$  et les indices « p » par « n » on obtient l'expression de  $J_n$ discrétisée :

$$
J_n\left[i-\frac{1}{2}\right] = \frac{q \cdot \mu_n \cdot u_t}{h[i]} \cdot \left[B\left(\frac{\Delta \psi[i]}{u_t}\right) \cdot n[i] - B\left(-\frac{\Delta \psi[i]}{u_t}\right) \cdot n[i-1]\right]
$$
(III-13)

La figure 19 représente le schéma de discrétisation de la diode PiN de puissance. La méthode de discrétisation de Scharfetter-Gummel est appliquée à chaque nœud pour différents pas d'étude. Les concentrations et les potentiels électriques sont calculés à chaque nœud alors que les densités de courant ainsi que le champ électrique sont calculés aux points milieux.

#### **III.2.3- Equation de Poisson**

L'équation de Poisson a été représentée par l'équation (III.1)

En appliquant le polynôme d'interpolation de Lagrange aux nœuds  $x_{i-1}$ ,  $x_i$  et  $x_{i+1}$  à

$$
P(x) = \frac{\partial^2 \varphi}{\partial x^2}
$$
 on aura :

$$
P(x) = \psi_{i-1} \cdot \frac{(x - x_i)(x - x_{i+1})}{(x_{i-1} - x_i)(x_{i-1} - x_{i+1})} + \psi_i \cdot \frac{(x - x_{i-1})(x - x_{i+1})}{(x_i - x_{i-1})(x_i - x_{i+1})} + \psi_{i+1} \cdot \frac{(x - x_{i-1})(x - x_i)}{(x_{i+1} - x_{i-1})(x_{i+1} - x_i)} \quad (III-14)
$$

Cette thèse est accessible à l'adresse : http://theses.insa-lyon.fr/publication/2015ISAL0073/these.pdf © [J. Kesserwani], [2015], INSA de Lyon, tous droits réservés

En dérivant ensuite au premier degré, on aura :

$$
\frac{dP(x)}{dx} = \psi_{i-1} \cdot \frac{2x - x_i - x_{i+1}}{(x_{i-1} - x_i)(x_{i-1} - x_{i+1})} + \psi_i \cdot \frac{2x - x_{i-1} - x_{i+1}}{(x_i - x_{i-1})(x_i - x_{i+1})} + \psi_{i+1} \cdot \frac{2x - x_{i+1} - x_i}{(x_{i+1} - x_{i-1})(x_{i+1} - x_i)} \text{(III-15)}
$$

Et en dérivant pour une deuxième fois, l'équation sera:

$$
\frac{d^2 P(x)}{dx^2} = \psi_{i-1} \cdot \frac{2}{h_i(h_i + h_{i+1})} + \psi_i \cdot \frac{2}{h_i(-h_{i+1})} + \psi_{i+1} \cdot \frac{2}{(h_i + h_{i+1}) \cdot h_{i+1}}
$$

D'où 
$$
\frac{d^2 P(x)}{dx^2} = \frac{2 \cdot h_{i+1} \cdot \psi_{i-1} - 2 \cdot \psi_i \left( h_i + h_{i+1} \right) + 2 \cdot h_i \cdot \psi_{i+1}}{h_i \cdot h_{i+1} \cdot \left( h_i + h_{i+1} \right)}
$$
(III-16)

Pour un pas de discrétisation constant, l'équation discrétisée sera de la forme suivante:

$$
\frac{\psi_{i-1} - 2 \cdot \psi_i + \psi_{i+1}}{h^2} + \frac{q \Big[ \Gamma(x_i) + p(x_i, t) - n(x_i, t) \Big]}{\varepsilon_s} = 0
$$
\n(III-17)

L'équation de Poisson discrétisée est obtenue en appliquant la méthode de Scharfetter-Gummel et l'interpolation de Lagrange.

$$
\frac{2 \cdot h_{i+1} \cdot \psi_{i-1} - 2 \cdot \psi_i \left( h_i + h_{i+1} \right) + 2 \cdot h_i \cdot \psi_{i+1}}{h_i \cdot h_{i+1} \cdot \left( h_i + h_{i+1} \right)} + \frac{q \left[ \Gamma \left( x_i \right) + p \left( x_i, t \right) - n \left( x_i, t \right) \right]}{\varepsilon_s} = 0
$$
\n(III-18)

Pour un pas de discrétisation constant, l'équation discrétisée sera ainsi :

$$
\frac{\psi_{i-1} - 2 \cdot \psi_i + \psi_{i+1}}{h^2} + \frac{q \left[ \Gamma(x_i) + p(x_i, t) - n(x_i, t) \right]}{\varepsilon_s} = 0
$$
\n(III-19)

Avec les conditions aux limites suivantes :

Pour

\n
$$
i = 0 \qquad \psi\left[0\right] = u_{t} \cdot \ln\left(\frac{N_{D}^{2}}{n_{i}}\right) + \frac{V_{d}}{E_{g}}
$$
\n
$$
i = n \qquad \psi\left[n\right] = u_{t} \cdot \ln\left(\frac{N_{D}^{2}}{n_{i}}\right)
$$

### **III.2.4- Equations de continuité**

Aux nœuds i-1, i et i+1, de pas de discrétisation h, l'équation de Poisson et les équations de continuités peuvent être écrites de la manière suivante :

$$
\frac{h[i] + h[i+1]}{2} = \frac{(x[i] - x[i-1]) + (x[i+1] - x[i])}{2} = \frac{x[i+1] - x[i-1]}{2}
$$
(III-20)

$$
\frac{\partial n[i]}{\partial t} = -U[i] + \frac{2}{q} \cdot \frac{J_n \left[ i + \frac{1}{2} \right] - J_n \left[ i - \frac{1}{2} \right]}{x[i+1] - x[i-1]}
$$
(III-21)

$$
\frac{\partial p[i]}{\partial t} = -U[i] - \frac{2}{q} \cdot \frac{J_p \left[i + \frac{1}{2} \right] - J_p \left[i - \frac{1}{2} \right]}{x[i+1] - x[i-1]}
$$
\n(III-22)

En combinant ces trois équations on aura :

$$
\frac{\partial n[i]}{\partial t} = -U[i] + \frac{2}{q} \cdot \frac{J_n \left[i + \frac{1}{2}\right] - J_n \left[i - \frac{1}{2}\right]}{h[i] + h[i + 1]}
$$
\n(III-23)\n
$$
\frac{\partial p[i]}{\partial t} = -U[i] - \frac{2}{q} \cdot \frac{J_p \left[i + \frac{1}{2}\right] - J_p \left[i - \frac{1}{2}\right]}{h[i] + h[i + 1]}
$$
\n(III-24)

Les conditions aux limites adoptées sont :

$$
p[z] = \frac{n_i^2}{n[z]}
$$
  
\n
$$
n[z] = \frac{N_{DD} + \sqrt{N_{DD}^2 + 4n_i^2}}{2}
$$
  
\n
$$
p[0] = \frac{N_A + \sqrt{N_A^2 + 4n_i^2}}{2}
$$
  
\n
$$
p[z] = \frac{n_i^2}{n[z]}
$$

NA : Dopage maximal dans la région P.

N<sub>DD</sub>: Dopage maximal dans la région N.

#### **III.3- Normalisation des équations des semi-conducteurs**

Le comportement électrique du semi-conducteur est régi par un système de trois équations non linéaires et couplées qui ne sont autres que l'équation de Poisson et les équations de continuité des électrons et trous. Une normalisation adéquate de ces équations est nécessaire et indispensable pour rendre ce système d'équations plus facile à évaluer et éviter les nonconvergences numériques. La partie suivante décrit la normalisation adoptée pour l'équation de Poisson, les équations de continuités et de densités de courant. Les constantes de normalisation sont représentées dans le tableau 3.

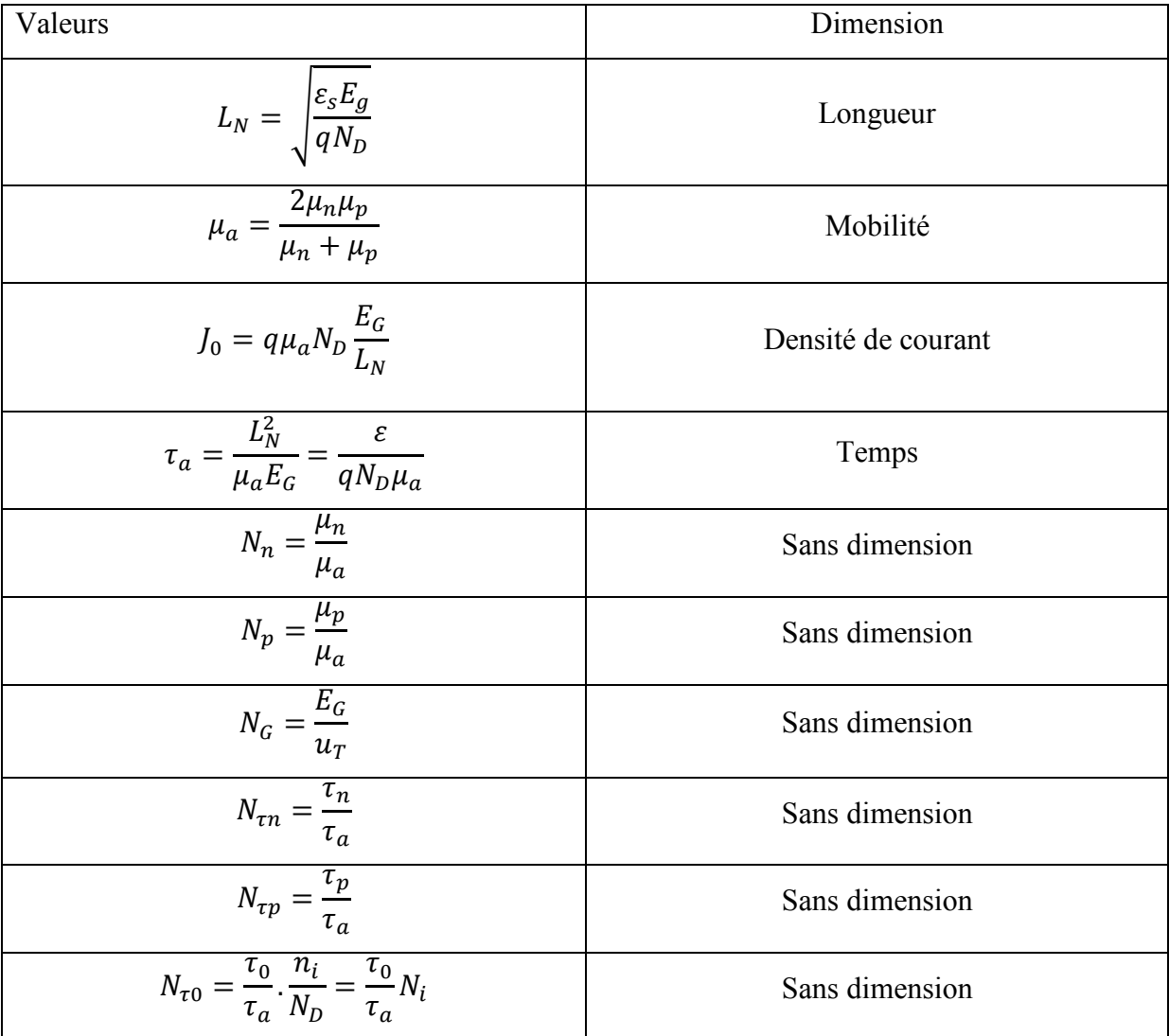

#### **Tableau 3: Constantes de normalisation**

Le choix des constantes de normalisation a été adoptée de façon à réduire l'ordre de grandeur des équations pour éviter la non-convergence des résultats et en même temps à respecter le comportement physique du composant semi-conducteur. En se basant sur ces conditions, le potentiel électrique a été normalisé par rapport à  $E_g$  suivant  $\varphi = \frac{\varphi}{E_g}$ . Comme  $E_g$ =1.1 eV, cette normalisation n'affecte pas la valeur réelle du potentiel électrique. En remplaçant le potentiel par sa valeur normalisée dans l'équation de Poisson, on a développé les variables normalisées représentées dans le tableau 4. Le calcul de normalisation est développé en détails dans le paragraphe à suivre.

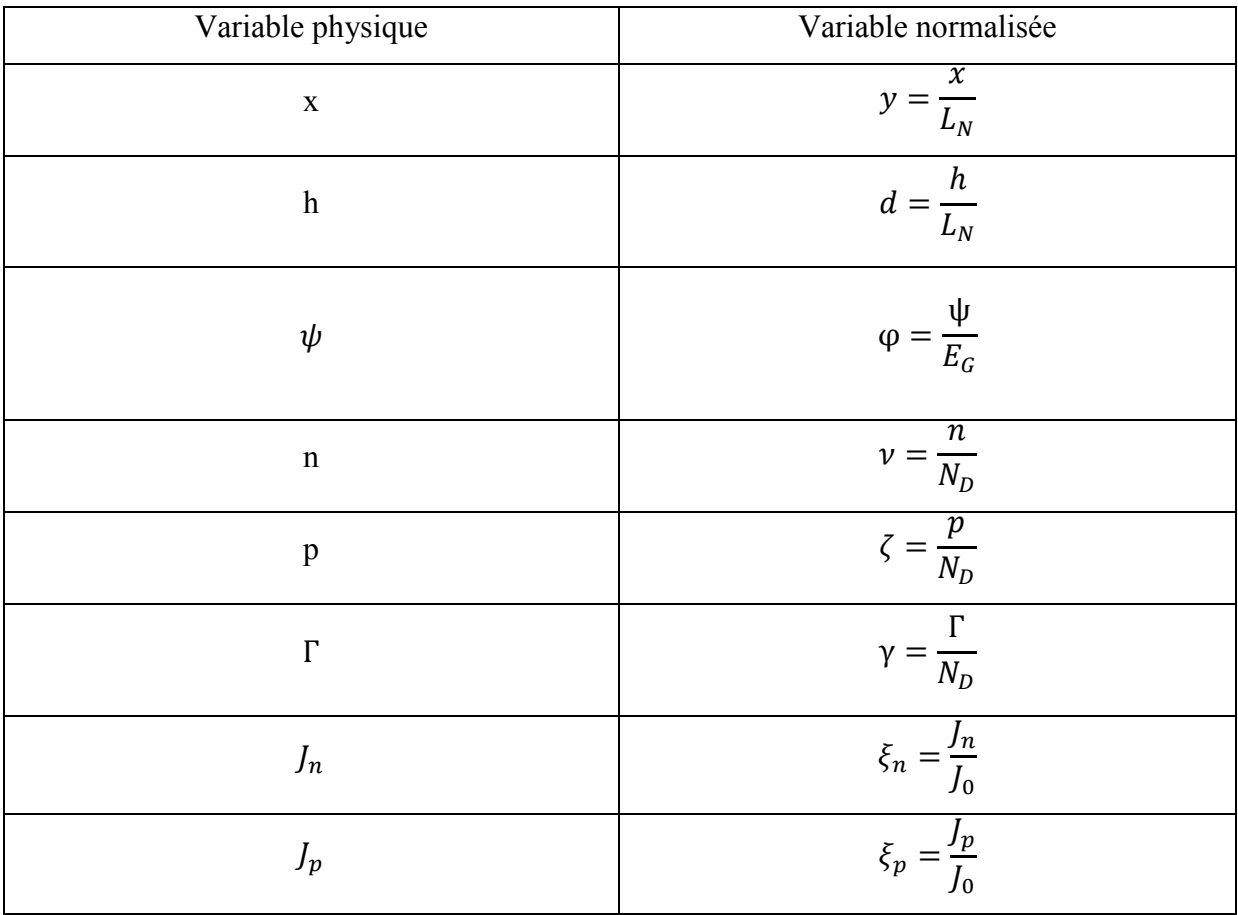

#### **Tableau 4: Variables physiques normalisées**

Cette thèse est accessible à l'adresse : http://theses.insa-lyon.fr/publication/2015ISAL0073/these.pdf © [J. Kesserwani], [2015], INSA de Lyon, tous droits réservés

#### **III.3.1- L'équation de Poisson**

En posant  $\varphi = \frac{\varphi}{E_g}$  $\varphi = \frac{\psi}{\Gamma}$  comme variable normalisée du potentiel, on obtient l'équation de Poisson

normalisée :

$$
\frac{\partial^2 \psi(x,t)}{\partial x^2} + \frac{q[\Gamma(x) + p(x,t) - n(x,t)]}{\varepsilon_s} = 0
$$
\n
$$
\Rightarrow \frac{\partial^2 \psi(x,t)}{\partial x^2} = -\frac{q[\Gamma(x) + p(x,t) - n(x,t)]}{\varepsilon_s}
$$
\n
$$
\Rightarrow \frac{\partial^2 \psi(x,t)}{\partial x^2} = -\frac{qN_D}{\varepsilon_s} \cdot \left( \frac{\Gamma(x) + p(x,t) - n(x,t)}{N_D} \right)
$$
\n(III-25)  
\nEn effectuant le changement de variable  $\psi = \varphi \cdot E_g$  et en posant  $\gamma = \frac{\Gamma(x)}{N_D}$ ,  $\zeta = \frac{p(x)}{N_D}$  et

 $\left( x\right)$ *D n x N*  $v = \frac{n(x)}{x}$  comme étant les variables normalisées du dopage, (la concentration des trous et les

concentrations des électrons respectivement), l'équation de Poisson deviendra:

$$
\frac{\partial^2 \varphi(x,t) \cdot E_g}{\partial x^2} = -\frac{qN_D}{\varepsilon_s} \cdot (\gamma(x) + \zeta(x,t) - \nu(x,t))
$$

$$
\Rightarrow \frac{\partial^2 \varphi(x,t) \cdot E_g}{\partial x^2 \cdot \frac{qN_D}{\varepsilon_s}} = -(\gamma(x) + \zeta(x,t) - \nu(x,t))
$$

$$
\Rightarrow \frac{\partial^2 \varphi(x,t)}{\partial x^2 \cdot \frac{qN_D}{\varepsilon_s E_g}} = -(\gamma(x) + \zeta(x,t) - \nu(x,t))
$$
\n(III-26)

En posant  $L_N = \sqrt{\frac{c_s L_g}{r M}}$ *D E L qN*  $=\sqrt{\frac{\mathcal{E}_s E_g}{v}}$  et *N*  $y = \frac{x}{L_N}$  on aura l'équation de Poisson normalisée de la forme

suivante.

$$
\frac{\partial^2 \varphi(y,t)}{\partial y^2} + (\gamma(x) + \zeta(x,t) - \nu(x,t)) = 0
$$
\n(III-27)

Le taux de génération-recombinaison normalisé s'écrit ainsi :

$$
u = \frac{\zeta \nu - N_i^2}{N_{\tau n} \zeta + N_{\tau p} \nu + N_{\tau 0}}
$$
(III-28)

Ni étant la valeur dopage intrinsèque normalisée.

D'où finalement l'équation de Poisson normalisée et discrétisée :

$$
2 \cdot \frac{d_{i+1}\varphi_{i-1} - (d_i + d_{i+1})\varphi_i + d_i\varphi_{i+1}}{d_i d_{i+1} \cdot (d_i + d_{i+1})} + \gamma_i + \zeta_i - \nu_i = 0
$$
\n(III-29)

### **III.3.2- Densités de courant**

La normalisation de la variation de potentiel est exprimée par la relation ci-dessous :

$$
\delta_{\frac{1}{i-\frac{1}{2}}} = (\varphi_i - \varphi_{i-1}) \cdot N_G \tag{III-30}
$$

Par suite les densités de courant normalisées et discrétisées seront exprimées par les relations suivantes :

$$
\xi_{i-\frac{1}{2}}^n = \frac{N_n}{N_G d_i} \cdot \left( v_i B\left(-\delta_i\right) - v_{i-1} B\left(\delta_i\right) \right) \tag{III-31}
$$

$$
\xi_{i-\frac{1}{2}}^p = \frac{N_p}{N_G d_i} \cdot \left( -\zeta_i B\left(-\delta_i\right) + \zeta_{i-1} B\left(\delta_i\right) \right) \tag{III-32}
$$

L'équation de Poisson et les équations des densités de courant étant normalisées, on peut passer par la suite à la normalisation des équations de continuité.

Cette thèse est accessible à l'adresse : http://theses.insa-lyon.fr/publication/2015ISAL0073/these.pdf © [J. Kesserwani], [2015], INSA de Lyon, tous droits réservés

#### **III.3.3- Equations de continuités**

Les équations de continuités ont été développées dans les équations (III-21) et (III-22).

$$
\frac{\partial n[i]}{\partial t} = -U[i] + \frac{2}{q} \cdot \frac{J_n \left[i + \frac{1}{2}\right] - J_n \left[i - \frac{1}{2}\right]}{h[i] + h[i + 1]}
$$

$$
\frac{\partial p[i]}{\partial t} = -U[i] - \frac{2}{q} \cdot \frac{J_p \left[i + \frac{1}{2}\right] - J_p \left[i - \frac{1}{2}\right]}{h[i] + h[i + 1]}
$$

En remplaçant les variables physiques par leurs valeurs normalisées, on tombe sur les équations de continuité normalisées.

$$
\frac{\partial v_i}{\partial t} = \frac{2}{\tau_a} \cdot \frac{\xi_{i+\frac{1}{2}}^n - \xi_{i-\frac{1}{2}}^n}{d_{i+1} + d_i} - u_i
$$
\n(III-33)\n
$$
\frac{\partial \zeta_i}{\partial t} = -\frac{2}{\tau_a} \cdot \frac{\xi_{i+\frac{1}{2}}^p - \xi_{i-\frac{1}{2}}^p}{d_{i+1} + d_i} - u_i
$$
\n(III-34)

Dans le cas d'un pas constant, les équations de continuité se simplifient.

$$
\frac{\partial v_i}{\partial t} = \frac{1}{\tau_a} \cdot \frac{\xi_{i+\frac{1}{2}}^n - \xi_{i-\frac{1}{2}}^n}{d} - u_i
$$
 (III-35)

$$
\frac{\partial \zeta_i}{\partial t} = -\frac{1}{\tau_a} \cdot \frac{\zeta_{i+\frac{1}{2}}^p - \zeta_{i-\frac{1}{2}}^p}{d} - u_i
$$
\n(III-36)

#### **III.4- Conclusion**

La discrétisation selon la méthode de Scharfetter-Gummel a été adoptée comme étant la méthode la plus pertinente pour décrire le comportement des composants à semi-conducteur sur chaque point d'un maillage dans une approche 1D. Le fait de considérer le courant entre deux nœuds consécutifs constant et les concentrations exprimées sous forme exponentielle, on peut ainsi par cette méthode résoudre l'équation de Poisson et les équations de continuité. Une normalisation reste nécessaire et importante pour pouvoir réduire la variation entre les concentrations et les variables du système. Les équations élémentaires des semi-conducteurs étant discrétisées et normalisées, on peut passer ensuite à la modélisation des composants à semi-conducteur. En chaque nœud d'un maillage, on doit résoudre trois équations des semiconducteurs qui ne sont autres que l'équation de Poisson et les équations de continuité des porteurs. En prenant en considération les conditions aux limites, le modèle du composant électronique doit alors résoudre un système de  $3(z - 2) = 3z - 6$  équations, z étant le nombre de nœuds du maillage 1D.

### **Chapitre IV : Modélisation de composants à semi-conducteur.**

#### **IV.1- Introduction**

En électronique de puissance, les concepteurs tendent à concevoir des systèmes de puissance de plus en plus compacts ou intégrés. Le prototypage de composants de puissance coûte cher d'où la nécessité du recours aux techniques de conception assistée par ordinateur (CAO). Ces outils de conception sont indispensables pour prévoir le comportement électrique des circuits. La simulation, avant d'entamer les démarches de matérialisation et de réalisation technologique, permet de corriger plus facilement les erreurs éventuelles et d'optimiser le coût de développement et d'industrialisation. Par ailleurs, elle permet aussi d'envisager des scénarios non mesurables sur des composants réels sans les détruire. Les progrès achevés au cours de ces dernières années sur la conception des composants à semi-conducteur de puissance permettent l'utilisation de l'électronique de puissance pour des équipements de plus en plus puissants, demandant un effort préalable de modélisation plus important [2009 Ibrahim].

La conception assistée par ordinateur d'un circuit électronique ne peut être efficace que si elle repose d'une part sur des données assez précises sur l'organisation technologique des composants, telles que la structure et les gammes des composants à semi-conducteur, et d'autre part sur les modèles précis des composants semi-conducteur utilisés. Cependant, la haute précision demandée lors de la simulation des dispositifs induit plusieurs inconvénients. Parmi ceux-ci, le coût de calcul important. La convergence du modèle n'est pas toujours assurée à cause de la complexité du système d'équations régissant le comportement du composant semi-conducteurs et la limitation des logiciels de simulation.

Pour résoudre le problème de convergence du système, une normalisation adéquate des équations est nécessaire. Dans ce travail de thèse, notre objectif porte sur la modélisation des composants à semi-conducteur tels que la diode de puissance en commençant par le barreau homogène de silicium.
La complexité croissante des circuits et des systèmes de puissance actuels nous pousse à considérer des systèmes qui mettent en jeux à la fois l'électronique numérique, l'électronique analogique, la thermique, l'optique, la mécanique ou encore d'autres disciplines. Ces enjeux pluridisciplinaires et le besoin d'optimiser le processus de conception conduisent au développement de nouvelles techniques telles que la modélisation et la validation à hautniveau, la modélisation fonctionnelle, la réutilisation et la génération de modules de propriété intellectuelle [2002 Hervé].

La simulation numérique basée sur les équations mathématiques représente sans doute une étape indispensable afin de prévoir le comportement des systèmes et des dispositifs de puissance [2007 Tarek].

La littérature propose deux types de simulateur qui se divisent en deux catégories.

- o Les simulateurs de type circuit comme SPICE, SIMPLORER (VHDL-AMS), SABER (MAST).
- o Les simulateurs numériques de type éléments finis comme MEDECI, DESSIS-ISE.

Le concepteur des systèmes de puissance doit répondre à différentes contraintes industrielles. La modélisation fonctionnelle, exécutable et échangeable pour vérifier, par simulation la conformité au cahier des charges et avoir aussi la possibilité d'optimiser les performances du système. De plus, la conception du système doit assurer la formalisation et la capitalisation des modèles développés [2008 Delinchant]. Avec la capitalisation et la formalisation, nous sommes capables de stocker des modèles dans des bibliothèques de composants généralistes et bien documentés autorisant la réutilisation intensive de ces derniers, afin d'économiser du temps de développement de nouveau système.

Ces deux types de simulateur se différencient par l'approche de modélisation, par la précision et le temps de calcul. Dans ce travail de thèse, on a adapté la simulation de type circuit se basant sur le langage VHDL-AMS qui offre des solutions plus simples pour résoudre le système d'équations complexes, nous permet l'étude de circuits mixtes et réduit effectivement le coût de simulation.

Cette thèse est accessible à l'adresse : http://theses.insa-lyon.fr/publication/2015ISAL0073/these.pdf © [J. Kesserwani], [2015], INSA de Lyon, tous droits réservés

#### **IV.2- Modélisation d'un barreau homogène**

La modélisation du barreau homogène se base sur le fait de résoudre le système d'équations formé de l'équation de Poisson et les équations de continuités discrétisées et normalisées. La résolution du système a été testée sous différents logiciels numériques comme Matlab, Mathematica et Maple mais avec tous ces logiciels, aucune résolution du système n'a convergé quand le nombre des nœuds a dépassé les dix points. Le langage VHDL-AMS a offert en même temps des solutions rapides et précises. La modélisation du barreau homogène a été développée pour différent nœuds afin de vérifier la cohérence et la précision du système discrétisé et par suite du modèle créé.

#### **IV.2.1- Discrétisation à 3 points**

 $\sqrt{ }$ 

Le système qui décrit le comportement des porteurs et du potentiel dans le barreau est formé des équations de continuité et l'équation de poisson développées dans le chapitre III (III-18, III-21, III-22). Le système à résoudre dans l'état statique pour le cas de discrétisation à 3 points est le suivant :

$$
\frac{q}{\varepsilon} n_2 - \frac{q}{\varepsilon} p_2 + \frac{2}{h^2} \psi_2 = \frac{qN_D}{\varepsilon} + \frac{\psi_1 + \psi_3}{h^2}
$$
\n
$$
\frac{n_i^2 - p_2 n_2}{\tau_p n_2 + \tau_n p_2 - \tau_0 n_i} - \frac{\mu_n}{h^2} \left[ \frac{\psi_3 - \psi_2}{\frac{\psi_3 - \psi_2}{U_T}} n_3 + \frac{\psi_3 - \psi_2}{\frac{\psi_2 - \psi_3}{U_T}} n_2 - \frac{\psi_2 - \psi_1}{\frac{\psi_2 - \psi_1}{U_T}} n_2 - \frac{\psi_2 - \psi_1}{\frac{\psi_1 - \psi_2}{U_T}} n_1 \right] = 0
$$
\n
$$
\frac{n_i^2 - p_2 n_2}{\tau_p n_2 + \tau_n p_2 - \tau_0 n_i} - \frac{\mu_p}{h^2} \left[ \frac{\psi_3 - \psi_2}{\frac{\psi_3 - \psi_2}{U_T}} \cdot p_2 + \frac{\psi_3 - \psi_2}{\frac{\psi_2 - \psi_3}{U_T}} \cdot p_3 - \frac{\psi_2 - \psi_1}{\frac{\psi_2 - \psi_1}{U_T}} \cdot p_1 - \frac{\psi_2 - \psi_1}{\frac{\psi_1 - \psi_2}{U_T}} \cdot p_2 \right] = 0
$$

La figure suivante représente la distribution des nœuds d'étude avec les variables à calculer pour un barreau homogène de longueur L.

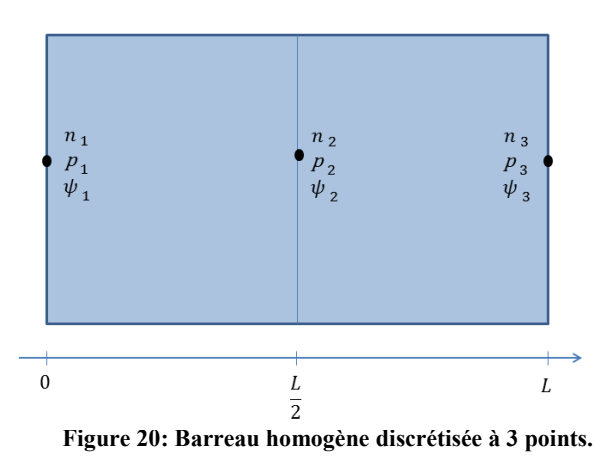

*Thèse J. Kesserwani 58*

Les valeurs des concentrations et du potentiel aux points  $i=1$  et  $i=3$  sont les conditions aux limites qu'il faut définir au préalable pour initialiser le système. Les variables  $n_2$ ,  $p_2$  et  $\psi_2$ sont à déterminer. La fonction exponentielle au dénominateur a posé une difficulté aux logiciels de simulation comme Maple et Matlab pour résoudre le système. Donc une approximation de Taylor a été adaptée pour développer le calcul. Cette approximation a été testée sur un nombre acceptable de points pour la comparer aux valeurs exactes et les résultats ont montrés qu'elle donne une approximation parfaite avec une marge d'erreur de 2%. Comme on est dans le cas d'un barreau homogène de type N on a :

$$
\forall i, n[i] = n(x_i) = \frac{N_D + \sqrt{N_D^2 + 4n_i^2}}{2}
$$
\n
$$
\forall i, n[i] = n(n) = \frac{2n_i^2}{2}
$$

$$
\forall i, p[i] = p(x_i) = \frac{2n_i^2}{N_D + \sqrt{N_D^2 + 4n_i^2}}
$$

Comme  $n_1$ ,  $n_3$ ,  $p_1$  et  $p_3$  sont les conditions aux limites, on utilise ces initialisations pour assurer leur calcul alors que les valeurs de  $n_2$  et  $p_2$  sont à vérifier par la résolution du système. Pour le calcul du potentiel on a :

 $W_1 = V_{anode} + \xi_D$  $W_3 = V_{\text{cathode}} + \xi_D = \xi_D$  (*la* cathode reliée à la masse)

$$
avec \quad \xi_D = U_T \cdot \ln\left(\frac{N_D}{n_i}\right) = 0.5347 \ V \qquad \text{pour } N_D = 10^{19} \text{ cm}^{-3} \quad \text{et } n_i = 10^{10} \text{ cm}^{-3}
$$

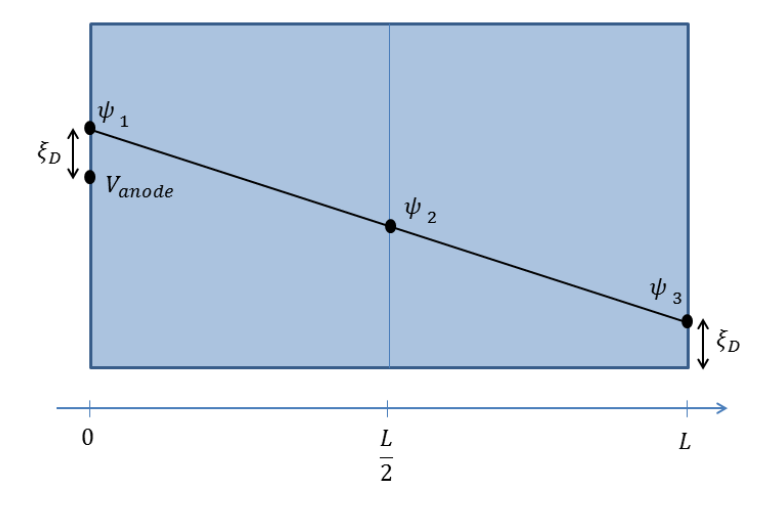

**Figure 21: Représentation du potentiel électrique dans le barreau homogène.** 

*Thèse J. Kesserwani 59*

Après la définition du système d'équations à résoudre et les conditions initiales on peut passer à la simulation du code VHDL-AMS pour différents scénarios sur le barreau homogène. La figure suivante représente le code VHDL-AMS du barreau homogène en régime statique pour le cas de discrétisation à 3 points.

| entity Barreau_3 is                         | <b>QUANTITY Vpol ACROSS A TO K;</b>         |
|---------------------------------------------|---------------------------------------------|
| generic (                                   | <b>QUANTITY</b>                             |
| mu_a: real :=666.667;                       | phi_1,nu_1,psi_1,phi_3,nu_3,psi_3,          |
| Tau a: real := 9.70734e-11;                 | nu_2,psi_2,phi_2,U_norm_2,delta_2,moins_de  |
| Ln: real := 0.000266809;                    | Ita_2,B_delta_2,B_moins_delta_2,delta_3,moi |
| J_0: real :=43.9765;                        | ns_delta_3,B_delta_3,B_moins_delta_3 :real; |
| d: real := 33.732;                          | begin                                       |
| N ni: real := 0.0001;                       | phi_1==(Vpol+Vanode+qsiD)/Eg;               |
| N Tau n: real := 1.03015e+06;               | $nu_1 == n_1/Nd;$                           |
| N_Tau_p: real :=1.03015e+06;                | psi_1==p_1/Nd;                              |
| N_Tau_0: real :=103.015;                    | phi_3==V_3/Eg;                              |
| N gamma: real := 1.000000;                  | nu_3==n_3/Nd;                               |
| Nn: real :=1.5;                             | psi_3==p_3/Nd;                              |
| Np: real := 0.75;                           | delta_2==(phi_1-phi_2)*Ng;                  |
| Ng: real := 42.6357;                        | moins_delta_2==(phi_2-phi_1)*Ng;            |
|                                             | delta_3==(phi_2-phi_3)*Ng;                  |
| --conditions aux limites                    | moins_delta_3==(phi_3-phi_2)*Ng;            |
| n_1: real :=100000000999999.980000;         | B_delta_2==1.0-delta_2/2.0;                 |
| p 1: real :=999999.990000;                  | B_delta_3==1.0-delta_3/2.0;                 |
| n 3: real :=100000000999999.980000;         | B moins delta 2==1.0-moins delta 2/2.0;     |
| p_3: real :=999999.990000;                  | B_moins_delta_3==1.0-moins_delta_3/2.0;     |
| V_3: real := 0.237627;                      | U_norm_2==(N_ni**2.0-psi_2*nu_2)/           |
|                                             | ((N_Tau_n*psi_2)+(N_Tau_p*nu_2)+(N_Tau_     |
| --position et pas de discrétisation         | 0);                                         |
| x_1: real:=0.0;                             | nu_2-psi_2+(2.0*phi_2)/(d*d)-N_gamma-       |
| x_2: real:=0.009;                           | $((phi_1 +phi_1_3)/(d^*d)) = 0.0;$          |
| x 3: real:=0.018;                           | (Nn/(Ng*Tau_a*d*d))*(nu_3*B_moins_delta_3-  |
| h_1: real:=0.009;                           | nu_2*(B_delta_3)-                           |
| h_2: real:=0.009);                          | nu_2*B_moins_delta_2+nu_1*B_delta_2)-       |
|                                             | $U_{\text{norm}}$ 2==0.0;                   |
| port (                                      | (-Np/(Ng*Tau_a*d*d))*(-psi_3*B_delta_3      |
| terminal A: ELECTRICAL;                     | +psi_2*(B_moins_delta_3)+psi_2*(B_delta_2)- |
| terminal K: ELECTRICAL );                   | psi_1*(B_moins_delta_2))-U_norm_2==0.0;     |
| end entity Barreau N 3;                     | end architecture arch_Barreau_3;            |
| architecture arch_Barreau_3 of Barreau_3 is |                                             |
|                                             |                                             |

**Figure 22: Code VHDL-AMS du barreau homogène discrétisée à 3 points.**

En variant la polarisation appliquée à l'anode on peut étudier les différents scénarios du barreau homogène.

### **Cas sans polarisation**

Pour le cas sans polarisation, on a  $V_{anode} = V_{cathode} = 0$  V. Le barreau est homogène, dopé de  $N_D = 10^{19} cm^{-3}$ .

Les solutions des concentrations des porteurs et du potentiel électrique obtenues par simulation sous le logiciel SystemVision sont représentées dans le tableau suivant.

|                             | x(m)     | $n$ (cm <sup>3</sup> ) | $p(cm^3)$ | $\psi(V)$ |
|-----------------------------|----------|------------------------|-----------|-----------|
|                             |          | $1.00E+19$             | 10        | 0.5347    |
| $\mathcal{D}_{\mathcal{L}}$ | 9.00E-03 | $1.00E+19$             | 10        | 0.5347    |
|                             | 1.80E-02 | $1.00E+19$             | 10        | 0.5347    |

**Tableau 5: Résultats de simulation sans polarisation**

Ainsi on peut tracer les courbes des concentrations et du potentiel.

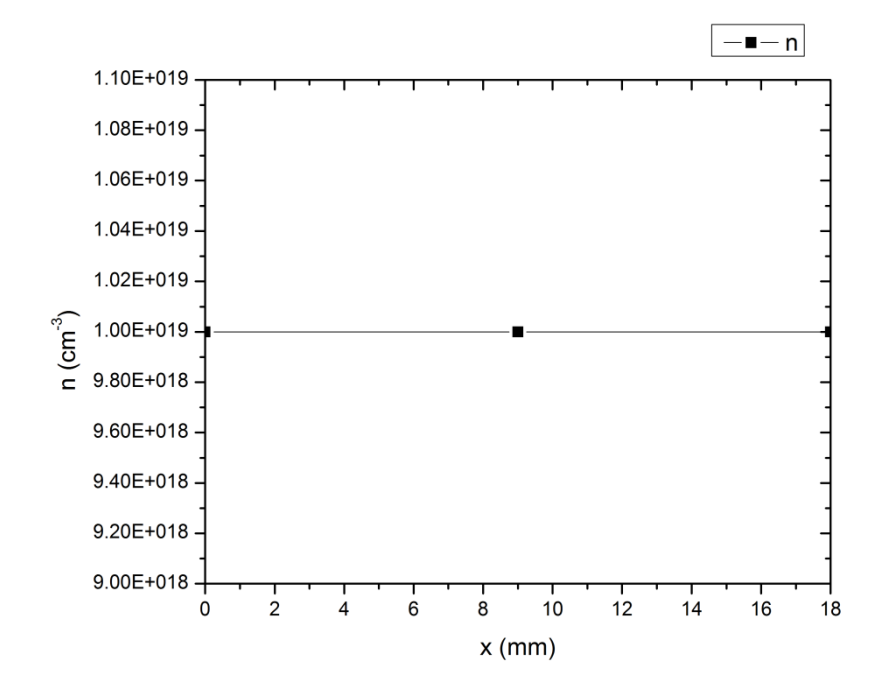

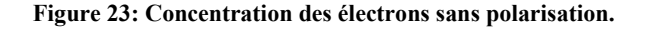

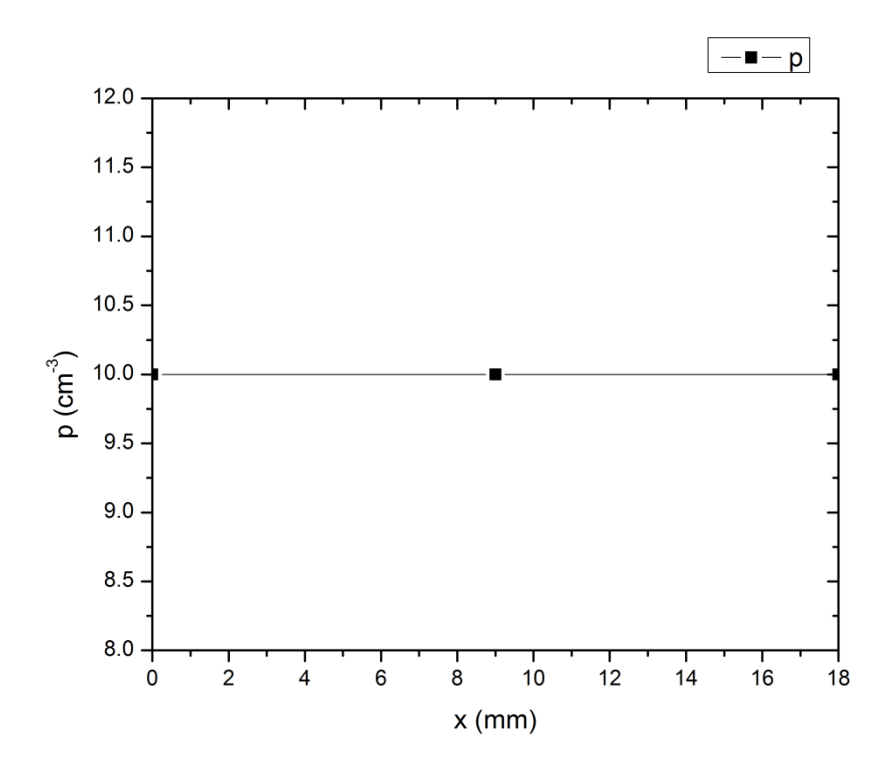

**Figure 24: Concentration des trous sans polarisation.**

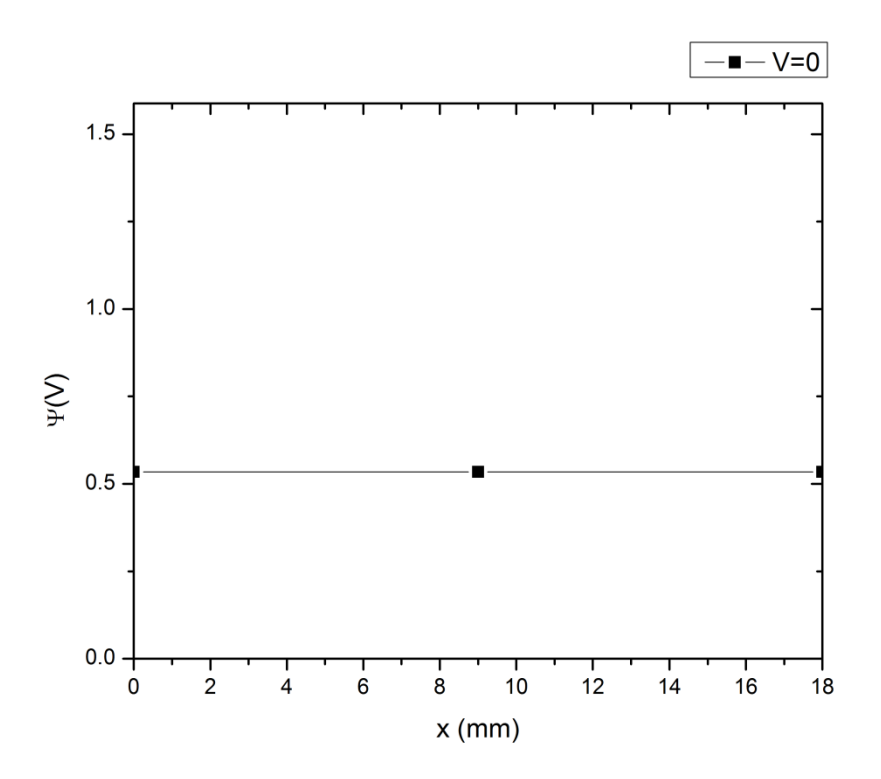

**Figure 25: Potentiel électrique sans polarisation.**

Les résultats obtenus pour le barreau homogène sont cohérentes avec la théorie. Le barreau étant dopé uniformément et à l'équilibre, les concentrations des électrons et des trous doivent respecter la loi  $p.n = n_i^2$  et doivent être constantes, ce qui est vérifié.

### **Cas de polarisation directe**

Dans le cas de polarisation directe de 3 Volts, V<sub>anode</sub>= 3 Volts, les résultats de simulation sont représentés dans le tableau suivant.

|   | x(m)     | $n$ (cm <sup>3</sup> ) | $p(cm^3)$ | $\psi$ (V) |
|---|----------|------------------------|-----------|------------|
|   |          | $1.00E+19$             | 10        | 3.5347     |
| 2 | 9.00E-03 | $1.00E + 19$           | 10        | 2.0347     |
|   | 1.80E-02 | $1.00E + 19$           | 10        | 0.5347     |

**Tableau 6: Résultats de simulation avec polarisation directe de 3 Volts.**

Ainsi on peut tracer les courbes des concentrations et du potentiel.

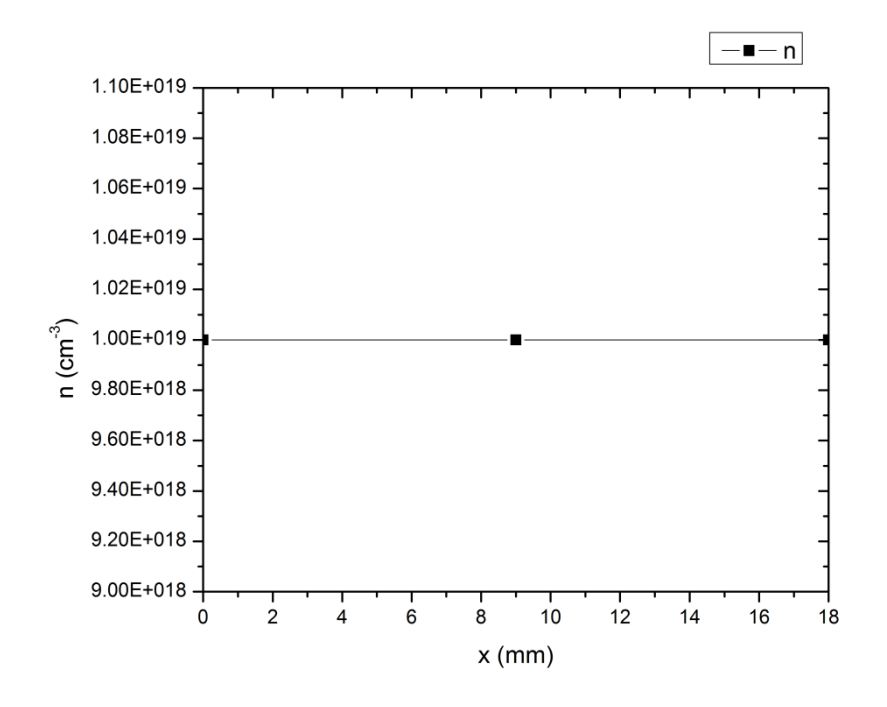

**Figure 26: Concentration des électrons pour une polarisation directe de 3 Volts.**

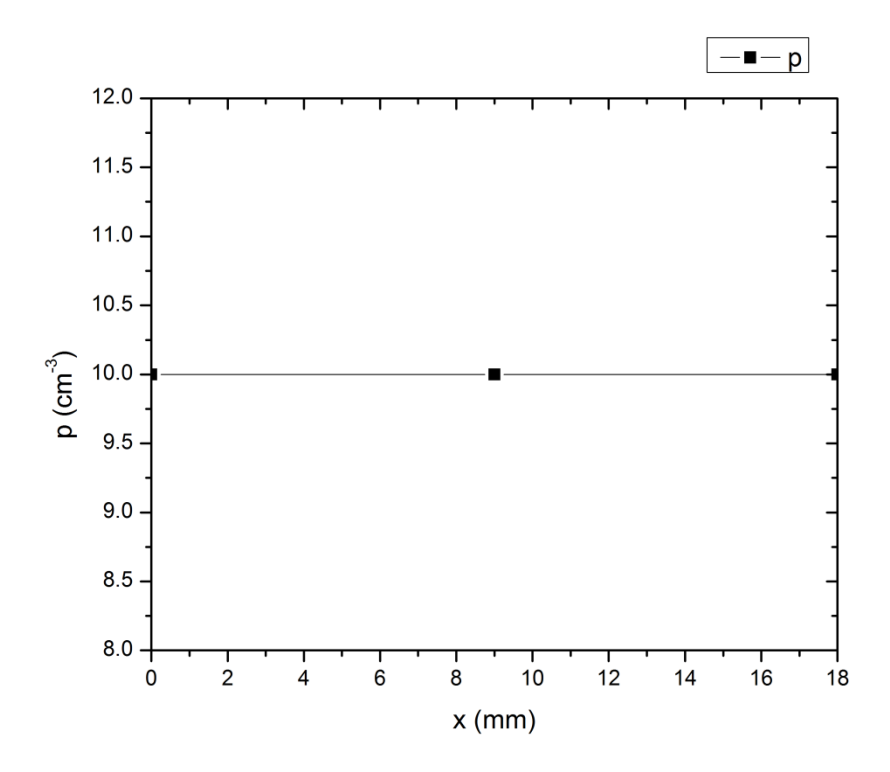

**Figure 27: Concentration des trous pour une polarisation directe de 3 Volts.**

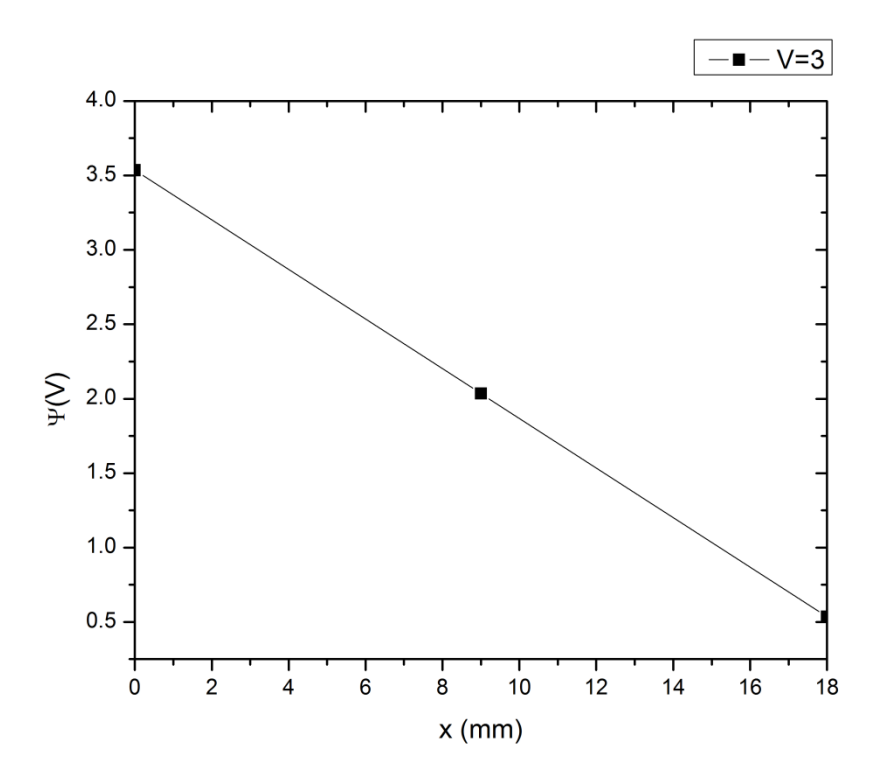

**Figure 28: Potentiel électrique pour une polarisation directe de 3 Volts.**

Les résultats obtenus vérifient l'homogénéité des concentrations dans le cas du barreau homogène et la linéarité du potentiel électrique, ce qui vérifie le comportement ohmique du barreau homogène.

#### **Cas de polarisation inverse**

Dans le cas de polarisation inverse de 2 Volts,  $V_{anode} = -2$  Volts, les résultats de simulation sont représentés dans le tableau suivant.

|                             | x(m)     | $n$ (cm <sup>3</sup> ) | $p(cm^3)$ | $\mathbf{W}(\mathbf{V})$ |
|-----------------------------|----------|------------------------|-----------|--------------------------|
|                             |          | $1.00E + 19$           | 10        | $-1.4653$                |
| $\mathcal{D}_{\mathcal{L}}$ | 9.00E-03 | $1.00E + 19$           | 10        | $-0.4653$                |
| $\mathbf{\Omega}$           | 1.80E-02 | $1.00E+19$             | 10        | 0.5347                   |

**Tableau 7: Résultats de simulation avec polarisation inverse de 2 Volts.**

Ainsi on peut tracer les courbes des concentrations et du potentiel.

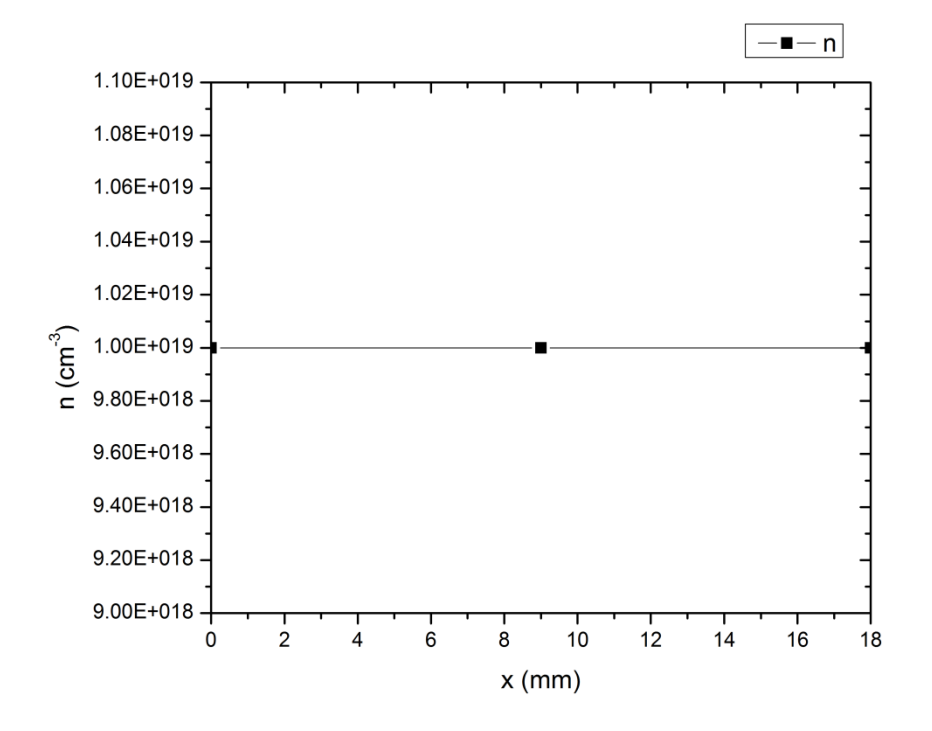

**Figure 29: Concentration des électrons pour une polarisation inverse de 2 Volts.**

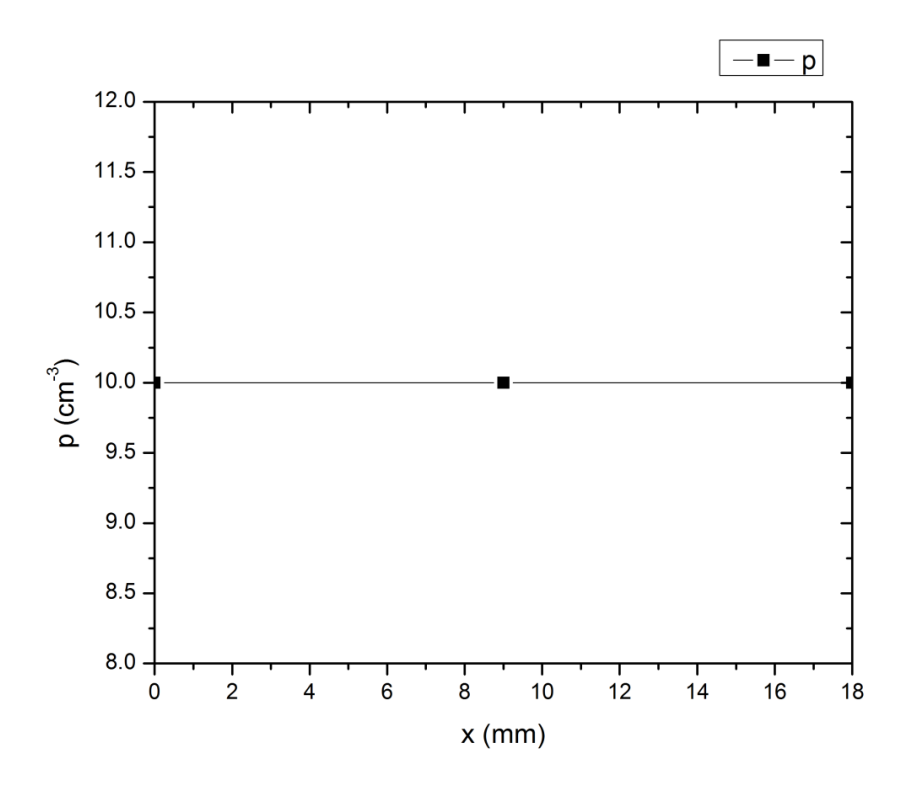

**Figure 30: Concentration des trous pour une polarisation inverse de 2 Volts.**

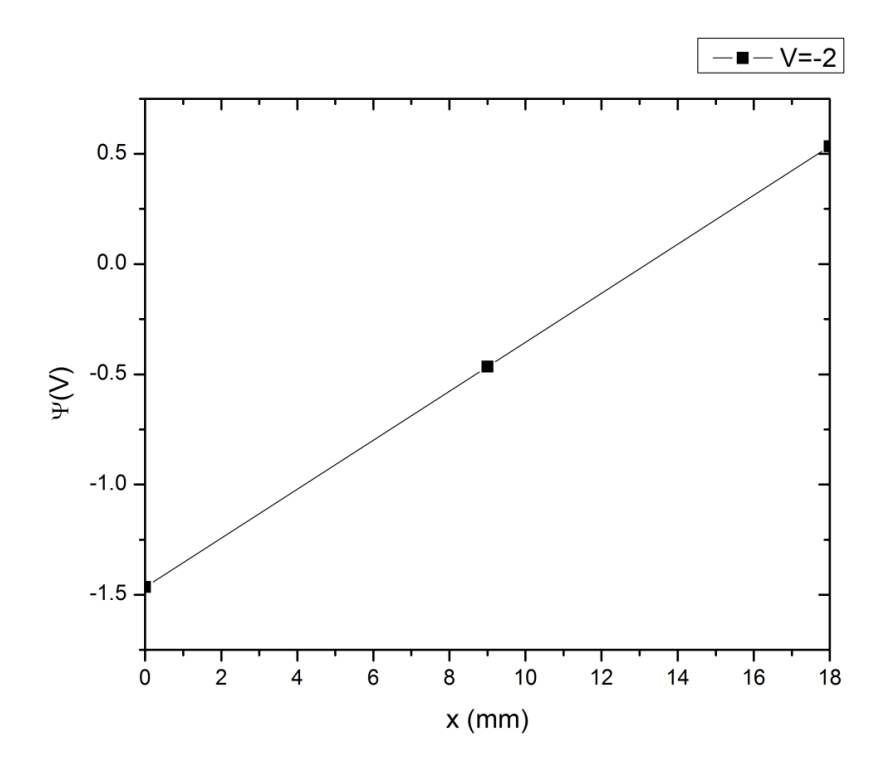

**Figure 31: Potentiel électrique pour une polarisation inverse de 2 Volts.**

On peut remarquer l'homogénéité des concentrations et la linéarité du potentiel, ce qui vérifie le comportement ohmique du barreau.

Pour vérifier la stabilité et la cohérence du modèle généré, la partie suivante décrit la discrétisation pour un nombre de points plus élevé.

#### **IV.2.2- Discrétisation à 5 points et plus**

Dans le cas de 5 points la simulation sous Matlab a pris des heures et n'a même pas donné de bons résultats alors qu'en utilisant le langage VHDL-AMS sous le logiciel Systemvision on a pu résoudre le système en quelques secondes.

Donc par la suite tous les résultats sont obtenus par Systemvision seulement. L'étude a été testée pour le cas de discrétisation à 5 point (et plus) pour vérifier la certitude et la cohérence du modèle généré en utilisant le langage VHDL-AMS. La figure suivante représente la distribution des nœuds d'étude avec les variables à calculer pour un barreau homogène de longueur L.

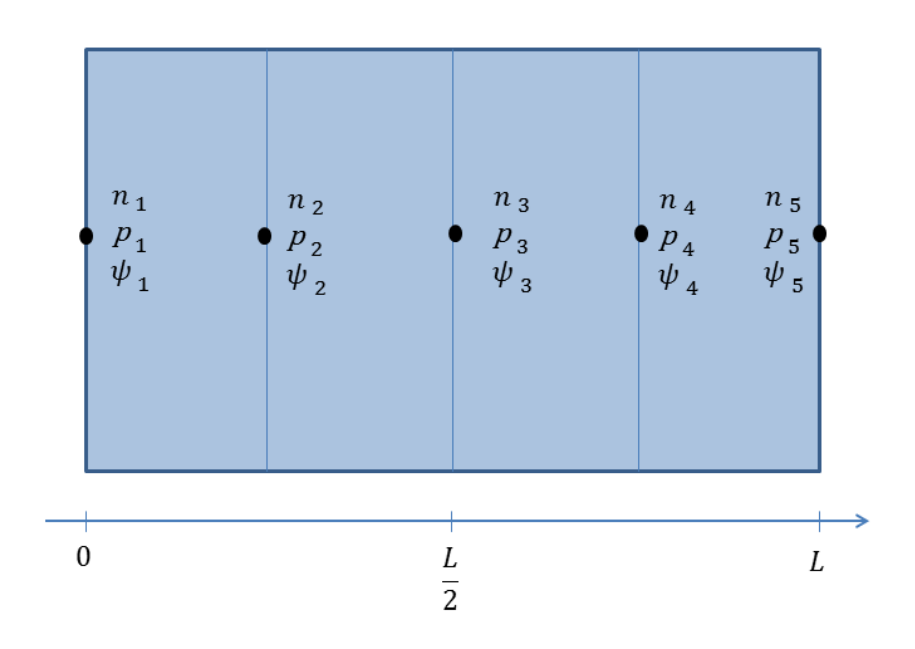

**Figure 32: Barreau homogène discrétisé à 5 points.**

Dans le cas de discrétisation à cinq points, le système à résoudre est un système de neuf équations à neuf inconnues.

$$
\frac{q}{\varepsilon} n_2 - \frac{q}{\varepsilon} p_2 + \frac{2}{h^2} \psi_2 = \frac{qN_D}{\varepsilon} + \frac{\psi_1 + \psi_3}{h^2}
$$
\n
$$
\frac{q}{\varepsilon} n_3 - \frac{q}{\varepsilon} p_3 + \frac{2}{h^2} \psi_3 = \frac{qN_D}{\varepsilon} + \frac{\psi_2 + \psi_4}{h^2}
$$
\n
$$
\frac{q}{\varepsilon} n_4 - \frac{q}{\varepsilon} p_4 + \frac{2}{h^2} \psi_4 = \frac{qN_D}{\varepsilon} + \frac{\psi_3 + \psi_5}{h^2}
$$
\n
$$
\frac{n_i^2 - p_2 n_2}{\tau_p n_2 + \tau_n p_2 - \tau_0 n_i} - \frac{\mu_n}{h^2} \left[ \frac{\psi_3 - \psi_2}{\frac{\psi_1 - \psi_2}{\psi_1}} n_3 + \frac{\psi_3 - \psi_2}{\frac{\psi_2 - \psi_1}{\psi_1}} n_2 - \frac{\psi_2 - \psi_1}{\frac{\psi_2 - \psi_1}{\psi_1}} n_2 - \frac{\psi_2 - \psi_1}{\frac{\psi_1 - \psi_2}{\psi_1}} n_1 \right] = 0
$$
\n
$$
\frac{n_i^2 - p_3 n_3}{\tau_p n_3 + \tau_n p_3 - \tau_0 n_i} - \frac{\mu_n}{h^2} \left[ \frac{\psi_4 - \psi_3}{\frac{\psi_4 - \psi_3}{\psi_1}} n_4 + \frac{\psi_4 - \psi_3}{\frac{\psi_3 - \psi_4}{\psi_1}} n_3 - \frac{\psi_3 - \psi_2}{\frac{\psi_3 - \psi_2}{\psi_1}} n_3 - \frac{\psi_3 - \psi_2}{\frac{\psi_3 - \psi_2}{\psi_1}} n_1 \right] = 0
$$
\n
$$
\frac{n_i^2 - p_4 n_4}{\tau_p n_4 + \tau_n p_4 - \tau_0 n_i} - \frac{\mu_n}{h^2} \left[ \frac{\psi_5 - \psi_4}{\frac{\psi_5 - \psi_4}{\psi_1}} n_5 + \frac{\psi_5 - \psi_4}{\frac{\psi_4 - \psi_3}{\psi_1}} n_4 - \frac{\psi_4 - \psi_3}{\frac{\psi_4
$$

$$
\frac{n_i^2 - p_2 n_2}{\tau_p n_2 + \tau_n p_2 - \tau_0 n_i} - \frac{\mu_p}{h^2} \left[ \frac{\psi_3 - \psi_2}{\frac{\psi_3 - \psi_2}{\psi_r} - 1} \cdot p_2 + \frac{\psi_3 - \psi_2}{\frac{\psi_2 - \psi_3}{\psi_r} - 1} \cdot p_3 - \frac{\psi_2 - \psi_1}{\frac{\psi_2 - \psi_1}{\psi_r} - 1} \cdot p_1 - \frac{\psi_2 - \psi_1}{\frac{\psi_1 - \psi_2}{\psi_r} - 1} \cdot p_2 \right] = 0
$$

$$
\frac{n_i^2 - p_3 n_3}{\tau_p n_3 + \tau_n p_3 - \tau_0 n_i} - \frac{\mu_p}{h^2} \left[ \frac{\psi_4 - \psi_3}{\frac{\psi_4 - \psi_3}{U_T}} \cdot p_3 + \frac{\psi_4 - \psi_3}{\frac{\psi_3 - \psi_4}{U_T}} \cdot p_4 - \frac{\psi_3 - \psi_2}{\frac{\psi_3 - \psi_2}{U_T}} \cdot p_2 - \frac{\psi_3 - \psi_2}{\frac{\psi_2 - \psi_3}{U_T}} \cdot p_3 \right] = 0
$$

$$
\frac{n_i^2 - p_4 n_4}{\tau_p n_4 + \tau_n p_4 - \tau_0 n_i} - \frac{\mu_p}{h^2} \left[ \frac{\psi_5 - \psi_4}{\frac{\psi_5 - \psi_4}{U_T}} \cdot p_4 + \frac{\psi_5 - \psi_4}{\frac{\psi_4 - \psi_5}{U_T}} \cdot p_5 - \frac{\psi_4 - \psi_3}{\frac{\psi_4 - \psi_3}{U_T}} \cdot p_3 - \frac{\psi_4 - \psi_3}{\frac{\psi_3 - \psi_4}{U_T}} \cdot p_4 \right] = 0
$$

Cette thèse est accessible à l'adresse : http://theses.insa-lyon.fr/publication/2015ISAL0073/these.pdf © [J. Kesserwani], [2015], INSA de Lyon, tous droits réservés

En augmentant le nombre de points du maillage, on a rencontré plusieurs problèmes de divergence du système d'équations et même une limitation du logiciel System Vision à cause de la grande différence entre les valeurs des variables. Le système de neuf équations à neuf inconnues étant compliqués et difficile à résoudre, il faut utiliser le système formé par les neuf équations normalisées suivantes :

$$
v_2 - \zeta_2 + \frac{2 \cdot \varphi_2}{d^2} - \gamma - \frac{\varphi_1 + \varphi_3}{d^2} = 0
$$

$$
v_3 - \zeta_3 + \frac{2 \cdot \varphi_3}{d^2} - \gamma - \frac{\varphi_2 + \varphi_4}{d^2} = 0
$$

$$
V_4 - \zeta_4 + \frac{2 \varphi_4}{d^2} - \gamma - \frac{\varphi_3 + \varphi_5}{d^2} = 0
$$

$$
\begin{split} &\frac{N_i^2-\zeta_iY_2}{\tau_{b_{000}}\zeta_2+\tau_{b_{000}}\nu_i+\tau_{b_{000}}\nu_i+\tau_{b_{
$$

La figure suivante représente le code VHDL-AMS du barreau homogène à l'état statique pour le cas de discrétisation à 5 points.

| delta_4==(phi_3-phi_4)*Ng;<br>--conditions aux limites<br>moins_delta_4==(phi_4-phi_3)*Ng;<br>n_1: real :=100000000999999.980000;<br>delta_5==(phi_4-phi_5)*Ng;<br>p 1: real :=999999.990000;<br>moins_delta_5==(phi_5-phi_4)*Ng;<br>n 5: real :=100000000999999.980000;<br>B_delta_2==1.0-delta_2/2.0;<br>p_5: real :=999999.990000;<br>B_delta_3==1.0-delta_3/2.0;<br>V_5: real := 0.237627;<br>B_delta_4==1.0-delta_4/2.0;<br>--position et pas de discrétisation<br>B_delta_5==1.0-delta_5/2.0;<br>$x_1$ : real:=0.0;<br>B_moins_delta_2==1.0-moins_delta_2/2.0;<br>x_2: real:=0.0045;<br>B_moins_delta_3==1.0-moins_delta_3/2.0;<br>x_3: real:=0.009;<br>B_moins_delta_4==1.0-moins_delta_4/2.0;<br>x_4: real:=0.0135;<br>B_moins_delta_5==1.0-moins_delta_5/2.0;<br>x_5: real:=0.018;<br>U_norm_2==(N_ni**2.0-psi_2*nu_2)/<br>h_1: real:=0.0045;<br>((N_Tau_n*psi_2)+(N_Tau_p*nu_2)+(N_Tau_0));<br>h_2: real:=0.0045;<br>U norm $3 == (N \text{ ni}^{**}2.0 \text{-psi} 3 \text{*nu} 3)$ /<br>h_3: real:=0.0045;<br>((N_Tau_n*psi_3)+(N_Tau_p*nu_3)+(N_Tau_0));<br>h_4: real:=0.0045);<br>U_norm_4== $(N_n^*2.0\text{-}psi_1^*2.0\text{-}N)$<br>port (terminal A, K: ELECTRICAL);<br>((N_Tau_n*psi_4)+(N_Tau_p*nu_4)+(N_Tau_0));<br>end entity Barreau_5;<br>architecture arch_Barreau_5 of Barreau_5 is<br><b>QUANTITY Vpol ACROSS A TO K;</b><br>QUANTITY phi_1,nu_1,psi_1,phi_5,nu_5,<br>(-Np/(Ng*Tau_a*d*d))*(-psi_5*B_delta_5+<br>psi_5, nu_2,psi_2,phi_2,U_norm_2, nu_3,<br>psi_4*(B_moins_delta_5)+psi_4*(B_delta_4)-<br>psi_3,phi_3,U_norm_3,nu_4,psi_4,phi_4, |  |
|----------------------------------------------------------------------------------------------------|--|
| psi_3*(B_moins_delta_4))-U_norm_4==0.0;<br>U_norm_4,delta_2,moins_delta_2,B_delta_2,<br>end architecture arch_Barreau_N_5;                                                                                                    |  |

**Figure 33: Code VHDL-AMS du barreau homogène discrétisée à 5 points.**

Le code VHDL-AMS étant généré, on peut passer à la simulation du barreau homogène dans le cas de discrétisation à 5 points pour différentes valeurs de polarisation.

#### **Cas sans polarisation**

De même le développement de Taylor du terme exponentiel a été adapté pour simplifier chaque équation. Pour le cas sans polarisation, on a  $V_{\text{anode}} = V_{\text{cathode}} = 0 \text{ V}$ . Le barreau est homogène, dopé à  $N_D = 10^{19} cm^{-3}$ .

Les résultats de simulation obtenus sont représentés dans le tableau suivant.

|   | x(m)   | n(cm <sup>3</sup> ) | p(cm <sup>3</sup> ) | Psi(V) |
|---|--------|---------------------|---------------------|--------|
|   |        | $1.00E + 19$        | 10                  | 0.5347 |
|   | 0.0045 | $1.00E+19$          | 10                  | 0.5347 |
| 3 | 0.009  | $1.00E + 19$        | 10                  | 0.5347 |
|   | 0.0135 | $1.00E + 19$        | 10                  | 0.5347 |
|   | 0.018  | $1.00E + 19$        | 10                  | 0.5347 |

**Tableau 8: Résultats de simulation sans polarisation.**

Ainsi on peut tracer les courbes des concentrations et du potentiel.

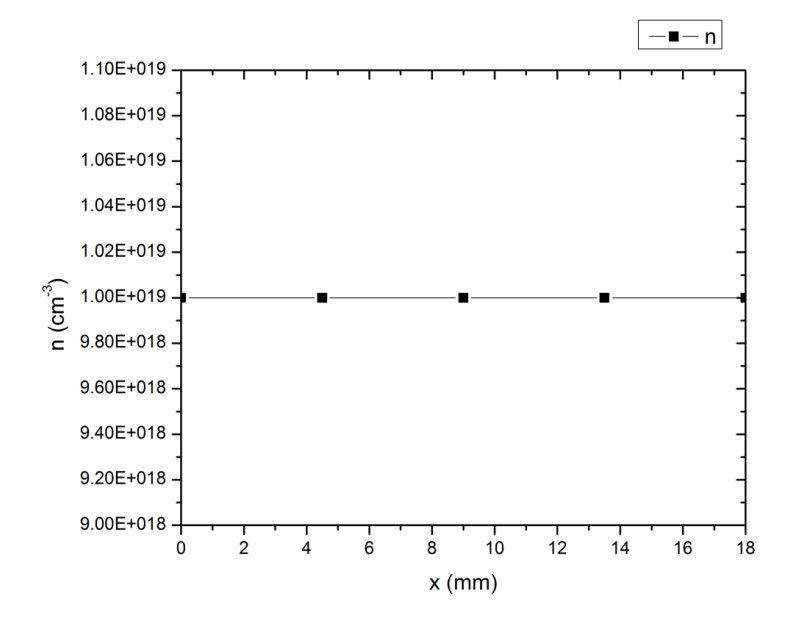

**Figure 34: Concentration des électrons sans polarisation.**

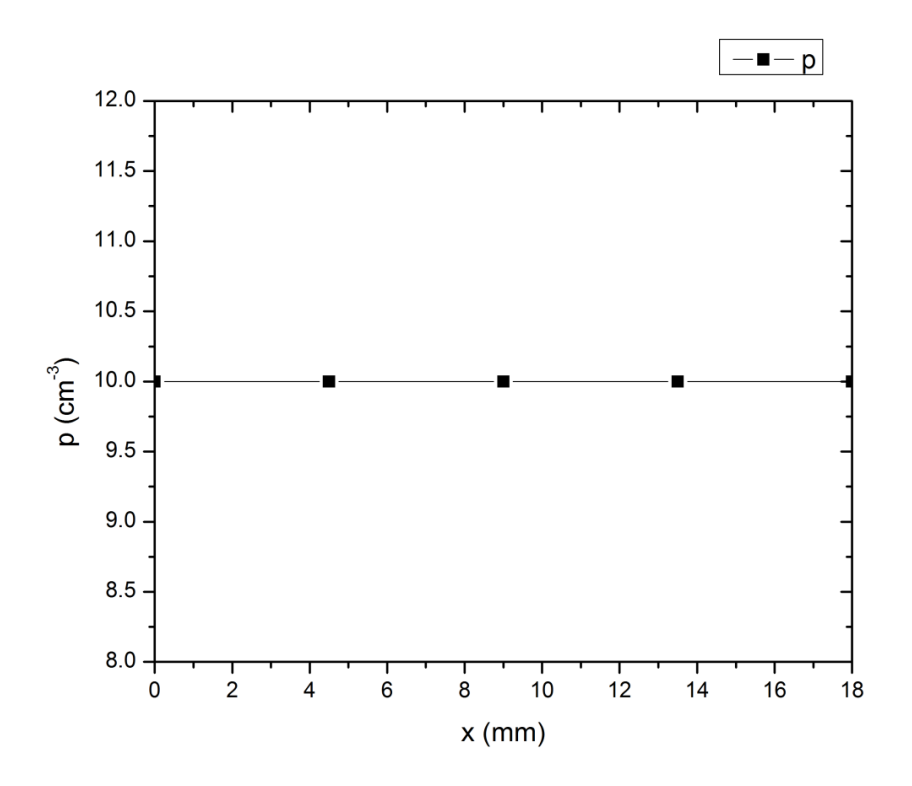

**Figure 35: Concentration des trous sans polarisation.**

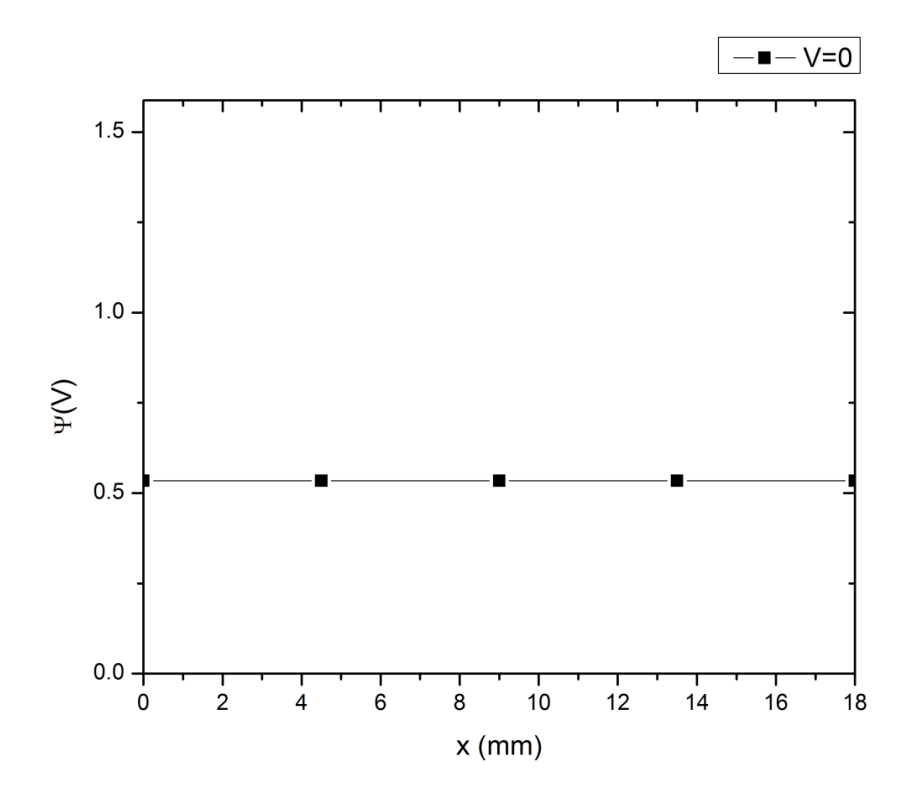

**Figure 36: Potentiel électrique sans polarisation.**

### **Cas de polarisation directe**

Le barreau a été simulé sous une polarisation directe de 2V donc V<sub>anode</sub>=2volts.

Le barreau est homogène dopé à  $N<sub>D</sub> = 10<sup>19</sup> cm<sup>-3</sup>$ . Les résultats de simulation obtenus sont représentés dans le tableau suivant.

|   | x(m)   | $n$ (cm <sup>3</sup> ) | p(cm <sup>3</sup> ) | Psi(V) |
|---|--------|------------------------|---------------------|--------|
|   |        | $1.00E + 19$           | 10                  | 2.5347 |
| 2 | 0.0045 | $1.00E + 19$           | 10                  | 2.0347 |
| 3 | 0.009  | $1.00E + 19$           | 10                  | 1.5347 |
|   | 0.0135 | $1.00E + 19$           | 10                  | 1.0347 |
|   | 0.018  | $1.00E + 19$           | 10                  | 0.5347 |

**Tableau 9: Résultats de simulation pour une polarisation directe de 2V.**

Ainsi on peut tracer les courbes des concentrations et du potentiel.

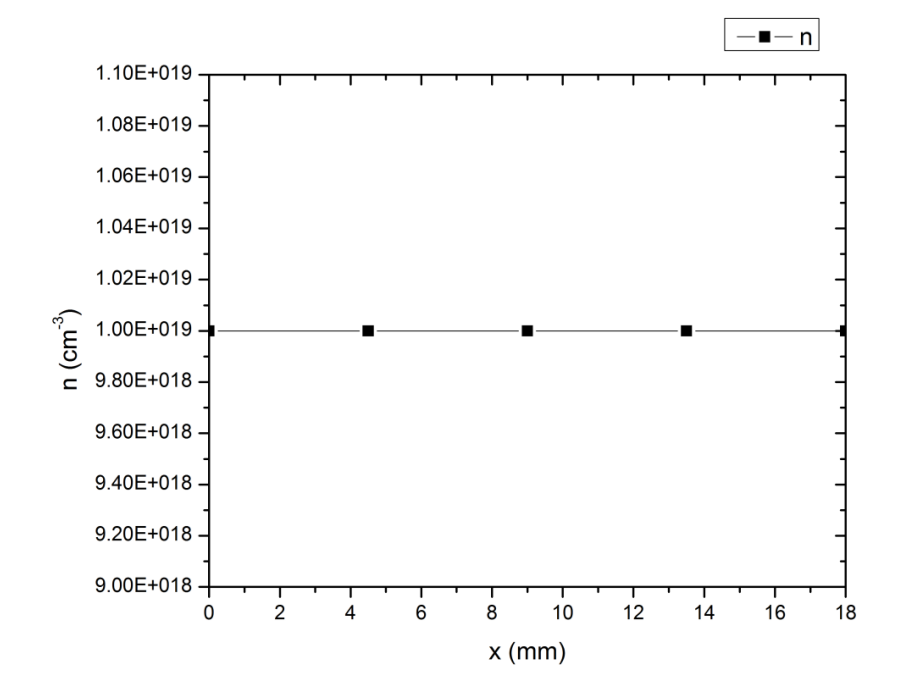

**Figure 37: Concentration des électrons pour une polarisation directe de 2 Volts.**

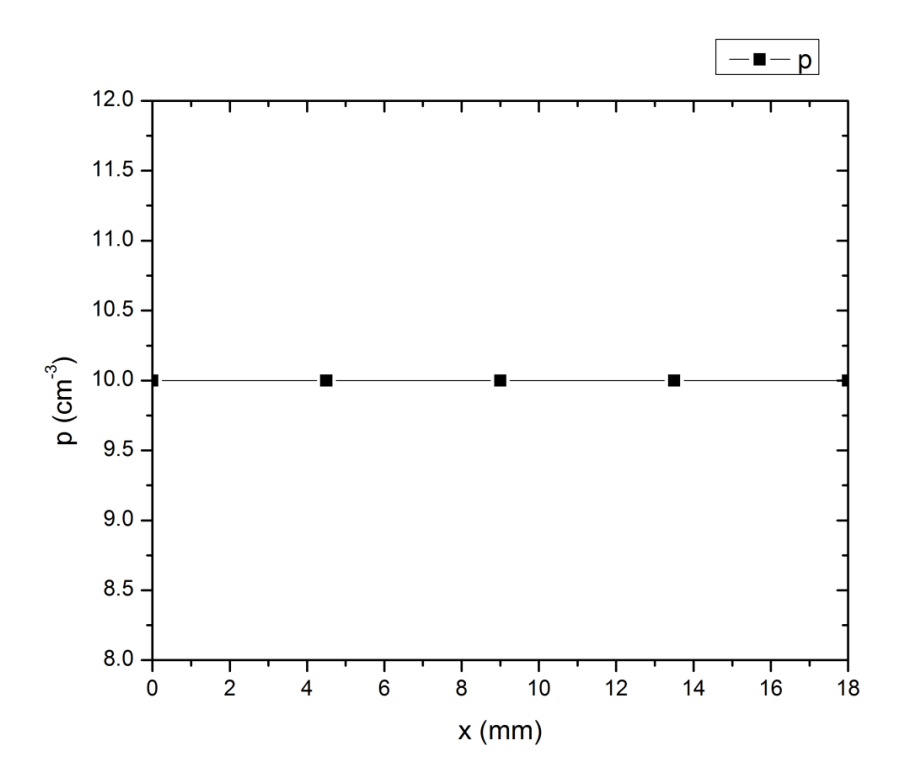

**Figure 38: Concentration des trous pour une polarisation directe de 2 Volts.**

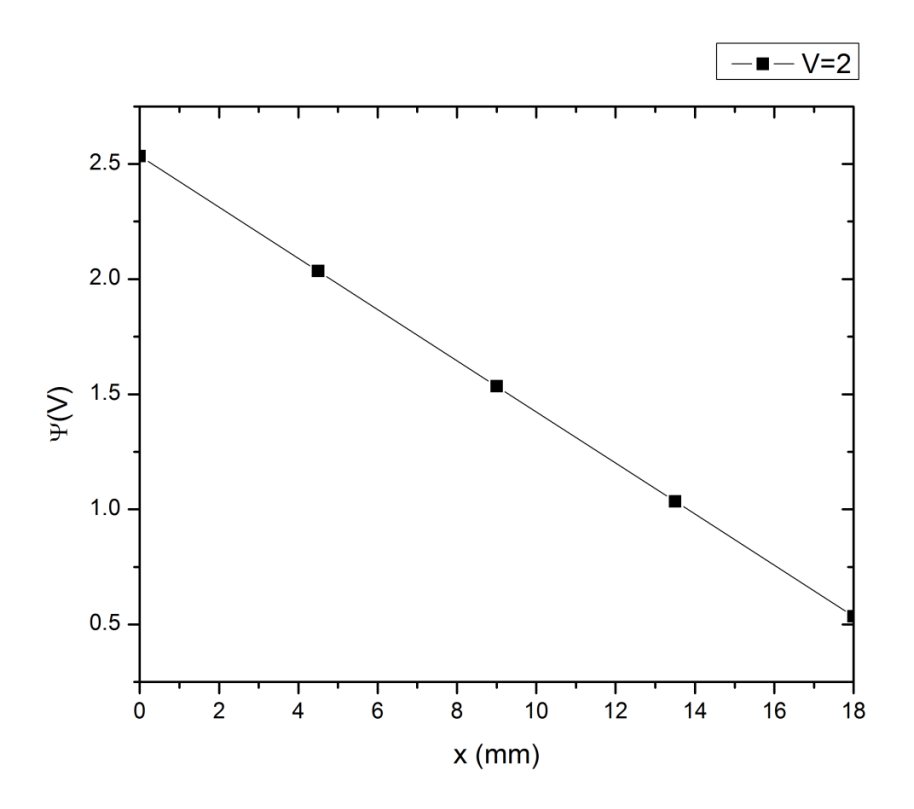

**Figure 39: Potentiel électrique pour une polarisation directe de 2 Volts.**

#### **Cas de polarisation inverse**

Le barreau a été simulé sous une polarisation inverse de 2V donc  $V_{\text{anode}} = -2 \text{volts}$ .

Le barreau est homogène dopé à  $N<sub>D</sub> = 10<sup>19</sup> cm<sup>-3</sup>$ . Les résultats de simulation obtenus sont représentés dans le tableau suivant.

|   | x(m)   | $n$ (cm <sup>3</sup> ) | $p(cm^3)$ | Psi(V)    |
|---|--------|------------------------|-----------|-----------|
|   |        | $1.00E + 19$           | 10        | $-1.4653$ |
| 2 | 0.0045 | $1.00E + 19$           | 10        | $-0.9653$ |
| 3 | 0.009  | $1.00E + 19$           | 10        | $-0.4653$ |
|   | 0.0135 | $1.00E + 19$           | 10        | 0.0347    |
|   | 0.018  | $1.00E + 19$           | 10        | 0.5347    |

**Tableau 10: Résultats de simulation pour une polarisation inverse de 2V.**

Ainsi on peut tracer les courbes des concentrations et du potentiel.

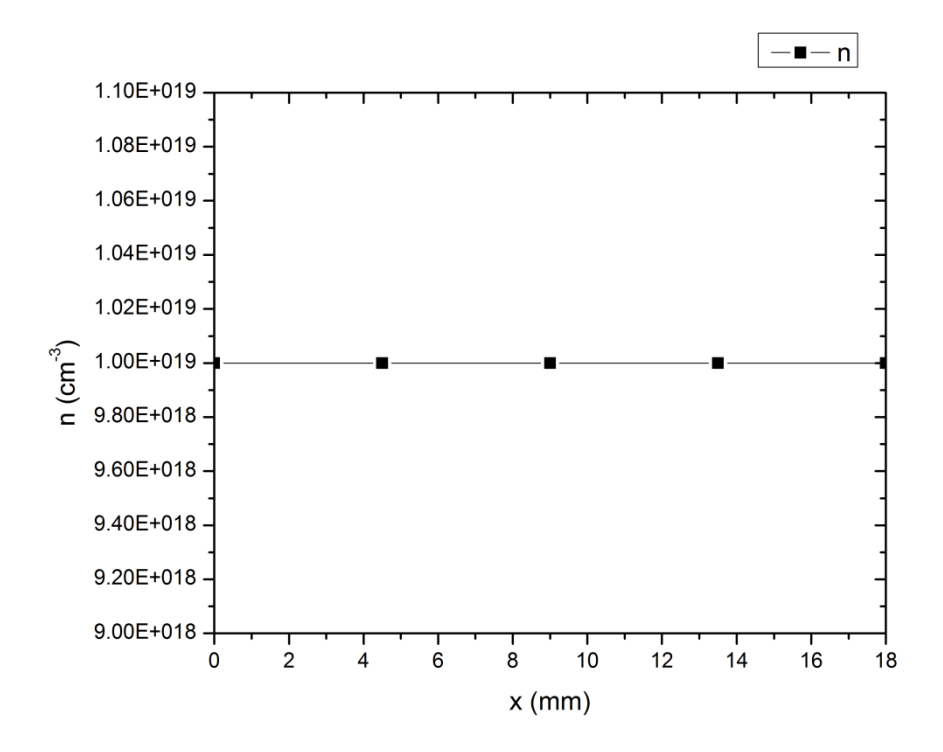

**Figure 40 : Concentration des électrons pour une polarisation inverse de 2 Volts.**

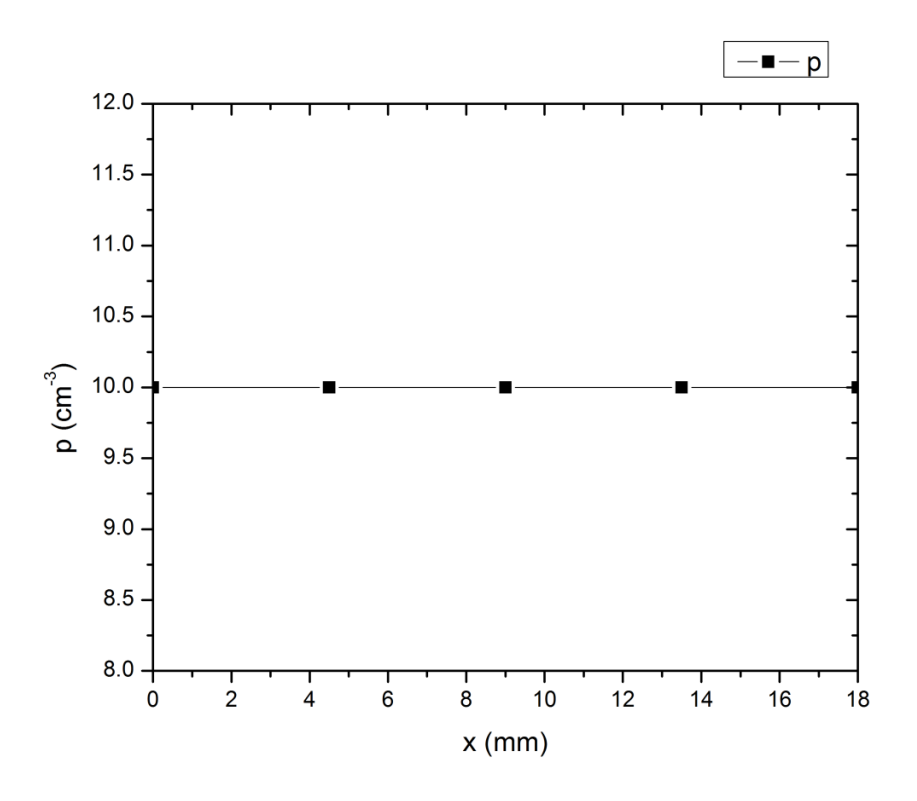

**Figure 41: Concentration des trous pour une polarisation inverse de 2 Volts.**

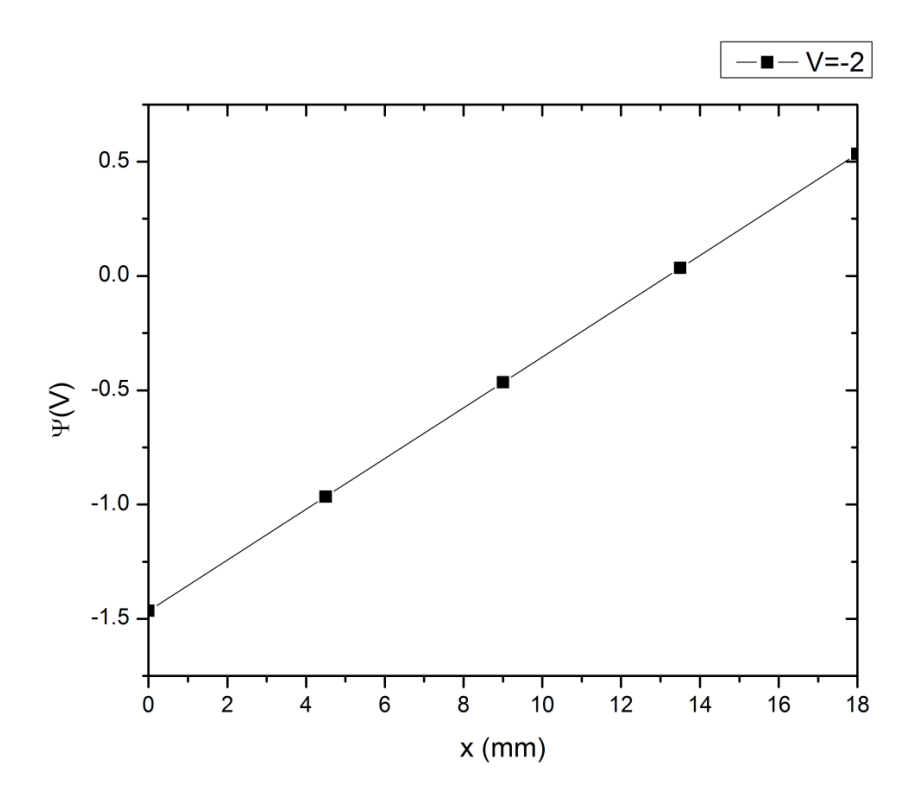

**Figure 42: Potentiel électrique pour une polarisation inverse de 2 Volts.**

Le modèle du barreau homogène a été testé dans le cas de régime statique et du régime dynamique en obtenant les mêmes résultats vu l'homogénéité du barreau et par la suite la variation des concentrations des électrons et trous est nulle . En régime statique la concentration des trous et des électrons ne varie pas en fonction du temps alors les équations de continuités se réduisent et on obtient des concentrations constantes en fonction de la position . D'où on peut constater que le comportement du modèle est stable et cohérent pour tous les scénarios d'études du barreau homogène. Comme la discrétisation de Scharfetter-Gummel nous permet de choisir le nombre de points d'étude et traite un system d'équations pour trouver les solutions demandées, en augmentant ce dernier on peut réduire les erreurs de calcul dans les simulateurs au maximum et obtenir des valeurs très précises avec des marges d'erreurs très acceptables.

Cette stabilité et cohérence des résultats nous permet de généraliser le modèle pour d'autant de points voulus qui et pour des composants à semi-conducteurs plus complexes comme la diode de puissance. Augmentant le nombre de nœuds pour avoir une bonne précision entraine un grand nombre d'équations à résoudre d'où la nécessité de créer un générateur de code pour pouvoir écrire le système d'équations.

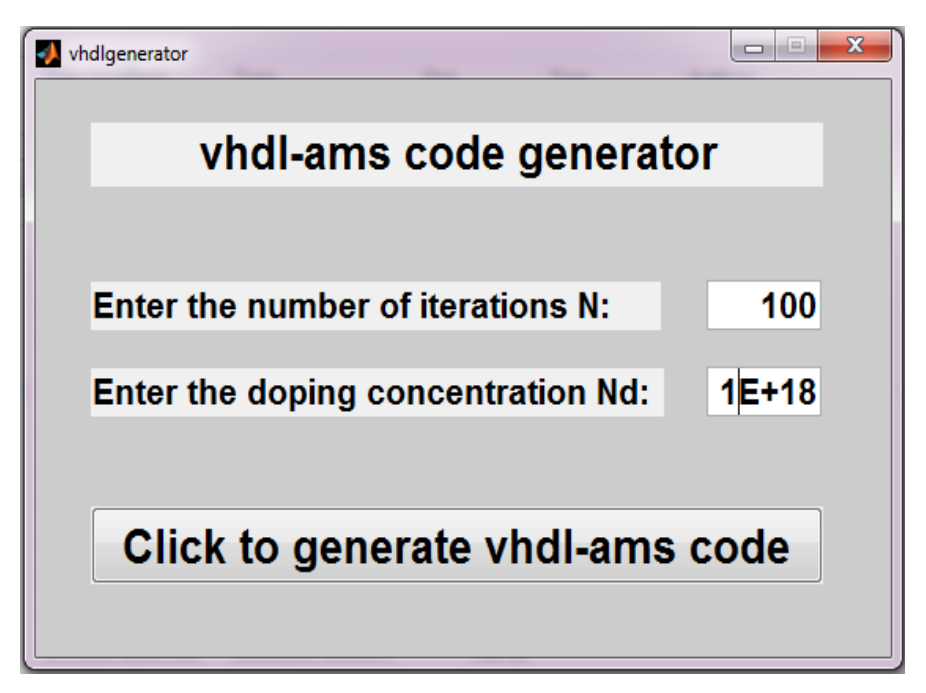

**Figure 43: interface graphique du générateur de code.**

*Thèse J. Kesserwani 77*

Ce générateur a été créé en utilisant le logiciel Matlab et a été testé sur un nombre de points acceptables avant de passer aux nombres élevés et des structures de composant plus complexes. La figure 43 représente l'interface du générateur de code développé sous Matlab. Cette interface nous permet de définir le nombre de nœuds et la concentration de dopage pour générer le code VHDL-AMS du barreau homogène correspondant à un nombre élevé de points du maillage.

### **IV.3- Conclusion**

Dans ce chapitre, on a exposé les différents types de simulateur et langages de modélisation pour enfin montrer l'importance du langage VHDL-AMS et son avantage sur d'autres langages pour notre travail. La bonne lisibilité, la multidisciplinarité et la modélisation multiniveaux et mixte rendent le langage VHDL-AMS le choix adéquat pour la modélisation des composants semi-conducteurs.

Le test du code VHDL-AMS a été appliqué au barreau homogène comme étant un modèle simple avant d'aborder la modélisation de composants plus complexes. Ce barreau a été testé sous différents scénarios pour vérifier la fiabilité du modèle. Vu le grand nombre d'équations à résoudre il est impossible de les écrire à la main d'où l'importance du générateur de code VHDL-AMS développé sous Matlab qui a offert la possibilité de choisir autant de nœuds désirés.

Le modèle étant testé et le générateur de code VHDL-AMS développé, il est temps de passer à la modélisation d'un composant semi-conducteur plus complexe : la diode de puissance connue par diode PiN.

Cette thèse est accessible à l'adresse : http://theses.insa-lyon.fr/publication/2015ISAL0073/these.pdf © [J. Kesserwani], [2015], INSA de Lyon, tous droits réservés

## **Chapitre V : Modélisation d'une diode de puissance**

### **V.1- La diode de puissance**

Les composants de puissance et en particulier les diodes PIN (Positive-Intrinsic-Negative) trouvent des applications en nombre croissant dans le domaine de l'électronique industrielle qui exige de plus en plus de performances [2003 Hatem] pour les raisons suivantes :

- o chute de tension en polarisation directe qui doit être la plus faible possible pour limiter les pertes lors de la circulation de courants d'intensité élevée.
- o Haute tension de claquage.
- o Densité de courant en polarisation directe élevée.
- o Vitesse de commutation qui est souhaitée très élevée pour satisfaire la montée en fréquence des systèmes de puissance et pour minimiser les contraintes sur l'interrupteur principal.

La physique des semi-conducteurs nous montre qu'il n'est pas possible de satisfaire simultanément ces quatre exigences. Par conséquent les fabricants de composants réalisent des compromis pour satisfaire au mieux ces contraintes.

Du point de vue technologique, la diode PIN est constituée par l'empilement de trois couches: une couche  $P^+$  très dopée, une zone intrinsèque très peu dopée N- et une couche N<sup>+</sup> très dopée. La figure suivante représente la structure de la diode PIN. La zone intrinsèque N<sup>-</sup>, épitaxiée dans la plupart des cas, peut posséder un profil de dopage assez complexe avec des remontées de la valeur du dopage, par marche, en allant du coté  $N^+$ .

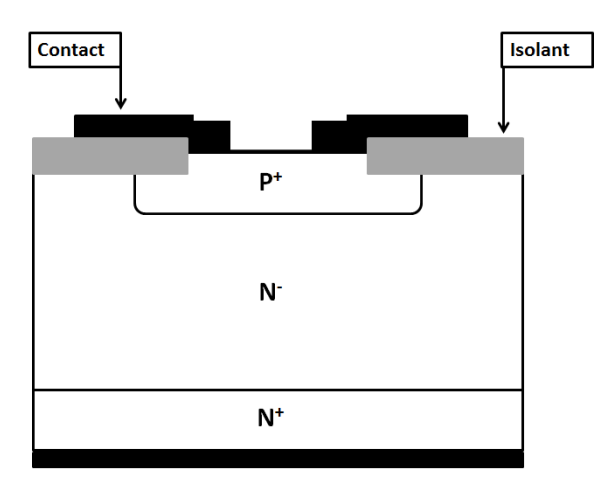

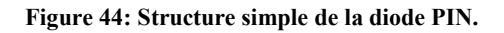

Historiquement, ces diodes ont été appelée PiN, mais dans la pratique la couche dite intrinsèque est une couche faiblement dopée de type N, souvent réalisée par épitaxie. Les contacts de la diode sont évidemment pris sur les couches P+ et N+ [2007 Tarek] [2012 Hneine].

### **V.1.1- Principe de fonctionnement de la diode PiN**

La diode PIN est constituée de deux émetteurs de types P+ et N+ et d'une base profonde et peu dopée de type N−.

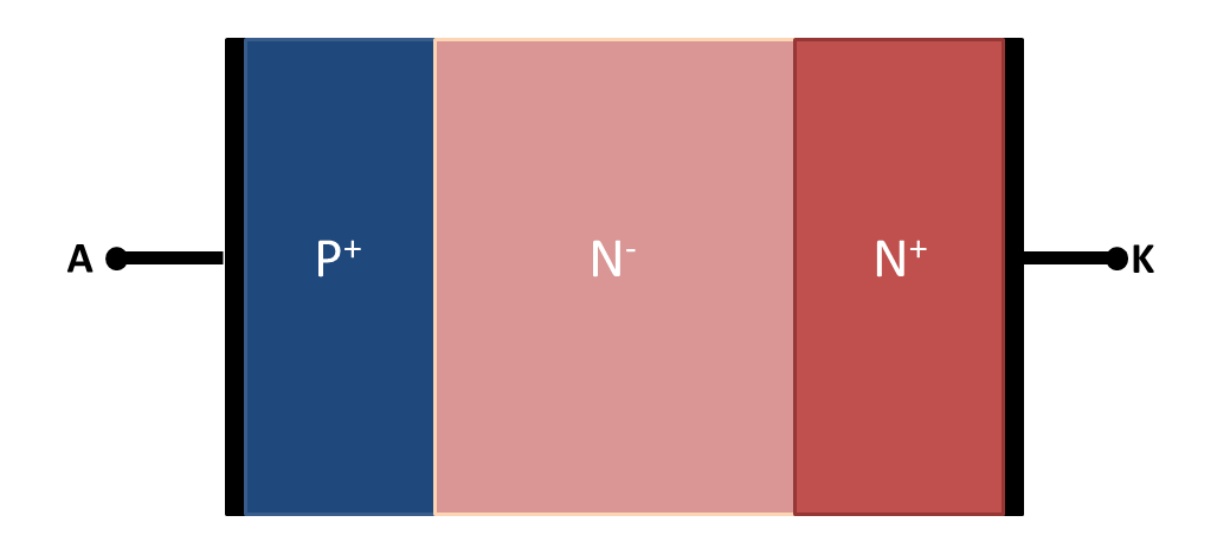

**Figure 45: Structure de la diode PIN.**

Pour étudier la diode PIN, il faut traiter son fonctionnement dans le régime statique et le régime dynamique.

### **Régime statique**

À l'état passant et en raison de son faible dopage, la région de base se retrouve en haut niveau d'injection. La charge stockée est importante et permet une augmentation de la conductivité avec pour conséquence une faible chute de tension à l'état passant. La disparition de la charge d'espace se fait par recombinaison et se caractérise électriquement par un courant de recouvrement important qui ralentit à la fois les vitesses de commutation et augmente les pertes dynamiques.

*Thèse J. Kesserwani 80*

D'après les caractéristiques statiques de la diode PIN présentée dans la figure 46, on peut distinguer deux états :

- $\circ$  Un état "passant" pour une tension totale anode-cathode  $V_{AK}$  supérieure à la tension de seuil (V<sub>seuil</sub>) de la diode où le courant passe librement de l'anode vers la cathode et la diode est considérée comme un interrupteur fermé.
- $\circ$  Un état "bloqué" pour une tension totale V<sub>AK</sub> inférieure à la tension de seuil de la diode. Dans ce cas, c'est la jonction P+N− qui est polarisée en inverse. C'est l'extension de la zone de charge d'espace dans la région de base qui va déterminer au premier ordre la tenue en tension.

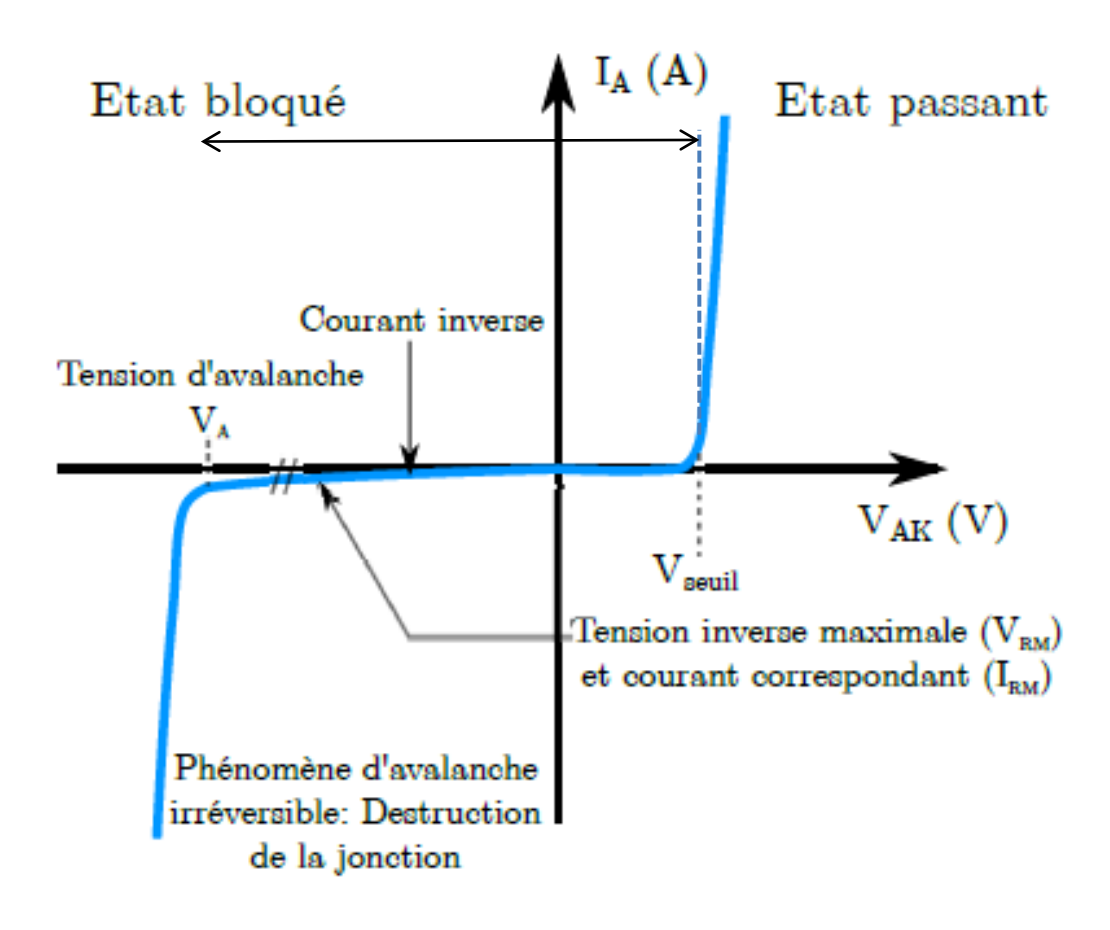

**Figure 46: Caractéristique statique de la diode PiN [2009 Mathieu].** 

### **Régime dynamique**

Lorsqu'on inverse le sens du courant traversant la diode PIN, un certain temps de recouvrement s'écoule avant que la diode ne retrouve son pouvoir bloquant. Le temps de recouvrement est le temps nécessaire à l'évacuation de la charge précédemment stockée dans la base pendant la phase de conduction. Le mécanisme de recouvrement inverse s'accompagne d'une dissipation d'énergie puisque la tension inverse apparaît aux bornes du composant alors que le courant circule encore.

Après cette petite introduction sur la diode de puissance PiN on peut passer à la modélisation de cette diode. Avant de créer le modèle de la diode de puissance il est nécessaire de décrire le mailleur développé.

### **V.1.2- Mailleur**

Le fait d'adapter un pas de discrétisation constant cause la divergence du système d'équations des semi-conducteurs. Ainsi on se trouve obliger à choisir un pas de discrétisation variable. Pour obtenir le pas variable on a besoin de développer une progression géométrique qui décrit l'évolution du pas de discrétisation en relation avec le point d'étude. Le principe de cette progression géométrique se base sur le fait que le pas dans la zone de charge d'espace doit être très fin pour obtenir la précision désirée dans la zone active alors qu'on peut augmenter la valeur du pas de discrétisation plus on s'éloigne de la zone de charge en arrivant aux zones neutres. La progression géométrique nous aide à créer une formule générale pour le calcul des termes ainsi que la série associée.

Pour tout entier naturel n, une progression géométrique s'écrit de la forme

$$
u_n = u_0 \cdot r^n \tag{V-1}
$$

Avec *u*0 le premier terme et *r* la raison de la progression géométrique. La somme des termes de la suite est exprimée par la relation suivante :

$$
\sum u_i = u_o \times \frac{1 - r^{n+1}}{1 - r}
$$
 (V-2)

Cette thèse est accessible à l'adresse : http://theses.insa-lyon.fr/publication/2015ISAL0073/these.pdf © [J. Kesserwani], [2015], INSA de Lyon, tous droits réservés

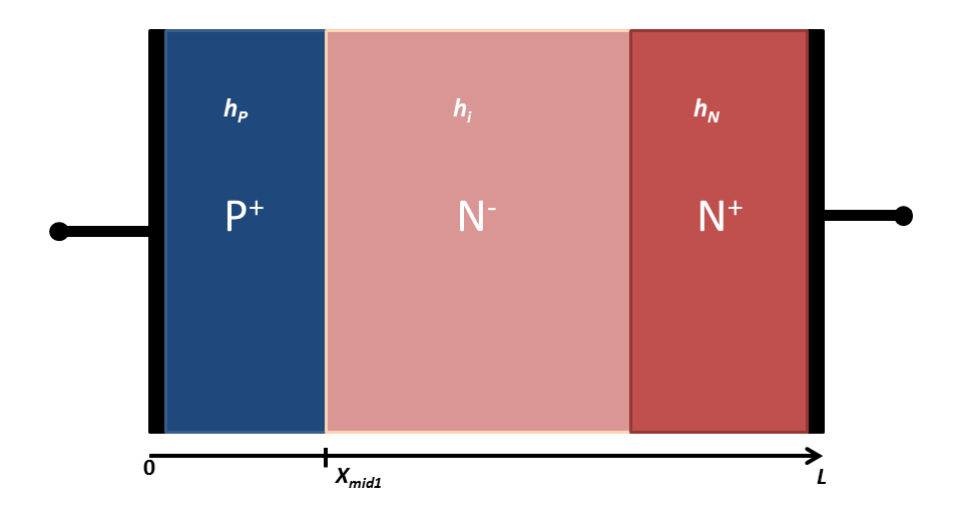

**Figure 47: Structure de la diode PiN avec les pas de discrétisation.**

En considérant *h<sub>P</sub>, h<sub>i</sub> et h<sub>N</sub>* les pas de discrétisation pour chaque zone de la diode de puissance de longueur *L* et *Xmid1* le point de départ de la suite géométrique, on obtient les expressions des raisons de la progression géométrique de la diode PiN.

$$
r_1 = \frac{X_{mid1} - h_i}{X_{mid1} - h_p}
$$
 (V-3)

$$
r_2 = \frac{L - X_{mid1} - h_i}{L - X_{mid1} - h_N}
$$
 (V-4)

Le nombre de points discrétisés,  $N_1$  et  $N_2$ , dans chaque région obtenus par la suite géométrique est exprimé par la relation suivante :

$$
x < X_{mid} \Rightarrow N_1 = 1 + \frac{\ln\left(\frac{h_p}{h_i}\right)}{\ln(r_1)}
$$
 (V-5)

$$
x > X_{mid} \Rightarrow N_2 = 1 + \frac{\ln\left(\frac{h_N}{h_i}\right)}{\ln(r_2)}
$$
 (V-6)

Cette thèse est accessible à l'adresse : http://theses.insa-lyon.fr/publication/2015ISAL0073/these.pdf © [J. Kesserwani], [2015], INSA de Lyon, tous droits réservés

Ainsi le nombre total de points d'étude sera  $N=N_1+N_2$  et les expressions des positions discrétisées sont obtenues.

$$
x < X_{mid1} \implies x(i) = X_{mid1} - h_i \cdot \frac{r_1^{N_1 - i} - 1}{r_1 - 1}
$$
 (V-7)

$$
x > X_{mid1} \implies x(i) = X_{mid1} + h_i \cdot \frac{r_2^{i-N_1} - 1}{r_2 - 1}
$$
 (V-8)

La figure suivante représente un exemple de maillage d'une diode PIN au voisinage du point  $X_{mid}$  pour des valeurs de raison  $r_1 = 1.2250$  et  $r_2 = 1.0358$ .

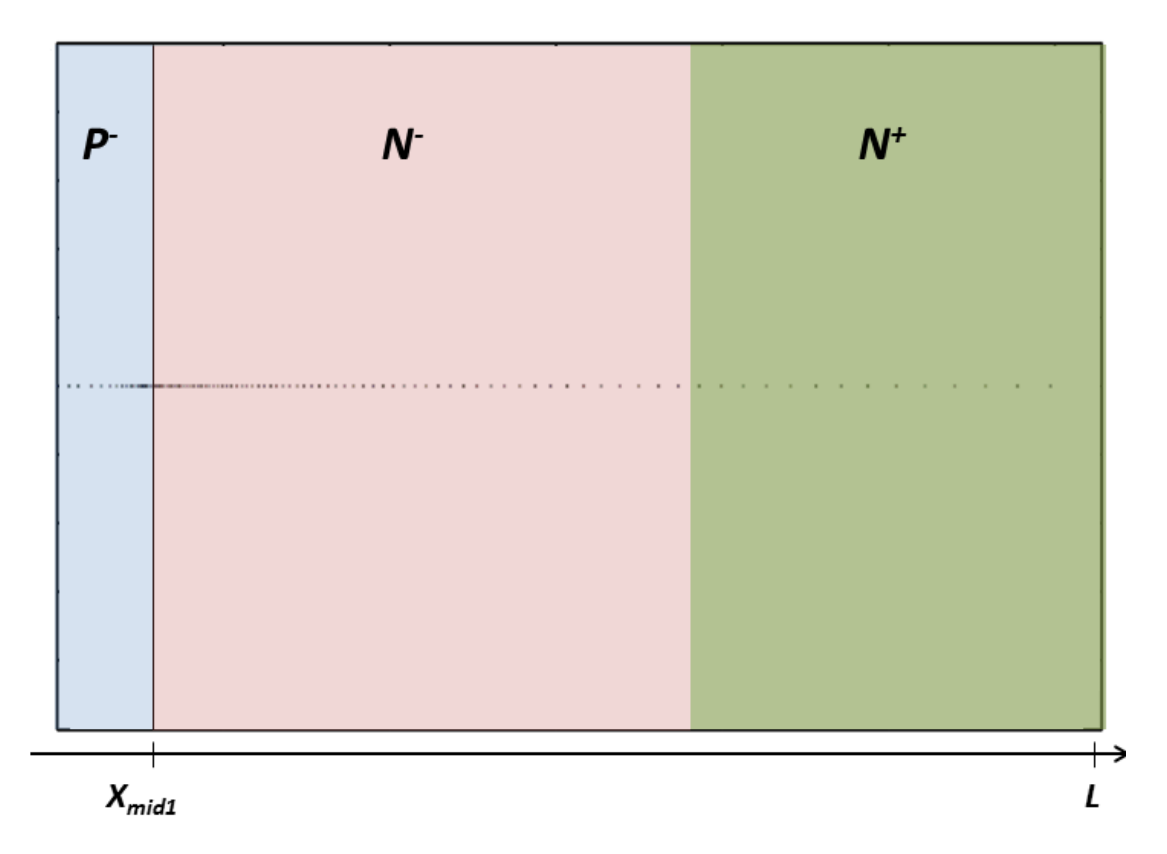

**Figure 48: Exemple de maillage d'une diode PIN.**

Il est clair qu'au voisinage de l'abscisse  $X_{mid}$  on a un grand nombre de points pour assurer la précision désirée au voisinage de la jonction PN<sup>+</sup>. En s'éloignant de la zone de charge d'espace au voisinage de la jonction  $PN^+$ , le pas de discrétisation commence à augmenter et par suite les nœuds s'écartent de plus en plus au fur et à mesure qu'on s'éloigne du point d'abscisse *Xmid1*.

Le générateur de points de discrétisation étant réalisé, on commence avec un nombre raisonnable de points, puis on affine tant que la solution varie encore. Il est toujours préférable d'augmenter le nombre de points d'étude pour obtenir une bonne précision mais cette augmentation entraine un long temps de simulation d'où la nécessité de choisir soigneusement des pas de discrétisation pour obtenir la précision désirée et réduire le coût de simulation en même temps. Après plusieurs tests sur le mailleur appliqué à une diode de largeur *140µm*, et en travaillant pour obtenir un profil raisonnablement précis, on a trouvé que  $h_i$  doit être de l'ordre de 20nm alors que  $h_p$  et  $h_N$  de l'ordre de 5  $\mu$ m.

### **V.1.3- Profil d'une diode de puissance**

La diode PIN est constituée de deux émetteurs de types P+ et N+ et d'une base profonde et peu dopée de type N−. Dans chaque zone de la diode le dopage varie en fonction de la position *x*. Dans la zone dopée fortement  $P^+$  le dopage est représenté par la relation suivante.

$$
\Gamma_{p+}(x) = N_A \times \exp\left\{\frac{-x^2}{X_{jp}^2 \times \log\left(\frac{N_A}{N_D}\right)}\right\}
$$
(V-8)

 $X_{jp}$  étant la largeur de la zone  $P^+$ .

 $N_A$  et  $N_D$  étant les concentrations des accepteurs et donneurs respectivement.

Dans la zone intrinsèque faiblement dopée  $N$ , la concentration est constante de valeur  $N_D$ . L'expression du profil dans la zone intrinsèque sera :

$$
\Gamma_{N^-}(x) = N_D \tag{V-9}
$$

Dans la zone fortement dopée  $N^+$  le dopage est représenté par la relation suivante.

$$
\Gamma_{N^{+}}(x) = N_{DD} \times \exp\left\{\frac{-(L-x)^{2}}{X_{jn}^{2} \times \log\left(\frac{N_{DD}}{N_{D}}\right)}\right\}
$$
(V-10)

Cette thèse est accessible à l'adresse : http://theses.insa-lyon.fr/publication/2015ISAL0073/these.pdf © [J. Kesserwani], [2015], INSA de Lyon, tous droits réservés

 $N_{DD}$  étant la concentration des donneurs dans la zone  $N^{+}$ . Ainsi, en combinant les trois relations V-8, V-9 et V-10 on obtient le profil de la diode de puissance sur toute la longueur L.

$$
\Gamma(x) = N_A \times \exp\left\{\frac{-x^2}{X_{jp}^2 \times \log\left(\frac{N_A}{N_D}\right)}\right\} + N_D + N_{DD} \times \exp\left\{\frac{-(L-x)^2}{X_{jn}^2 \times \log\left(\frac{N_{DD}}{N_D}\right)}\right\}
$$
(V-11)

Pour un bon choix de pas de discrétisation dans chaque zone de la diode de puissance, on peut obtenir un profil de dopage très précis.

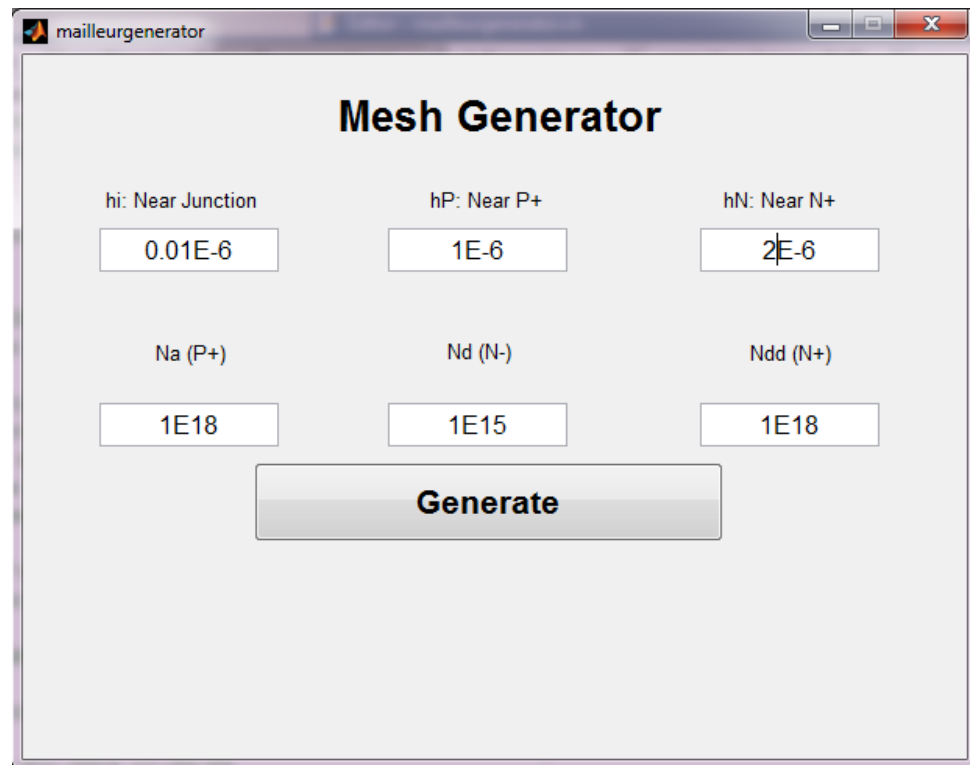

#### **Figure 49: Interface graphique du générateur de code du mailleur.**

En utilisant le générateur de code développé sous Matlab on peut obtenir le profil de la diode de puissance représenté par la figure suivante.

*Thèse J. Kesserwani 86*

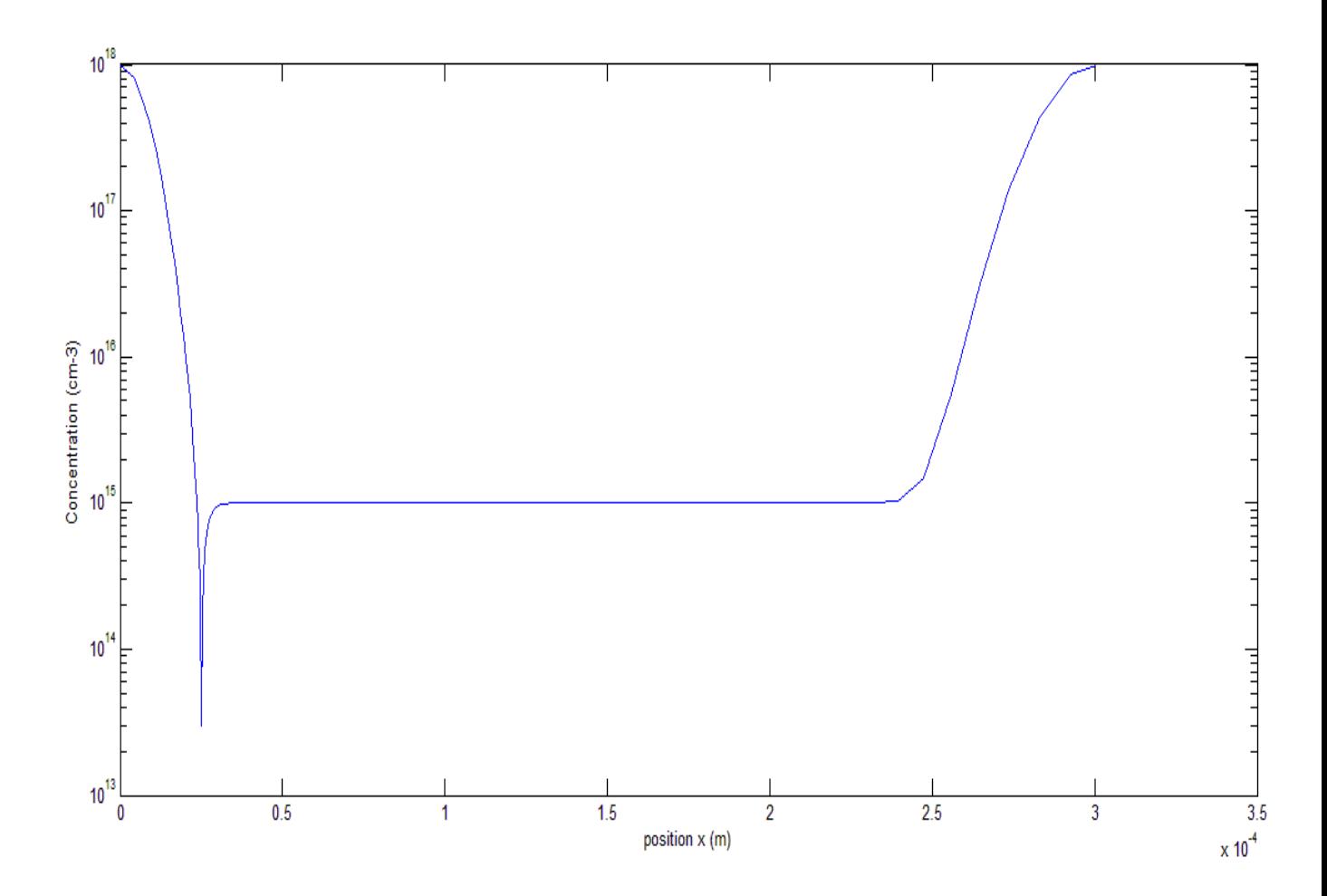

**Figure 50 : Profil de dopage de la diode PiN.**

Le choix du pas de discrétisation nous a permis d'obtenir un profil de dopage très précis pour l'étude du modèle de la diode de puissance. Le profil de dopage est conforme à l'approximation théorique et les trois zones de la diode de puissance apparaissent dans la figure 50. Nous nous intéressons à l'étude du comportement de la diode dans la zone de charge d'espace à la jonction P<sup>+</sup>N<sup>-</sup> et plus précisément la région au voisinage de la chute de tension à la position x=300µm correspondant à la jonction High-Low de la diode de puissance.

### **V.2- Conclusion**

La discrétisation selon la méthode de Scharfetter-Gummel nous a aidée à étudier les équations de base de semi-conducteurs comme l'équation de Poisson et les équations de continuités sur chaque nœud d'étude.

Les résultats obtenus par simulation sous le langage VHDL-AMS ont vérifié le comportement du barreau homogène pour différents scénarios de polarisation et sous un régime statique et dynamique.

En raison du grand nombre de nœuds et par suite le grand nombre d'équations, un générateur de code VHDL-AMS sous le logiciel Matlab a été généré pour développer le système d'équations qui décrivent le comportement du composant à semi-conducteur et générer le code VHDL-AMS nécessaire pour la modélisation de différents composants semiconducteurs.

La précision et le coût de temps de simulation étant parmi les grands soucis dans la modélisation, le mailleur est nécessaire pour définir les points de discrétisation et raffiner la simulation dans les zones d'étude importantes.

La normalisation et la discrétisation des équations des semi-conducteurs nous ont aidé à résoudre le problème de divergence et la complexité du système d'équations dans le cas du barreau homogène mais on a rencontré un problème de divergence dans des cas plus compliqués comme le cas de diode de puissance à cause de la limitation du logiciel de simulation Systemvision. D'où la nécessité de travaux additionnels pour résoudre ce problème et généraliser le générateur de code VHDL-AMS sur la majorité des composants à base de semi-conducteurs.

Cette thèse est accessible à l'adresse : http://theses.insa-lyon.fr/publication/2015ISAL0073/these.pdf © [J. Kesserwani], [2015], INSA de Lyon, tous droits réservés

## **Chapitre VI : Conclusions et perspectives**

Le travail de cette thèse qui a pour objectif le développement d'un modèle de diode en utilisant le langage VHDL-AMS permet de résoudre les équations à dérivées partielles des composants semi-conducteurs en les transformant à des équations plus simples par la discrétisation dite de Scharfetter-Gummel.

Nous avons, dans le premier chapitre, exposé les équations régissant le comportement des composants semi-conducteurs comme l'équation de Poisson, les équations de dérivediffusion et les équations de continuité.

Nous avons poursuivi l'étude par la modélisation par circuit équivalent et nous avons montré que cette méthode n'est pas l'approche idéale pour des résultats précis et c'est difficile de traduire des équations différentielles en schéma équivalent.

Dans le troisième chapitre on a développé la discrétisation dite de Scharfetter-Gummel pour les équations des composants semi-conducteurs pour avoir la possibilité de les intégrer dans le langage VHDL-AMS et les résoudre. La complexité et la non-linéarité de ces équations ont posées des difficultés dans la résolution du système d'équations dès que le nombre dépasse les vingt points. Pour résoudre le problème de non-convergence et le problème de « over flow » du logiciel Systemvision développé par Mentor nous avons normalisé les équations nécessaires pour notre modèle.

Pour vérifier la cohérence du modèle généré, le quatrième chapitre est basé sur la modélisation du barreau homogène. Dans ce chapitre on a montré l'importance du langage VHDL-AMS et on l'a comparé à d'autres langages pour exposer ses avantages comme le temps de simulation et la possibilité de générer un modèle en se basant sur les équations mathématiques qui régissent son comportement. De plus, le modèle créé sous VHDL-AMS peut être intégré dans autres logiciels pour la simulation circuit.

Une fois le modèle du barreau homogène vérifié, on est passé à la modélisation de la diode PiN. Vu le grand nombre de nœuds demandé pour une bonne précision et la difficulté de développer les équations régissant le comportement du composant, un générateur de code VHDL-AMS a été créé sous le logiciel Matlab.

Cette thèse est accessible à l'adresse : http://theses.insa-lyon.fr/publication/2015ISAL0073/these.pdf © [J. Kesserwani], [2015], INSA de Lyon, tous droits réservés

Pour plus de précision et obtenir un bon profil de dopage de la diode PiN, un mailleur a été développé pour plus de finesse.

Ce travail de thèse a permis la génération d'un modèle discrétisé de la diode PiN selon un schéma de Scharfetter-Gummel. Le schéma de discrétisation guide l'écriture en chaque point du maillage de l'expression de la densité de porteurs minoritaires dans la base de la diode (équation de diffusion ambipolaire), ou encore du potentiel (équation de Poisson). Les résultats ont montré la supériorité de cette représentation sur une approche à constantes localisées, mais l'usage exige un générateur du code VHDL-AMS. En effet, outre une prise en compte plus précise du dopage, donc du comportement en commutation du dispositif, la discrétisation offre la possibilité de tracer des grandeurs inaccessibles à une approche à constantes localisées comme les densités de porteurs, ou les densités de courant, le champ électrique… ce qui offre un grand avantage sur d'autres approches de modélisation.

Le modèle du barreau homogène a été vérifié et les résultats ont permis de confirmer l'exactitude du modèle mais le problème de limitation du logiciel Systemvision (over flow) a limité notre modélisation et nous a pas permis de générer le modèle final de la diode de puissance. Le modèle a été testé sur différents simulateurs comme Simplorer et Matlab mais aucun logiciel n'a pu rendre des résultats précis dans un temps de simulation acceptable.

D'où la nécessité d'un travail de normalisation plus avancé pour surmonter la limitation du logiciel Systemvision. Une fois le modèle de la diode de puissance développé, le modèle discrétisé par la méthode de Scharfetter-Gummel peut être étendu pour simuler autres composants semi-conducteurs comme le MOSFET et IGBT.

# **Annexe 1**

| <b>Aspect</b>     | <b>VHDL-AMS</b>                                                                                                    | <b>MAST</b>                                                                                                    | Modelica                                                                                                    | <b>Bond Graph</b>                                                                                                    |
|-------------------|----------------------------------------------------------------------------------------------------|----------------------------------------------------------------------------------------------------|----------------------------------------------------------------------------------------------------|----------------------------------------------------------------------------------------------------|
| <b>Définition</b> | Norme IEEE 1076.1-<br>2007<br>Extension du VHDL<br>(IEEE 1076)                                                                                                 | Langage<br>Propriétaire lié à<br>l'outil SABER                                                                              | Modelica<br>Specification 3.0<br>(Septembre 2007)<br>"Modelica<br>Association"                                                                                                    | Est une<br>représentation<br>graphique d'un<br>système dynamique<br>physique                                                       |
| <b>Norme IEEE</b> | $(1076.1 - 2007)$                                                                                                    | Non                                                                                                    | Non                                                                                                    | Non                                                                                                    |
| Origine           | Origine Ada<br>Première<br>normalisation d'IEEE<br>sortie en décembre<br>1999.                                                                                 | Langage proposé<br>par la société<br>Analogy<br>(aujourd'hui<br>Synopsys) en<br>1986.                                       | Langage orienté objet<br>proche du Java et C <sup>++</sup><br>Le début était en 1996<br>dans le cadre<br>d'ESPRIT project                                                                   | Le formalisme bond<br>graph a été introduit<br>par H. Paynter en<br>1961 dans le cadre<br>d'analyses de<br>systèmes<br>mécaniques. |
| Modularité        | Vue externe ( <i>entity</i> ),<br>vue interne<br>(Architecture),<br>package,<br>configuration<br>Un ou plus<br>d'Architecture<br>correspondant à une<br>entité | Un seul fichier<br>avec sections<br>(header,<br>paramètre, value,<br>équation, control<br>section)<br>Mono-<br>Architecture | Model (définition des<br>variables et<br>paramètres)<br>Equation (définition<br>des équations et/ou<br>connexions)<br>Modèles différents<br>pour des niveaux<br>différents<br>d'abstraction | Représentation<br>graphique de type<br>réseau où les<br>connexions entre<br>les composants sont<br>explicites.                     |

*Thèse J. Kesserwani 91*

| Aspect                                        | <b>VHDL-AMS</b>                                                                               | <b>MAST</b>                                                                                                    | <b>Modelica</b>                                                                               | <b>Bond Graph</b>               |
|-----------------------------------------------|-----------------------------------------------------------------------------------------------|----------------------------------------------------------------------------------------------------|-----------------------------------------------------------------------------------------------|---------------------------------|
| Interface du<br>modèle                        | entity                                                                                        | template                                                                                                    | model<br>block                                                                                | Liens énergétique               |
| Paramètre du<br>Modèle                        | Paramètres<br>Génériques<br>Instruction «<br>generate »                                       | Paramètres<br>Génériques                                                                                                    | Paramètres                                                                                    |                                 |
| Multi-<br><b>Disciplines</b>                  | Oui                                                                                           | Oui                                                                                                    | Oui                                                                                           | Oui                             |
| <b>Gestion de</b><br><b>Bibliothèques</b>     | Oui                                                                                           | Non                                                                                                    | Oui                                                                                           | Oui                             |
| Modélisation<br><b>Temps-continu</b>          | Conservatif<br>(networks)<br>Non-conservatif (flot<br>de signal)                              | Conservatif<br>(networks)<br>Non-conservatif<br>(flot de signal)                                                                                                    | Modélisation physique<br>Modélisation Orienté-<br>bloc                                        | Conservatif<br>(flot de signal) |
| Modélisation<br><b>Temps-discret</b>          | Event-driven                                                                                  | Event-driven                                                                                                    | Event-driven<br>Non event queue                                                               | Compliquée                      |
| <b>Signaux mixtes</b><br>(Comportement<br>al) | forme d'onde<br>analogique : $\boldsymbol{quantity}$<br>forme d'onde<br>numérique :<br>signal | Variables<br>continues<br>accessibles dans<br>when section<br>(mais certaines<br>limitations<br>d_by_dt non<br>autorisé)<br>Signaux<br>accessibles dans<br>value section | forme d'onde<br>analogique : variable<br>dynamique<br>forme d'onde<br>numérique :<br>discrete |                                 |

*Thèse J. Kesserwani 92*
| Aspect                                            | <b>VHDL-AMS</b>                                                                                                    | <b>Mast</b>                                                                                    | Modelica                                                                                                    | <b>Bond Graph</b>                                                                                                    |
|---------------------------------------------------|----------------------------------------------------------------------------------------------------|------------------------------------------------------------------------------------------------|----------------------------------------------------------------------------------------------------|----------------------------------------------------------------------------------------------------|
| <b>Signaux mixtes</b><br>(Logique/Analo<br>gique) | Interface L/A<br>('ramp, 'slew,<br>instruction break on)<br>Interface A/L<br>$(*above)$                                                                                                    | Interface L/A<br>(schedule_next_ti<br>me function)<br>Interface A/L<br>(Threshold<br>function) | Interface L/A<br>(smooth ())                                                                                                    |                                                                                                    |
| <b>Structure</b>                                  | Instanciation de<br>composants de<br>manière hiérarchique                                                                                                    | Instanciation de<br>composants de<br>manière<br>hiérarchique                                   | Instanciation de<br>composants de<br>manière hiérarchique                                                                                                 | Instanciation de<br>composants de<br>manière énergétique                                                                                         |
| <b>Gestion des</b><br>discontinuités              | Les discontinuités<br>doivent explicitement<br>être annoncées dans<br>le modèle<br>Réinitialisation par<br>l'utilisateur dans le<br>code après une<br>discontinuité<br>supportée (instruction<br>break) | <b>Control Section</b><br>Instructions<br>agissant<br>directement sur le<br>simulateur Saber   | Condition initial :<br>initial equation<br><i>fixed start</i> values<br>Réinitialiser les<br>valeurs après<br>discontinuités<br>$(instruction\,reinit();$ | <b>Switched Bond</b><br>Graph (réseau de<br>Petri)                                                                                               |
| Objets                                            | Terminal, Quantity,<br>Signal,<br>Variable, Constant                                                                                                    | var, ref, val, state,<br>branch number,<br>struc<br>thermal_c<br>electrical                    | Model, Block,<br>Connector, Function,<br>Type, Package,<br>Record                                                                                         | Eléments passifs<br>$(R, C \text{ et } I),$<br>Eléments actifs (Se<br>$et Sf$ ,<br>Jonctions $(I, 0)$<br>Transformateur TF<br>et gyrateur $GY$ . |

*Thèse J. Kesserwani 93*

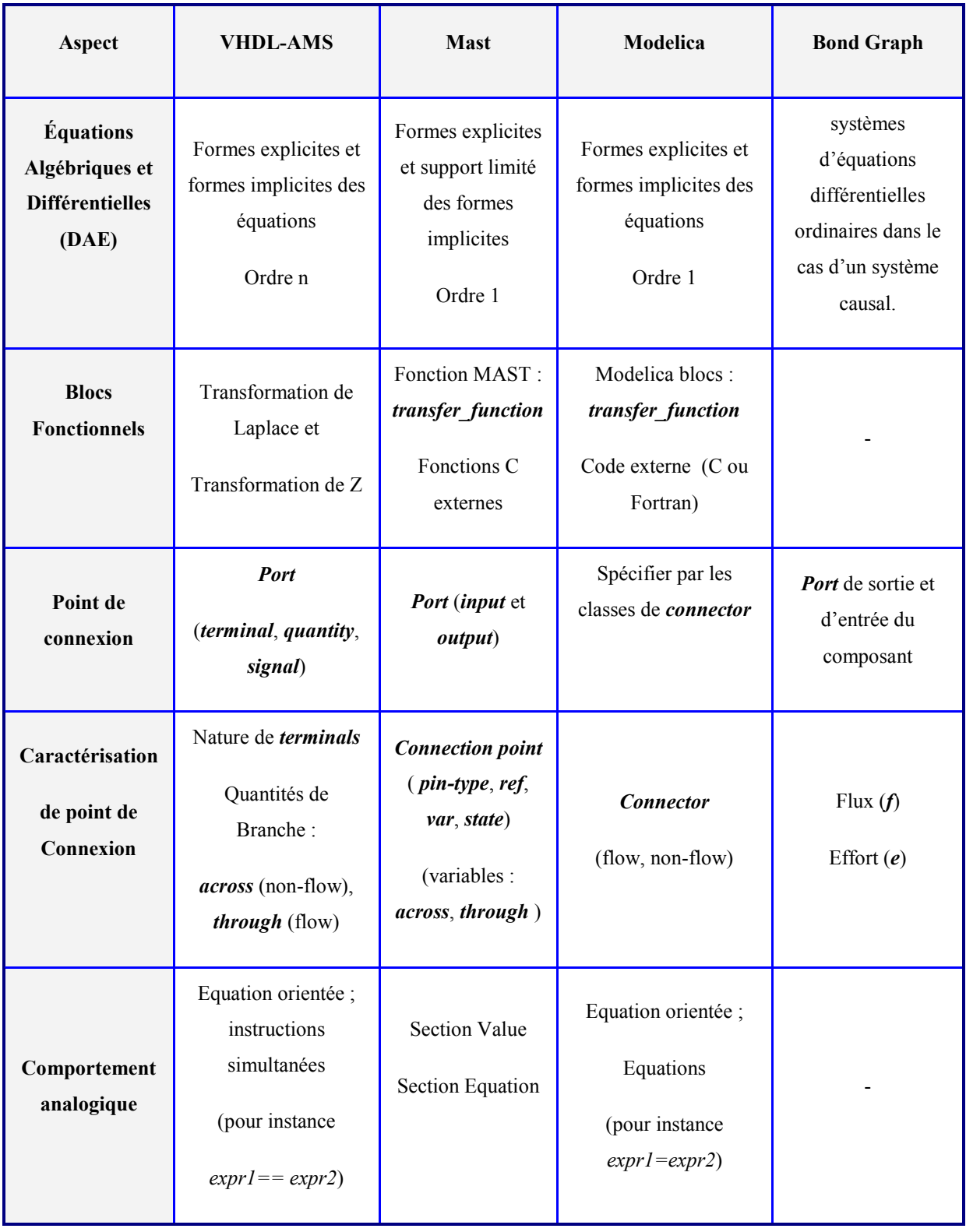

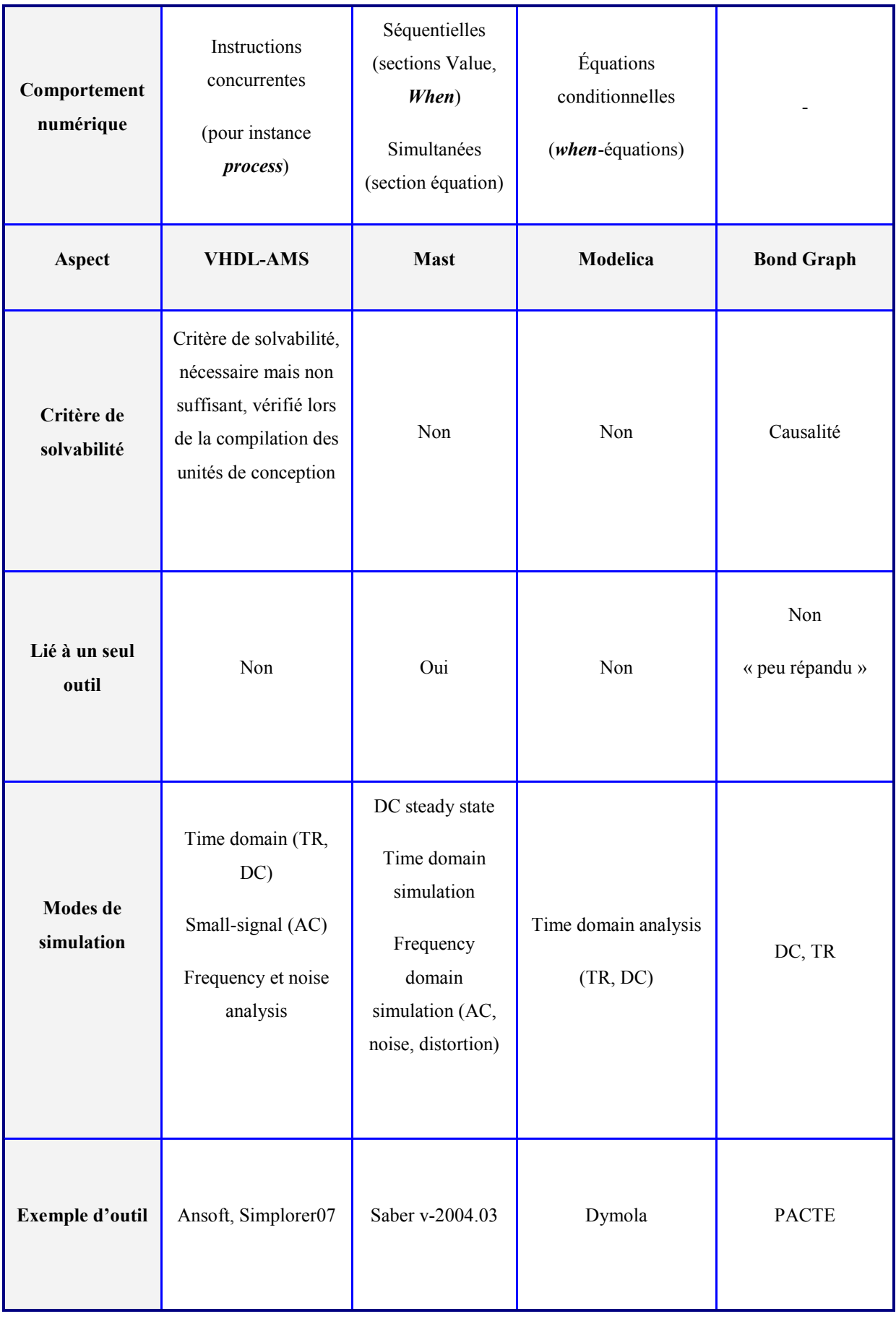

# **Annexe 2 : Code VHDL-AMS de la diode PiN pour 537 nœuds.**

#### **Messages d'erreur des simulateurs:**

- o Matlab/Maple/Mathematica: simulateur bloqué et plantage du système.
- o System Vision : This circuit exhibits singularity due to YD5.NU\_119. Singularity can sometimes be removed if setting option PIVTOL to a value smaller than the value used in that design (1.000000e-017).

#### **Code VHDL-AMS développé par le générateur de code sous Matlab.**

library IEEE;

```
use IEEE.math_real.ALL;
use IEEE.ENERGY_SYSTEMS.ALL;
use IEEE.ELECTRICAL_SYSTEMS.ALL;
use IEEE.THERMAL_SYSTEMS.ALL;
use IEEE.std_logic_1164.ALL;
--entity 
entity diode_PIN_statique_537 is
generic ( 
N: real :=537.000000;
Na: real :=100000000000000.0000000;
Nd: real :=1000000000000.0000000;
Ndd: real :=100000000000000.0000000:
ni: real :=10000000000.0000000;
Ut: real := 0.0258;
q: real :=1.6e-19;
Eg: real :=1.1;
qsiD1: real :=0.00;
qsiD2: real :=0.00;
eps: real :=8.85e-14; 
epsi: real :=1.03545e-12; 
L: real :=0.0190501;
mu_n: real :=1000.0;
mu p: real :=500.0;
Tau p: real :=0.0001;
Tau n: real :=0.0001:
Tau 0: real :=0.0001;
Vd1: real :=0.356440;
```
### *Thèse J. Kesserwani 96*

Vd2: real :=0.356440;

--conditions aux limites

```
n 1: real :=999999.990000;
p 1: real :=100000000999999.980000;
n 40: real :=499870483.047314;
p_40: real :=200051820204.264400; 
n 170: real :=1000000000000.000100;
p 170: real :=100000000.000000;
n 378: real :=1000873247752.801400;
p_378: real :=99912751.414351; 
n 444: real :=2037181844206.511500;
p_444: real :=49087419.605858; 
n 537: real :=100000000999999.980000;
p_537: real :=999999.990000;
```
--valeur du dopage à tout point d'étude

```
gamma_1: real:=99000000000000.000000000000000000000; 
gamma 2: real:=98036564438178.0000000000000000000000;
gamma 3: real:=96417074554772.6560000000000000000000;
```

```
| 
gamma 534: real:=100545692467033.6200000000000000000000;
gamma 535: real:=100823117001658.0300000000000000000000;
gamma 536: real:=100972392708675.19000000000000000000000;
gamma_537: real:=101000000000000.000000000000000000000;
```
--constantes de normalisation

| |

mu\_a: real :=666.667; Tau a: real :=9.70734e-09; Ln: real := 0.00266809; J 0: real :=0.0439765; N\_ni: real :=0.010000000000; N Tau n: real :=10301.5; N Tau p: real :=10301.5; N Tau 0: real :=103.015; Nn: real := $1.5$ ; Np: real :=0.75; Ng: real :=42.6357;

--valeurs du dopage normalisé

```
N_gamma_1: real:=99.000000000000000000000; 
N_gamma_2: real:=98.036564438178004000000;
N_gamma_3: real:=96.417074554772654000000;
| 
| 
| 
N_gamma_534: real:=100.545692467033630000000;
N_gamma_535: real:=100.8231170016580300000000;
N_gamma_536: real:=100.9723927086751900000000;
N_gamma_537: real:=101.000000000000000000000;
```
*Thèse J. Kesserwani 97*

```
--noeuds d'études
```

```
x 1: real:=0.0;
x_2: real:=4.58499e-05; 
x_3: real:=7.53821e-05; 
| 
| 
| 
x_534: real:=0.0188913; 
x_535: real:=0.018951; 
x_536: real:=0.019011; 
x_537: real:=0.0190501;
```
--pas de discrétisation

```
h 1: real:=0.000045849938;
h<sup>2</sup>: real:=0.000029532143;
h 3: real:=0.000029230795;
| 
| 
| 
h 534: real:=0.000059780330;
h<sup>535</sup>: real:=0.000059913248;
h 536: real:=0.000039103451;
```
--pas de discretization normalisé

```
d_1: real:=0.017184537064; 
d_2: real:=0.011068634644; 
d_3: real:=0.010955689392; 
| 
| 
| 
d_534: real:=0.022405641781; 
d_535: real:=0.022455459623; 
d_536: real:=0.014656
```
);

port (

terminal A: ELECTRICAL; terminal K: ELECTRICAL );

end entity diode\_PIN\_statique\_537;

architecture arch\_diode\_PIN\_statique\_537 of diode\_PIN\_statique\_537 is

--definitions des variables

```
QUANTITY Vpol ACROSS A TO K; 
QUANTITY phi_1,nu_1,psi_1 :real;
QUANTITY phi_40,nu_40,psi_40 :real; 
QUANTITY phi_170,nu_170,psi_170 :real;
QUANTITY phi_378,nu_378,psi_378 :real;
QUANTITY phi_444,nu_444,psi_444 :real;
QUANTITY phi_537,nu_537,psi_537 :real;
QUANTITY U_norm_40,U_norm_170,U_norm_378,U_norm_444 :real;
QUANTITY nu_2,psi_2,phi_2,U_norm_2 :real; 
QUANTITY nu_3,psi_3,phi_3,U_norm_3 :real; 
QUANTITY nu_4,psi_4,phi_4,U_norm_4 :real;
| 
| 
| 
QUANTITY nu_534,psi_534,phi_534,U_norm_534 :real; 
QUANTITY nu\overline{535},psi\overline{535},phi\overline{535},U\overline{9} norm\overline{535} :real;
QUANTITY nu 536,psi 536,phi 536,U norm 536 :real;
QUANTITY delta_2,moins_delta_2,B_delta_2,B_moins_delta_2 :real; 
QUANTITY delta_3,moins_delta_3,B_delta_3,B_moins_delta_3 :real; 
|
```
| QUANTITY delta\_534,moins\_delta\_534,B\_delta\_534,B\_moins\_delta\_534 :real; QUANTITY delta\_535,moins\_delta\_535,B\_delta\_535,B\_moins\_delta\_535 :real; QUANTITY delta\_536,moins\_delta\_536,B\_delta\_536,B\_moins\_delta\_536 :real; QUANTITY delta\_537,moins\_delta\_537,B\_delta\_537,B\_moins\_delta\_537 :real;

begin

|

--calcul des concentrations et potentiels normalisés

```
phi1=(-Vpol+qsiD1)/Eg;
nu_1==n_1/Nd; 
psi 1==p_1/Nd;
phi40=(-Vpol+qsiD1)/Eg;
nu 40==n 40/Nd;
psi_40==p_40/Nd; 
phi170=(-Vpol+qsiD1+Vd1)/Eg;
nu_170==n_170/Nd; 
psi_170==p_170/Nd; 
phi_378==(-Vpol+qsiD1+qsi d2+Vd1)/Eg;
nu_378==n_378/Nd; 
psi378 == p 378/Nd;
phi444=(-Vpol+qsiD1+qsid2+Vd1+Vd2)/Eg;
nu 444==n 444/Nd;
psi_444==p_444/Nd; 
phi_537==(-Vpol+qsiD1+qsiD2+Vd1+Vd2)/Eg;
```

```
Thèse J. Kesserwani 99
```
nu 537==n 537/Nd; psi\_537==p\_537/Nd; --fonction delta delta  $2=$ (phi 1-phi 2)\*Ng; moins delta  $2=$ (phi 2-phi 1)\*Ng; delta  $\overline{3}$ ==(phi 2-phi 3)\*Ng; moins delta  $3=$ (phi 3-phi 2)\*Ng; | | | delta 535==(phi\_534-phi\_535)\*Ng; moins delta  $535=$ (phi  $535$ -phi  $534$ )\*Ng; delta  $536=$ (phi  $535$ -phi  $536$ )\*Ng; moins delta  $536=$ (phi  $536$ -phi  $535$ )\*Ng; delta  $\overline{537}$ = $\overline{9}$ (phi 536-phi 537)\*Ng; moins delta  $537=$ (phi  $537$ -phi  $536$ )\*Ng; --fonction de Bernouilli B delta  $2 == 1.0$ -delta  $2/2.0$ ; B delta  $3 == 1.0$ -delta  $3/2.0$ ; | | | B delta 535==1.0-delta 535/2.0; B delta 536==1.0-delta 536/2.0; B\_delta\_537==1.0-delta\_537/2.0; B moins delta  $2=1.0$ -moins delta  $2/2.0$ ; B moins delta  $3=1.0$ -moins delta  $3/2.0$ ; | | | B moins delta  $534==1.0$ -moins delta  $534/2.0$ ; B moins delta  $535 == 1.0$ -moins delta  $535/2.0$ ; B\_moins\_delta\_536==1.0-moins\_delta\_536/2.0; B moins delta  $537 == 1.0$ -moins delta  $537/2.0$ ; --Taux de generation/recombinaison discrétisé et normalisé U\_norm\_2==(N\_ni\*\*2.0-psi\_2\*nu\_2)/((N\_Tau\_n\*psi\_2)+(N\_Tau\_p\*nu\_2)+(N\_Tau\_0)); U\_norm\_3==(N\_ni\*\*2.0-psi\_3\*nu\_3)/((N\_Tau\_n\*psi\_3)+(N\_Tau\_p\*nu\_3)+(N\_Tau\_0)); U\_norm\_4==(N\_ni\*\*2.0-psi\_4\*nu\_4)/((N\_Tau\_n\*psi\_4)+(N\_Tau\_p\*nu\_4)+(N\_Tau\_0)); | |

| U norm  $533= (N \text{ ni}**2.0-1)$ psi\_533\*nu\_533)/((N\_Tau\_n\*psi\_533)+(N\_Tau\_p\*nu\_533)+(N\_Tau\_0)); U norm  $534=$ (N ni\*\*2.0psi\_534\*nu\_534)/((N\_Tau\_n\*psi\_534)+(N\_Tau\_p\*nu\_534)+(N\_Tau\_0)); U norm  $535=$ (N ni\*\*2.0psi\_535\*nu\_535)/((N\_Tau\_n\*psi\_535)+(N\_Tau\_p\*nu\_535)+(N\_Tau\_0)); U norm  $536=$ (N ni\*\*2.0-

psi 536\*nu\_536)/((N\_Tau\_n\*psi\_536)+(N\_Tau\_p\*nu\_536)+(N\_Tau\_0));

--équations de continuities discrétisées et normalisées

nu 2-psi 2+(2.0\*phi\_2)/(d\_2\*d\_2)-N\_gamma\_2-((phi\_1+phi\_3)/(d\_2\*d\_2))==0.0; (Nn/(Ng\*Tau a\*d\_2\*d\_2))\*(nu\_3\*B\_moins\_delta\_3-nu\_2\*(B\_delta\_3)nu  $2*B$  moins delta  $2+nu$  1\*B delta 2)-U norm  $2==0.0$ ;  $(-Np)(Ng*Taua*d 2*d 2))*(-psi 3*B$  delta 3+psi 2\*(B\_moins\_delta\_3)+psi\_2\*(B\_delta\_2)psi  $1*(B \text{ moins delta } 2)$ )-U norm  $2=0.0$ ; nu 3-psi  $3+(2.0*phi 3)/(d 3*d 3)$ -N\_gamma\_3-((phi\_2+phi\_4)/(d\_3\*d\_3))==0.0;  $(Nn/(Ng*Taua*d 3*d 3))*(nu4*B~moins delta 4-nu3*(Bdelta4)-1)$ nu  $3*B$  moins delta  $3+nu$   $2*B$  delta  $3)-U$  norm  $3==0.0$ ;  $(-Np/(Ng*Taua*d 3*d3))*(-psi+Psi4*Bdelta4+psi3*B*Ds)$ <br>(-Np/(Ng\*Tau a\*d 3\*d 3))\*(-psi 4\*B\_delta\_4+psi\_3\*(B\_moins\_delta\_4)+psi\_3\*(B\_delta\_3)psi  $2*(B \text{ moins delta } 3)$ )-U norm  $3==0.0$ ; | | | nu\_533-psi\_533+(2.0\*phi\_533)/(d\_533\*d\_533)-N\_gamma\_533-  $((phi 532+phi 534)/(d 533*d 533))=0.0;$ (Nn/(Ng\*Tau\_a\*d\_533\*d\_533))\*(nu\_534\*B\_moins\_delta\_534-nu\_533\*(B\_delta\_534) nu 533\*B moins delta 533+nu 532\*B delta 533)-U norm 533==0.0;  $(-Np/(Ng*Taua*d 533*d 533))*($ psi\_534\*B\_delta\_534+psi\_533\*(B\_moins\_delta\_534)+psi\_533\*(B\_delta\_533) psi\_532\*(B\_moins\_delta\_533))-U\_norm\_533==0.0; nu\_534-psi\_534+(2.0\*phi\_534)/(d\_534\*d\_534)-N\_gamma\_534-  $((phi 533+phi 535)/(d 534*d 534)) == 0.0;$  $(Nn/(Ng*Taua*d 534*d 534))^*(nu 535*B$  moins delta 535-nu 534 $*(B$  delta 535)nu 534\*B moins delta 534+nu 533\*B delta 534)-U norm 534==0.0;  $(-Np/(Ng*Taua*d 534*d 534))^*($ psi\_535\*B\_delta\_535+psi\_534\*(B\_moins\_delta\_535)+psi\_534\*(B\_delta\_534) psi\_533\*(B\_moins\_delta\_534))-U\_norm\_534==0.0; nu\_535-psi\_535+(2.0\*phi\_535)/(d\_535\*d\_535)-N\_gamma\_535-  $((phi 534+phi 536)/(d 535*d 535)) == 0.0;$ (Nn/(Ng\*Tau\_a\*d\_535\*d\_535))\*(nu\_536\*B\_moins\_delta\_536-nu\_535\*(B\_delta\_536) nu 535\*B moins delta 535+nu 534\*B delta 535)-U norm 535==0.0;  $(-Np/(Ng*Taua*d 535*d 535))*($ psi\_536\*B\_delta\_536+psi\_535\*(B\_moins\_delta\_536)+psi\_535\*(B\_delta\_535) psi  $534*(B \text{ moins delta } 535)$ )-U norm  $535==0.0$ ; nu\_536-psi\_536+(2.0\*phi\_536)/(d\_536\*d\_536)-N\_gamma\_536-  $((phi 535+phi 537)/(d 536*d 536)) == 0.0;$ (Nn/(Ng\*Tau\_a\*d\_536\*d\_536))\*(nu\_537\*B\_moins\_delta\_537-nu\_536\*(B\_delta\_537) nu 536\*B\_moins\_delta\_536+nu\_535\*B\_delta\_536)-U\_norm\_536==0.0;  $(-Np/(Ng*Taua*d 536*d 536))*($ psi\_537\*B\_delta\_537+psi\_536\*(B\_moins\_delta\_537)+psi\_536\*(B\_delta\_536) psi  $535*(B \text{ moins delta } 536)$ )-U norm  $536==0.0$ ;

end architecture arch\_diode\_PIN\_statique\_537;

## **Références bibliographiques**

- [1969 Scharfetter] D. L. Scharfetter, H. K. Gummel, « Large-Signal Analysis of a Silicon Read Diode Oscillator », IEE transactions on electron devices, vol. ED-16, No. 1, 1969.
- [1977 Landsberg] P. T. Landsberg, S. A. Hope, "Two formulations of semiconductor transport equations", Solid State electronics, Vol. 20, pp.421-429, 1977
- [1977 Zienkiewicz] Zienkiewicz, « the finite element method », McGraw-Hill, Londoon, 1977.
- [1979 Chung] TJ Chung, MF Yeo, « a practical introduction to finite element analysis », Pitman, London, 1979.
- [1980 Owen] DRJ Owen, E. Hinton, « a simple guide to finite elements », Pineridge Press, Swansea, 1980.
- [1981 Bututla] E. Bututla, P. Cottrel, B. M. Grossman, K. A. Salsburg, "Finite-Element Analysis of Semiconductor Devices: The FIELDAY Program", IBM J. Res. Develop., 25, No-4, 1981, pp. 210-231.
- [1985 McCartin] B. J. McCartin, "Discretisation of the Semiconductor Device Equations from New Problems and New Solutions for Device and Process Modeling", ed. J. J. H. Miller, Boole Press, Dublin, 1985.
- [1988 Markoqich] P. A. Markoqich, M. Zlamal, "Inverse-Average-Type Finite Element Discretization of Self-adjoint Second-Order Elliptic Problems", Math. Comp., 51, No. 184, 1988, pp. 431-449.
- [1988 Snowden] C. Snowden, "Iee materials abd devices series 5: semiconductor device modeling", Peter Peregrinus Ltd, London, 1988.
- [1989 Brezzi] F. Brezzi, P. Marini, P. Pietra, « Two Dimensional exponentially fitting and applications to semiconductor device equations", SIAM J. Numer./ Anal. 26, 1898, pp. 1342-1355.
- [1991 Miller] J. J. H. Miller, S. Wang, "A new non-conforming Petrov-Galerkin Finite Element Method with Triangular Elements for an advection-Diffusion Problem", IMAJ, Num. Anal., 1991.

- [1993 Snowden] C. Snowden, R. Miles, "Coumpound semiconductor device modeling", Equivalent circuit modeling, pp. 150, Springer, 1993.
- [1994 Chuang] C.K. Chuang, C.G. Harrison, « Analogue behavioural modelling and simulation using VHDL-AMS and Saber-MAST », IEEE Transaction on Power Electronic, London, 1994.
- [1994 Lin] C-C Lin, « Contribution à l'identification des paramètres technologiques de la diode PIN de puissance à partir des caractéristiques de commutations à l'ouverture », Thèse de doctorat, pp. 105, INSA de Lyon, France, 1994.
- [1994 Miller] J. J. H. Miller, S. Wang, "An analysis of the Scharfetter-Gummel method for the stationary semiconductor device equations", RAIRO: modélisation mathématique et analyse numérique, tome 28, No 2, p123-140, 1994.
- [1994 Morel] H. Morel, S. Gamal, J. Chante, « State Variable Modeling of the Power Pin Diode Using an Explicit Approximation of Semiconductor Device Equations: A Novel Approach », Transaction on Power Electronics, Vol. 9, No. 1, pp: 112–120, January 1994.
- [1997 Allard] B. Allard, H. Morel, Ph. Lautier, J.M. Retif, "Bond Graphs for averaged Modeling of Power Electronic Converter ", Society for Computer Simulation, Simulation Series, 1997, vol. 29, n°1, pp. 201– 206.
- [1998 Bank] R. Bank, W. M. Coughran, Jr., L. Cowsar, "The Finite Volume Scharfetter-Gummel method for steady convection diffusion equations", Computing and Visualization in Science, 1998, Springer.
- [1997 Sro] A. Strollo, « A new SPICE Model of Power P-I-N Diode Based on Asymptotic Waveform Evaluation », Transaction on Power Electronics, Vol. 12, No. 1, pp: 12-20, January 1997.
- [1998 Krau] R. Kraus, H. Mattausch, « Status and Trends of Power Semiconductor Device Models for Circuit Simulation », IEEE Transaction on Power Electronics, Vol.13, No. 3, pp: 452-466, May 1998.

© [J. Kesserwani], [2015], INSA de Lyon, tous droits réservés

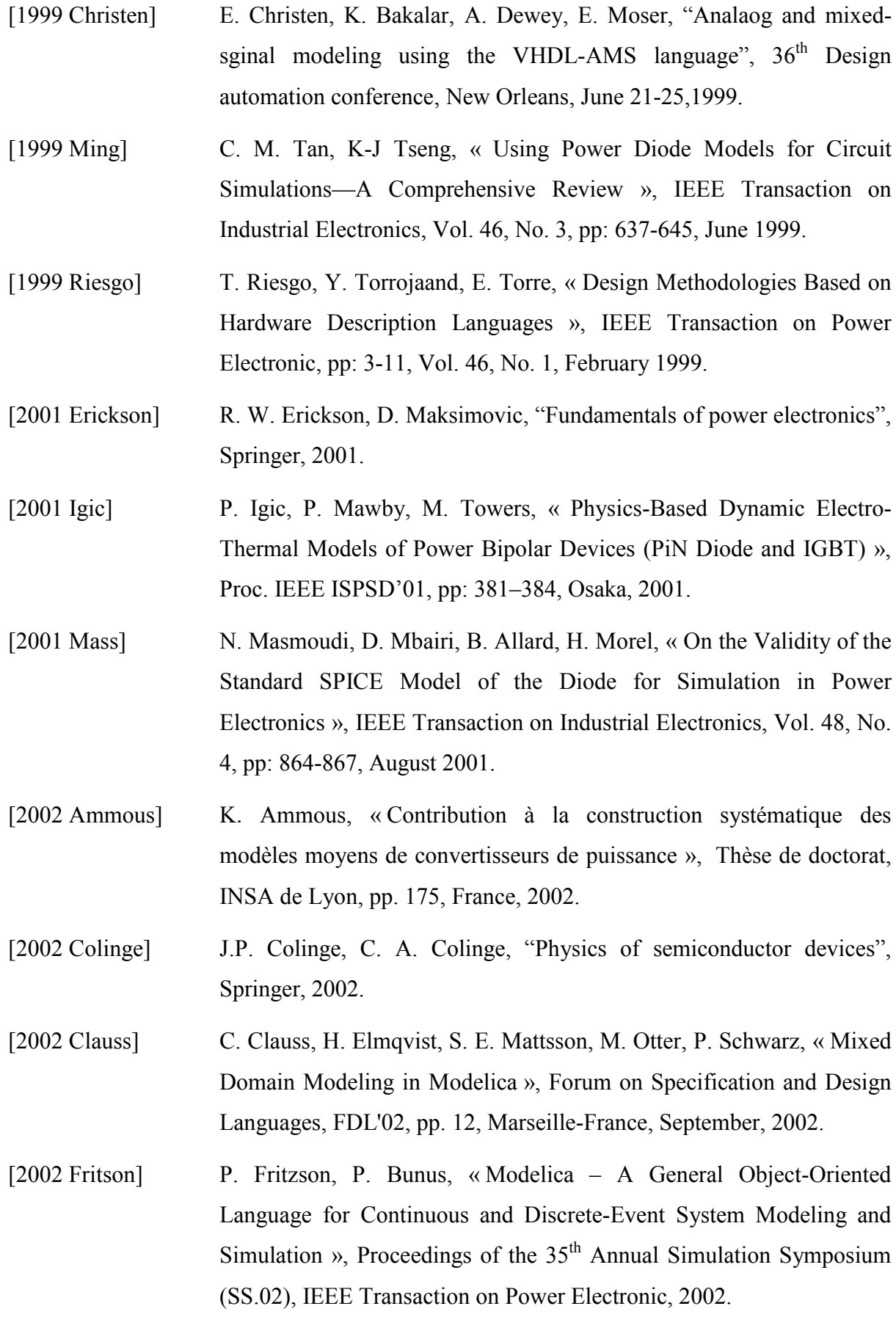

- [2002 Hervé] Y. HERVE, « VHDL-AMS, Applications et enjeux industriels », pp. 227, Dunod, Paris, 2002.
- [2002 Palm] P. Palmer, A. Bryant, J. Hudgins, E. Santi, « Simulation and optimisation of diode and IGBT interaction in a chopper cell using MATLAB and Simulink », Industry Applications Conference,  $37<sup>th</sup>$  IAS Annual Meeting, pp: 2437-2444, Pittsburgh, October 2002.

[2002 Vachoux] A. Vachoux, « le langage VHDL », 2002.

- [2003 Garrab] H. Garrab, « Contribution à la modélisation électro-thermique de la cellule de commutation MOSFET-Diode », Thèse de doctorat, pp. 209, INSA de Lyon, France, Mars 2003.
- [2003 Hatem] Hatem Garrab, "Contribution à la modélisation électrothermique de la cellule de commutation MOSFET-Diode", rapport de thèse, INSA de Lyon, 2003.
- [2003 Jukam] N. Jukam and M. S. Sherwin, Two-dimensional terahertz photonic crystals fabricated by deep reactive ion etching in Si, Appl. Phys. Lett., 83(1), 21 (2003).
- [2003 Mohan] N. Mohan, "First course on Power electronics and drives", Wiley, USA, 2003.
- [2003 Palm] P. Palmer, E. Santi, J. Hudgins, X. Kang, J. Joyce, and P. Eng, « Circuit simulator models for the diode and IGBT with full temperature dependent features », IEEE Transactions Power Electronics, Vol. 18, No. 5, pp: 1220-229, September 2003.
- [2004 Seeger] Karlheinz Seeger, "Semiconductor physics", 9<sup>th</sup> edition, Springer, 2004.
- [2005 Allard] B. ALLARD, H. MOREL, « Utilisation des graphes de liens en électronique de puissance », Techniques de l'Ingénieur, Ref. D3064, pp. 23, Paris, 2005.
- [2004 Buttay] C. Buttay, « Contribution à la conception par la simulation en électronique de puissance : application à l'onduleur basse tension », Thèse de doctorat, pp. 227, INSA de Lyon, France, novembre 2004.

- [2005 Frevert] R. Frevert, J. Haase, R. Jancke, U. Knöchel, P. Schwarz, R. Kakerow, M. Darianian, « Modeling and Simulation for RF System Design », Chapter 6: Introduction to VHDL-AMS, pp: 51-125, Springer, 2005.
- [2005 Kittel] Charles Kittel, "Introduction to solid state physics", eighth edition, Wiley, 2005.
- [2005 MAST] Synopsys, « Saber, MAST Language, Book 2, User Guide », Version X-2005.09, pp. 249, September, USA, 2005.
- [2005a Pêcheux] F. Pêcheux, C. Lallement, A. Vachoux, « VHDL-AMS and Verilog-AMS as Alternative Hardware Description Languages for Efficient Modeling of Multidiscipline Systems », IEEE Transaction on Computer-Aided Design of Integrated Circuits and Systems, Vol. 24, No. 2, pp: 204-225, February 2005.
- [2005b Pêcheux] F. Pêcheux, B. Allard, C. Lallement, A. Vachoux, H. Morel, « Modeling and Simulation of Multi-Discipline systems Using Bond Graphs and VHDL-AMS », Proc. of International Conference Bond Graph and Modeling ICBGM, pp: 149-155, 2005.
- [2005 Solin] P. Solin, "Partial differential equations and the finite element method", Wiley, 2005.
- [2005 Yu] Peter Y. Yu, Manuel Cardona, "Fundamentals of Semiconductors", third edition, Springer, 2005.
- [2006a Hervé] Y. HERVE, « La dynamique VHDL-AMS, Enjeux et difficultés de la transformation de modèles », Séminaire LAAS-TOOLSYS, février 2006.
- [2006b Hervé] Y. Hervé, P. Desgreys, "Functional Virtual Prototyping Design flow and VHDL-AMS", Forum on specification and design languages (FDL'06), Darmstadt (Germany), September 19-22 2006, Proc. Pp. 69- 76.
- [2006c Hervé] Y. HERVE, " Prototypage Virtuel Fonctionnel et VHDL-AMS", Congrès CNFM'06, Systems'Vip, Novembre 2006.

- [2006 Marguerie] Guillaume Marguerie, « De Modelica à XMLlab », Ingénierie de Systèmes Informatiques Complexes ISICO, EISTI, pp. 41, août 2006.
- [2006 Huang] Z. Huang, J. E. Carey, M. Liu, X. Guo, E. Mazur and J. C. Campbell, Microstructured silicon photodetector, Appl. Phys. Lett., 89(3), 033506 (2006).
- [2007 Buiatti] G. M. Buiatti, F. Cappelluti, G. Ghione, « Physics-Based PiN Diode SPICE Model for Power-Circuit Simulation », IEEE Transactions on Industry Application, Vol. 43, No. 4, pp: 911-919, August 2007.
- [2007 Castellazzi] A. Castellazzi, M. Ciappa, W. Fichtner, «VHDL-AMS based design of an integrated power switch: coupling compact, distributed and logic level description », ECPE Seminar 'Virtual Prototyping in Power Electronics', Switzerland, November 2007.
- [2007 Guihal] D. Guihal. Modélisation en langage VHDL-AMS des systèmes pluridisciplinaires,2007. 36
- [2007 Hu] L. Hu and G. Chen, Analysis of Optical Absorption in Silicon Nanowire Arrays for Photovoltaic Applications, Nano Lett., 7(11), 3249 (2007).
- [2007 Nikitin] P.V. Nikitin, C-J Richard Shi, « VHDL-AMS based modeling and simulation of mixed-technology microsystems: a tutorial », VLSI Integration Journal vol. 40, pp: 261-273, 2007
- [2007 Rosenblatt] O. Enge-Rosenblatt, J. Haase, C. Clauß, « Important Characteristics of VHDL-AMS and Modelica with Respect to Model Exchange », 1st International Workshop on Equation-Based Object-Oriented Languages and Tools (EOOLT07), pp: 89-98, Berlin-Germany, July 2007.
- [2007 Sze] S. Sze, K. Ng, "Physics of semiconductor devices", third edition, Springer, 2007.
- [2007 Tarek] Tarek Ben Salah, « Contribution à la conception des dispositifs de puissance en carbure de silicium: étude et extraction des paramètres », thèse, INSA de Lyon, 2007.

- [2007 Wang] Leran Wang, Chenxu Zhao, Tom J. Kazmierski, « An Extension to VHDL AMS for AMS Systems with Partial Differential Equations », Forum on Specification and Design Languages (FDL07), Barcelona-Spain, September 2007.
- [2008 Baliga] B. Baliga, "Fundamentals of Power Semiconductor Devices", Springer, 2009.
- [2008 Bryant] A. Bryant, L. Lu, E. Santi, P. Palmer, J. Hudgins, « Physical modelling of fast p-i-n diodes with carrier lifetime zoning, part I: Device model », IEEE Transactions Power Electronics, Vol. 23, No. 1, pp: 189-197, January 2008.
- [2008 Delinchant] B. Delinchant, L. Gerbaud, « Capitalisation et Réutilisation de modèles », G2ELab, équipe MAGE, ALSTOM Tarbes, février 2008.
- [2008 Laur] P.O Lauritzen, « Compact Models for Power Semiconductor Devices », Tech. Rep., Available: [http://www.ee.washington.edu/research/pemodels/.](http://www.ee.washington.edu/research/pemodels/) Last update: October 9, 2008.
- [2008 Mishra] U. Mishra, J. Singh, "Semiconductor Device Physics and Design", Springer, 2008.
- [2008a Rouiilard] J. Rouillard, « Lire & Comprendre VHDL & AMS », 2008.
- [2008b Rouiilard] J. Rouillard, « Ecrire & Comprendre VHDL & AMS », 2008.
- [2008 Systemsvip] Homepage of the Systems'Vip, « Systems'Virtual Prototyping Company ». [Online, 13/10/2008], http://www.systemsvip.com
- [2008 Wager] J. F. Wager, D. A. Keszler, R.E. Presley, "Transparent electronics", Springer, 2008.
- [2009 Ibrahim] Their Ibrahim, « Contribution au développement de modèles pour l'électronique de puissance en VHDL-AMS », thèse, INSA de Lyon, 2009.

- [2009 Jager] J. Jager, P. Noé, E. Picard, V. Calvo, E. Delamadeleine and E. Hadji, "Whispering gallery modes in Er-doped silicon-rich oxide toroidal microcavities on chip", in Proceedings of the E-MRS 2008 Symposium C : Frontiers in Silicon-Based Photonics, vol. 41, 1127 – 1129 (2009).
- [2009 Mathieu] H. Mathieu, « Physique des semi-conducteurs et des composants électroniques », $6^{eme}$  édition, Dunod Paris, 2009.
- [2009 Mentor] Mentor Graphics System vision 2009, http://www.mentor.com/products/sm/system\_integration\_simulation\_a nalysis/systemvision.
- [2010 Demichel] O. Demichel, « Propriétés Électroniques de Nanofils de Silicium obtenus par Croissance Catalysée », thèse, Grenoble, 2010.
- [2010 Grundman] Marius Grundman, "The physics of semiconductors", second edition, Springer, 2010.
- [2010 Singiresu] S. R. Singiresu, "The finite element method in engineering", fifth edition, Elsevier, 2010
- [2012 Allard] B. Allard, H. Morel, « Analytical compact models », chapitre de livre, « Virtual prototyping », Intech, 2012.
- [2012 Dhatt] G. Dhatt, E. Lefrancois, G. Touzot, "Finite element Method", Wiley, 2012.
- [2012 Hneine] A. Hneine, "Approche de modélisation distribuée appliquée aux composantssemi-conducteurs bipolaires de puissance en VHDL-AMS. Application à la diode PIN de puissance et à l'IGBT", rapport de thèse, Université de Toulouse, juin 2012.
- [2012 Mahmoud] Y. Mahmoud, W. Xiao, H. H. Zeineldin, « A simple approach to Modeling and Simulation of Photovoltaic Modules », IEEE trabsactions on, vol. 3, no. 1, pp. 185, 186, Jan. 2012.
- [2013 Bausiere] R. Bausiere, F. Labrique, G. Sequier, «Power electronic converters : DC-DC conversion :Electric energy systems and engineering series », volume 3,Springer, 2013.

- [2013 Kuna] M. Kuna, "Finite elements in fracture mechanics and Its applications 201", pp 153-192, Springer Science and Business Media, Dordrecht, 2013
- [2013 Michielis] L. . De Michielis, N. Dağtekin, A. Biswas, L. Lattanzio, L. Selmi,M. Luisier, H. Riel and A. M. Ionescu, "An innovative band-to-band tunneling analytical model and implications in compact modeling of tunneling-based devices", Appl. Phys. Lett. **103**, 123509, 2013.
- [2014 Cedrat] Page d'accueil logiciel Portunus, [www.cedrat.com,](http://www.cedrat.com/) 2014.
- [2014 Nsele] S. Nsele, « Analyse électrique et en bruit basse fréquence et hautefréquence des technologies InAlN/GaN HEMTs en vue de la conception d'amplificateurs robustes faible bruit en bande Ka », Thèse, Université Toulouse 3 Paul Sabatier, 2014.
- [2014 Nunez] Israel Nunez-Hernandez, Peter C. Breedveld, Paul B. T. Weustink, Gilberto Gonzalez-A, "Analysis of Electrical Networks Using Phasors: A Bond Graph Approach", World Academy of Science, Engineering and Technology, International Journal of Electrical, Robotics, Electronics and Communications Engineering Vol:8 No:7, 2014
- [2014 Rama] [R. Ramakrishnan,](http://www.hindawi.com/24618240/) [Somashekhar S. Hiremath,](http://www.hindawi.com/13826105/) and [M. Singaperumal,](http://www.hindawi.com/75413210/) "Dynamic Analysis and Design Optimization of Series Hydraulic Hybrid System through Power Bond Graph Approach", International Journal of Vehicular Technology Volume 2014 (2014), Article ID 972049, 19 pages.
- [2014 Ueda] T. Ueda, "Reliability issues in GaN ans SiC power devices", Reliability physics symposium, 2014 IEEE International, June 2014.
- [2014 Saber] Saber, Mixed-Technology System Simulation, SYNOPSYS. [Online,2014], http://www.synopsys.com/Systems/Saber.